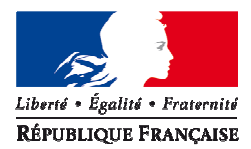

MINISTÈRE DE LA TRANSITION ÉCOLOGIE ET SOLIDAIRE

MINISTÈRE DE LA COHÉSION DES **TERRITOIRES** 

# **Référentiel « Energie-Carbone » pour les bâtiments neufs**

**Méthode d'évaluation de la performance énergétique et environnementale des bâtiments neufs**

Juillet 2017

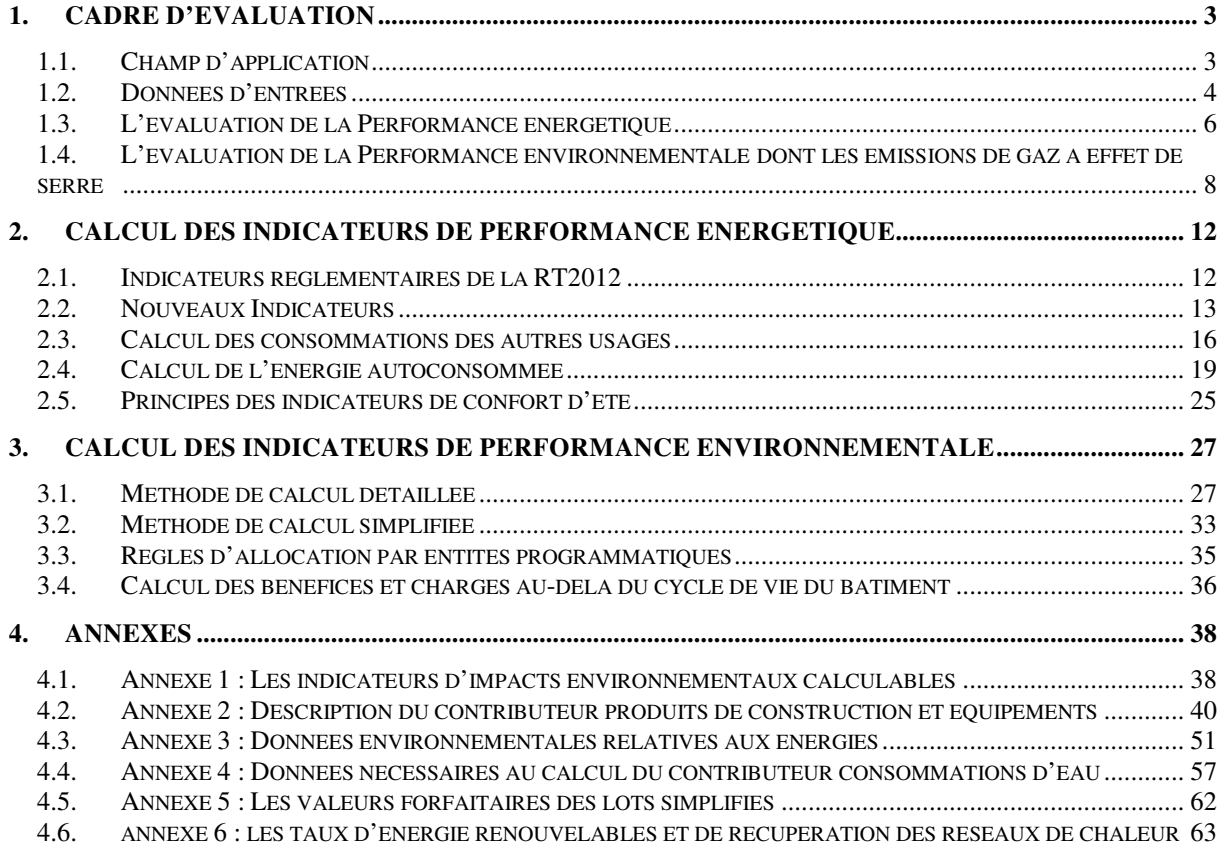

Le présent document définit la méthode de calcul des indicateurs relatifs au bilan énergétique et à la performance environnementale du bâtiment sur l'ensemble de son cycle de vie, notamment au regard des émissions de gaz à effet de serre. Il vient en complément de la réglementation thermique actuelle applicable aux bâtiments neufs (RT 2012).

# **1.CADRE D'EVALUATION**

## **1.1. CHAMP D'APPLICATION**

## **1.1.1. DOMAINE D'APPLICATION**

Cette méthode de calcul s'applique aux opérations de construction de bâtiments neufs dont l'usage est décrit au R.111-20-6 du code de la construction et de l'habitation et s'applique à la réception du bâtiment. Son application à d'autres stades du projet est possible mais une mise à jour du calcul devra être réalisée à la réception du bâtiment afin d'actualiser les résultats provisoires. Les éléments apportés après la réception du bâtiment ainsi que les paramètres indépendants du bâtiment intervenant dans la méthode de calcul sont définis de façon conventionnelle.

## **1.1.2. PERIMETRE**

### Périmètre d'évaluation

La méthode permet de calculer les indicateurs de performance énergétique et environnementale pour une opération de construction sous la responsabilité d'un maître d'ouvrage.

Dans le présent document, l'opération de construction peut être un bâtiment ou une partie de bâtiment correspondant à une entité programmatique. Une entité programmatique est un ensemble d'espaces d'une même activité sous la responsabilité d'un même maître d'ouvrage.

Le périmètre retenu est celui du permis de construire. L'évaluation est donc réalisée sur le bâtiment et sa parcelle : aménagements extérieurs, raccordement au réseau, voirie, production d'électricité sur des espaces attenants… doivent être pris en compte.

Dans le cas où plusieurs bâtiments font l'objet d'un permis de construire unique il est possible de réaliser une évaluation globale de ces bâtiments ; dans ce cas, néanmoins, les résultats doivent être donnés par bâtiment.

Les services rendus tels que l'exportation d'énergie sont pris en compte dans la performance environnementale et font l'objet de règles d'affectation décrite au 3.4.

Pour l'indicateur bilan énergétique BEPOS, l'approche à d'autres échelles (opération d'aménagement, lotissement,…) n'est pas précisée dans la présente méthode de calcul. Elle pourra faire l'objet d'un développement ultérieur en cohérence avec la présente méthode de calcul.

#### $\triangleright$  Consommations tous usages

Pour le calcul de ces nouveaux indicateurs (bilan énergétique BEPOS et indicateurs environnementaux), l'ensemble des consommations du bâtiment en phase d'exploitation sont prises en compte. Les consommations d'énergie de chauffage, de refroidissement, d'eau chaude sanitaire, d'auxiliaires et d'éclairage sont issues de la méthode de calcul réglementaire Th-BCE 2012 définie par l'arrêté du 20 juillet 2011. Les consommations des usages non réglementés sont définies de manière conventionnelle dans le présent document. La valorisation de dispositifs constructifs permettant de réduire ces consommations pourra faire l'objet d'un développement ultérieur. Les impacts environnementaux des équipements liés aux consommations spécifiques (équipements électro-domestiques, équipements bureautiques,…) ne sont pas pris en compte dans cette méthode de calcul.

Période d'étude de référence du cycle de vie

La période d'étude de référence (PER) est la durée d'étude pour laquelle l'analyse du cycle de vie du bâtiment est réalisée. Pour tous les bâtiments, il s'agit d'une donnée conventionnelle prise égale à 50 ans.

## **1.2. DONNEES D'ENTREES**

## **1.2.1. GENERALITES SUR LES DONNEES**

La méthode de calcul distingue trois types de données :

- des données spécifiques,
- de données génériques par défaut,
- des données conventionnelles.

Une donnée spécifique est une donnée opposable dont un acteur est responsable de la production et la mise à jour. Il existe des données spécifiques individuelles (les FDES individuelles et les PEP individuels dont le responsable peut être un industriel par exemple) et des données spécifiques collectives (les FDES et les PEP collectifs dont le responsable peut être un syndicat par exemple). Lorsque de telles données pertinentes pour le produit/équipement/service existent parmi les données mises à disposition, elles sont obligatoirement utilisées.

Une donnée générique par défaut est une donnée utilisée en substitution (par défaut) en l'absence de donnée spécifique.

Une donnée conventionnelle est un paramètre de modèle d'utilisation obligatoire.

### **1.2.2. DONNEES D'ENTREE CONVENTIONNELLES RELATIVES AUX DONNEES CLIMATIQUES ET CELLES RELATIVES A L'OCCUPATION ET L'USAGE DES BATIMENTS**

Dans cette méthode de calcul, les données climatiques et celles relatives à l'occupation et l'usage des bâtiments sont définies de façon conventionnelle. Ce sont celles de la méthode réglementaire Th-BCE.

Ces différentes conventions ne sont pas adaptées à la prédiction des consommations énergétiques futures d'un bâtiment donné pour les années suivant sa mise en service. Ces données climatiques et ces conventions d'occupation et d'usage ont été définies de façon à être les plus proches possibles des conditions moyennes sur le segment de bâtiment visé.

### **1.2.3. DONNEES ENVIRONNEMENTALES SUR LES PRODUITS DE CONSTRUCTION ET LES EQUIPEMENTS**

Pour un produit et un équipement, une donnée environnementale peut être :

- une Fiche de Déclaration Environnementale et Sanitaire (FDES) (données spécifiques qu'elles soient individuelles ou collectives),
- un Profil Environnemental Produit (PEP) (données spécifiques qu'ils soient individuels ou collectifs) ; pour les équipements couverts par la RT2012, les données fournies dans les PEP pour les consommations énergétiques de la phase d'utilisation (module B6 selon NF EN 15978) ne sont pas utilisées,
- un Module de Donnée Environnementale Générique par Défaut (MDEGD) est une donnée générique par défaut mise à disposition par le ministère en charge de la construction. Cette donnée n'est utilisable qu'en substitution, en l'absence de donnée spécifique. Le choix du MDEGD à utiliser doit se faire en prenant le MDEGD dont la caractéristique est supérieure à celle du produit considéré. Par exemple, pour un produit de cloisonnement d'épaisseur 16mm pour lequel il existe trois MDEGD

possible dont les épaisseurs correspondent à 13mm, 15mm et 19mm, le MDEGD utilisé dans ce cas sera celui correspondant à l'épaisseur de 19mm,

- toutes ces données sont mises à disposition gratuitement dans la base INIES (www.inies.fr).

### **1.2.4. DONNEES ENVIRONNEMENTALES LIEES A LA SIMPLIFICATION DES MODELES**

Ces données sont des données conventionnelles mises à disposition par le ministère en charge de la construction et utilisables uniquement dans la méthode simplifiée (voir point 1.2.7).

Ces données sont fournies dans ce document et sont mises à disposition gratuitement dans la base INIES (www.inies.fr).

## **1.2.5. DONNEES ENVIRONNEMENTALES SUR LES IMPACTS DES ENERGIES**

Les coefficients de conversion de l'énergie finale en énergie primaire et les impacts environnementaux des énergies, dont le contenu CO2 de l'électricité, sont fixés par le ministère en charge de la construction. Ces données sont conventionnelles et sont fournies en annexe de ce document.

Ces données sont reprises dans la base INIES (www.inies.fr) et y sont mises à disposition gratuitement.

## **1.2.6. DONNEES ENVIRONNEMENTALES SUR LES SERVICES**

Ces données sont conventionnelles et concernent :

- les impacts des moyens de transport utilisés dans le contributeur chantier,
- les impacts de la mise à disposition de l'eau potable consommée par le bâtiment,
- les impacts du traitement des eaux usées rejetées par le bâtiment,
- les impacts du traitement des déchets calculés dans le contributeur chantier,
- les impacts des émissions de fluides frigorigènes.

Ces données sont mises à disposition gratuitement dans la base INIES (www.inies.fr).

## **1.2.7. APPROCHE SIMPLIFIEE**

La méthode de calcul intègre deux approches pour le calcul des performances environnementales :

- une approche simplifiée pour faciliter l'évaluation des impacts environnementaux du bâtiment : les lots du contributeur « produits de construction et équipements » les moins impactant (sur la base des retours d'expérience des tests HQE Performance 2011 et 2012) peuvent être complétés grâce à des valeurs forfaitaires mises à disposition par le ministère en charge de la construction; de plus, des formules de calcul simplifiées sont proposées pour le calcul des impacts des contributeurs « chantier » et « consommations et rejets d'eau »,
- une approche détaillée pour permettre aux maitres d'ouvrage exemplaires de valoriser leurs efforts sur l'ensemble des lots.

## **1.2.8. CALCUL ENERGETIQUE ET MOTEUR DE CALCUL**

Les calculs des indicateurs relatifs à la performance énergétique du bâtiment (indicateurs relatifs au bilan énergétique, au recours aux énergies renouvelables, au confort d'été) se font avec le moteur de calcul fourni par le ministère en charge de la construction. Il s'agit d'un complément au moteur de calcul actuel utilisé pour le calcul réglementaire.

Dans un premier temps, le moteur de calcul fourni permet uniquement le calcul du bilan énergétique avec un calcul annuel pour :

Référentiel « Energie – Carbone » pour les bâtiments neufs – Méthode d'évaluation de la performance énergétique et environnementale des bâtiments neufs – Juillet 2017 5/

- le calcul consommations des usages non réglementés,
- le calcul de l'autoconsommation.

A terme, un moteur de calcul sera fourni par le ministère en charge de la construction permettant l'évaluation de l'ensemble des indicateurs énergétiques avec un calcul au pas de temps horaire.

L'indicateur de confort d'été fera l'objet d'un développement ultérieur mais son principe est présenté dans la présente méthode de calcul.

## **1.3. L'EVALUATION DE LA PERFORMANCE ENERGETIQUE**

L'amélioration de la performance énergétique d'un bâtiment visée par la réglementation thermique actuelle et future s'appuie sur un schéma progressif :

- de réduction des besoins et d'efficacité des systèmes afin de limiter les consommations du bâtiment,
- de recours aux énergies renouvelables afin de réduire la consommation non renouvelable du bâtiment et de contribuer à l'évolution du mix énergétique.

Les indicateurs retenus suivent cette logique avec :

- un indicateur relatif aux besoins de chauffage, de refroidissement et d'éclairage artificiel ( *Bbio* ),
- un indicateur relatif aux consommations d'énergie de chauffage, de refroidissement, d'éclairage artificiel, de ventilation et des auxiliaires (*Cep* ),
- un nouvel indicateur relatif au bilan énergétique sur l'ensemble des usages du bâtiment : bilan énergétique BEPOS ( *Bilan BEPOS* ).

Ces indicateurs sont rapportés à la  $S_{\text{RT}}$ .

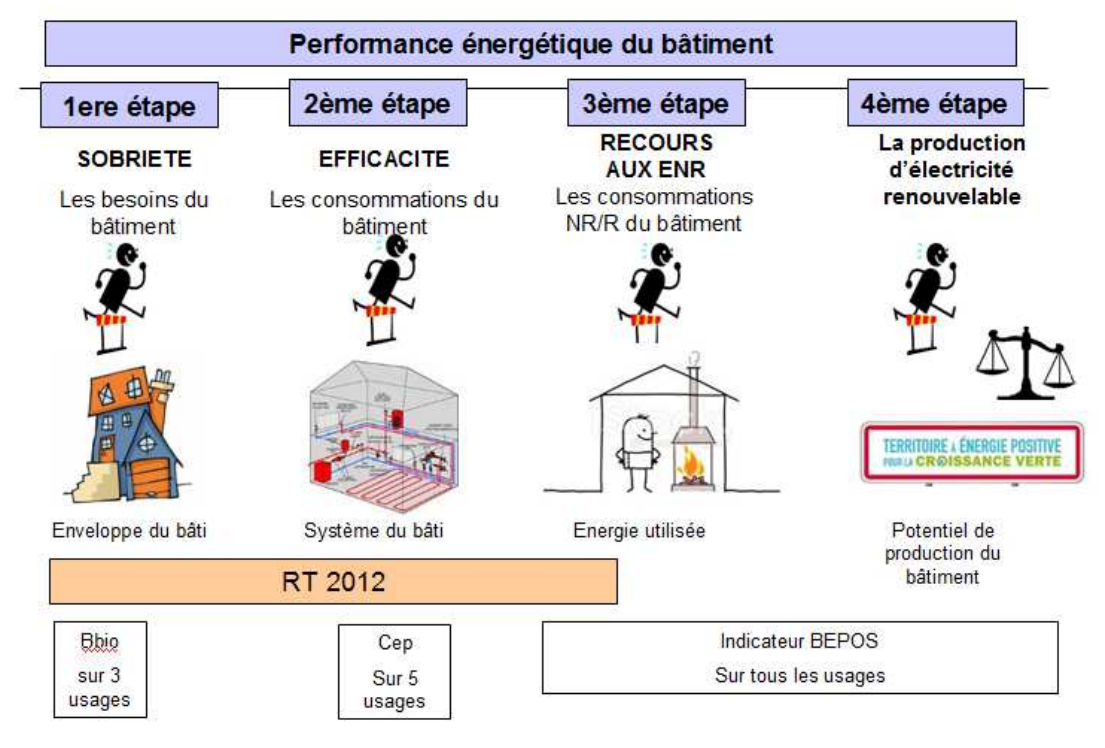

Figure 1 – schéma d'ensemble d'amélioration de la performance énergétique d'un bâtiment et indicateurs associés

Référentiel « Energie – Carbone » pour les bâtiments neufs – Méthode d'évaluation de la performance énergétique et environnementale des bâtiments neufs – Juillet 2017 6/ L'indicateur *Bilan* <sub>BEPOS</sub> est défini par la différence, exprimée en énergie primaire, entre :

- la quantité d'énergie ni renouvelable ni de récupération consommée par le bâtiment,
- et la quantité d'énergie renouvelable ou de récupération produite et injectée dans le réseau par le bâtiment et ses espaces attenants.

Les énergies renouvelables ou de récupération sont celles définies par l'article R.712-1 du code de l'énergie.

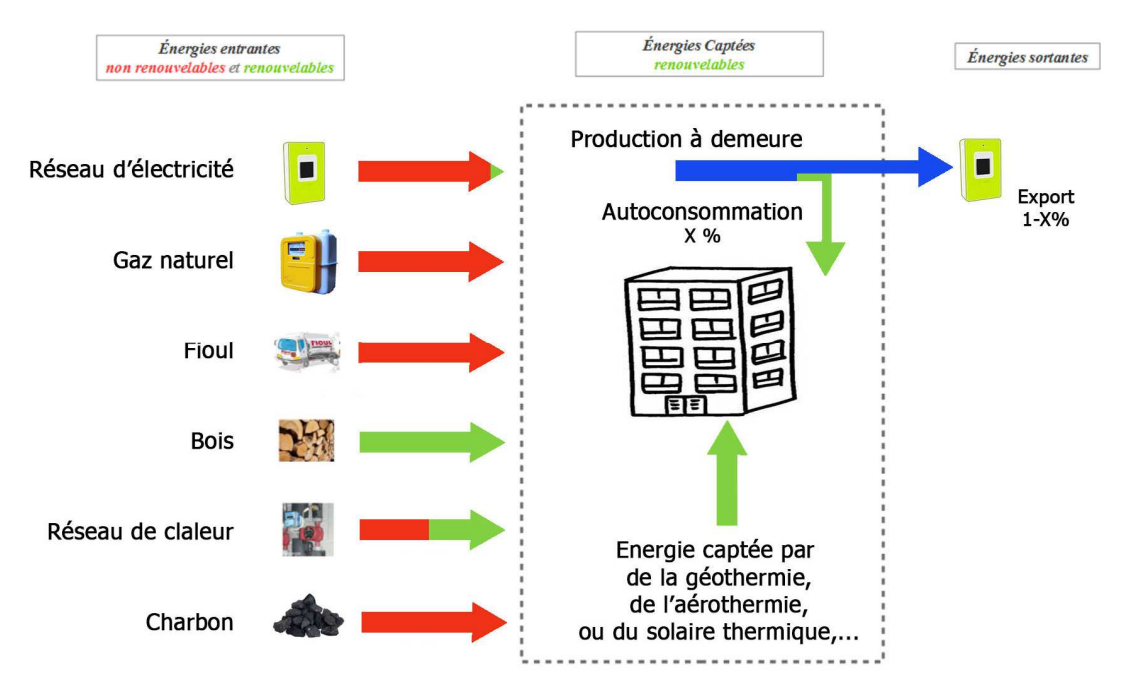

Figure 2 - Schéma du périmètre d'évaluation du bilan énergétique

L'indicateur distingue, par convention de calcul et sans lien avec un dispositif contractuel d'achat et de vente d'énergie :

- l'électricité importée du réseau national (en vert sur la Figure 3),
- l'électricité produite localement et consommée (part de la production en phase avec les consommations d'électricité) par le bâtiment dite « autoconsommée » (en rouge sur la Figure 3),
- l'électricité produite localement, non utilisée par le bâtiment, qui est injectée sur un réseau d'énergie. Elle est dite « exportée » (en jaune sur la Figure 3).

L'indicateur valorise le recours aux énergies renouvelables « autoconsommées » ainsi que la production d'énergie renouvelable « exportée ». L'amélioration du bâti et de la performance des systèmes sont aussi valorisées par cet indicateur.

A terme, les dispositifs de stockage d'énergie pourraient faire l'objet d'une intégration dans la méthode de calcul Th-BCE.

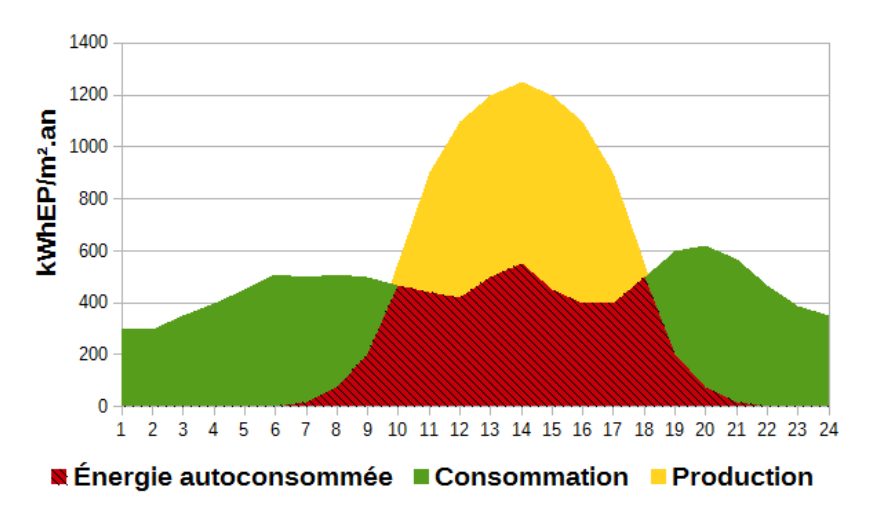

Figure 3 - Exemple d'évolution de la consommation et de la production d'énergie au cours d'une journée

En complément, l'indicateur RER, pour « ratio d'énergie renouvelable », est introduit pour évaluer la part des énergies renouvelables et de récupération utilisées pour satisfaire aux besoins du bâtiment. La production exportée n'est pas prise en compte dans cet indicateur.

Le confort thermique d'été constitue un élément important de la qualité globale d'usage des bâtiments, des secteurs résidentiel ou tertiaire. La conception du bâtiment doit viser le confort thermique d'hiver comme d'été. Si la Tic (Température Intérieure Conventionnelle) demeure l'indicateur sur lequel porte l'exigence réglementaire, de nouveaux indicateurs sont introduits dans le présent référentiel pour améliorer la prise en compte de l'intensité et de la durée de l'inconfort ressenti en période estivale.

## **1.4. L'EVALUATION DE LA PERFORMANCE ENVIRONNEMENTALE DONT LES EMISSIONS DE GAZ A EFFET DE SERRE**

## **1.4.1. Principes**

L'amélioration de la performance environnementale d'un bâtiment s'appuie sur la réduction de ses impacts environnementaux tout au long de son cycle de vie.

La méthode de calcul décrite dans le présent document décline, pour une grande part, le cadre décrit par la norme NF EN 15978.

L'analyse de cycle de vie permet de prendre en compte la totalité des impacts environnementaux. Elle permet également, en s'appuyant sur une vision globale multicritères, d'éviter les transferts d'impacts entre contributeurs et d'identifier les leviers d'actions pour améliorer la performance globale du bâtiment.

## **1.4.2. Les indicateurs d'impact environnemental**

Les indicateurs de la performance environnementale potentiellement calculables sont ceux définis par la norme NF EN15978 ainsi que les indicateurs « pollution de l'eau » et « pollution de l'air » exigés par la réglementation sur la déclaration environnementale des produits de construction et équipements techniques du bâtiment :

la méthode détaillée permet le calcul de l'ensemble de ces indicateurs (liste détaillée en annexe 1),

la méthode simplifiée permet au moins le calcul des indicateurs relatif aux émissions de gaz à effet de serre, à l'utilisation d'énergie, à l'utilisation d'eau douce et aux déchets éliminés (liste détaillée en annexe 1).

On note I <sub>bâtiment</sub> le vecteur rassemblant l'ensemble des impacts environnementaux calculés sur l'ensemble du cycle de vie du bâtiment :

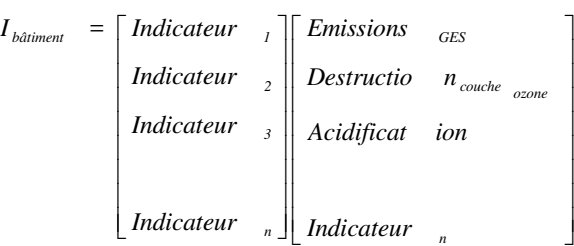

L'indicateur de potentiel de réchauffement climatique constitue le premier des indicateurs d'impacts environnementaux. Il est noté *Emissions*\_*GES*.

Dans la suite de cette méthode, chaque formule de calcul de l'impact environnemental traduit le calcul du vecteur constitué de l'ensemble des impacts environnementaux : les formules sont donc des formules vectorielles.

## **1.4.3. Les contributeurs**

Tous ces indicateurs, pour le total cycle de vie, sont calculés comme la somme des indicateurs environnementaux relatifs à quatre contributeurs aux impacts environnementaux (appelées par la suite « les contributeurs ») :

- le contributeur « produits de construction et équipements » qui prend en compte l'ensemble des composants du bâtiment et de sa parcelle,
- le contributeur « consommations d'énergie » qui couvre tous les usages de l'énergie dans le bâtiment,
- le contributeur « consommations et rejets d'eau » qui couvre tous les usages de l'eau à l'échelle du bâtiment et de sa parcelle,
- le contributeur « chantier » qui couvre les consommations d'énergie du chantier, les consommations et rejets d'eau du chantier, l'évacuation et le traitement des déchets du terrassement.

|               |                                               | Performance environnementale du bâtiment sur son cycle de<br>vle |                          |                                |                        |                                                                                                    |
|---------------|-----------------------------------------------|------------------------------------------------------------------|--------------------------|--------------------------------|------------------------|----------------------------------------------------------------------------------------------------|
|               |                                               | Phase de<br>production                                           | Phase de<br>construction | <b>Phase</b><br>d'exploitation | Phase de fin<br>de vie | Bénéfices et charges au-<br>delà du cycle de vie                                                     |
|               | Produits de<br>construction et<br>équipemerts |                                                                  |                          |                                |                        | Potentiel de réutilisation,<br>récupération et recyclage<br>Export de production<br>locale d'énergie |
|               | Consommation<br>d'érergie                     |                                                                  |                          |                                |                        |                                                                                                    |
| Contributeurs | Chanticr                                      |                                                                  |                          |                                |                        |                                                                                                    |
|               | Consommation<br>d'eau                         |                                                                  |                          |                                |                        |                                                                                                    |

Figure 4 Présentation du cycle de vie du bâtiment et des contributeurs aux impacts

Les impacts environnementaux du bâtiment sont calculés en sommant les impacts environnementaux de tous les contributeurs.

$$
I_{b\hat{a}timent} = I_{PCE} + I_{Cha} + I_{CE} + I_{CRE}
$$

Où :

 $P_{PCE}$  = Impacts du contributeur « produits de construction et équipements »,

 $I_{Cha}$  = Impacts du contributeur « chantier »,

 $I_{CE}$  = Impacts du contributeur « consommation d'énergie »,

 $I_{CRE}$  = Impacts du contributeur « consommation et rejet d'eau ».

*PCE I* , *Cha I* , *CE I* et *CRE I* sont des vecteurs constitués de l'ensemble des indicateurs d'impacts environnementaux définis en annexe 1.

#### **1.4.4. Les principes du calcul des impacts environnementaux**

Le calcul de l'impact environnemental d'un composant, d'un service ou d'une consommation est réalisé en associant une donnée environnementale à une quantité précise ; par exemple pour un composant :

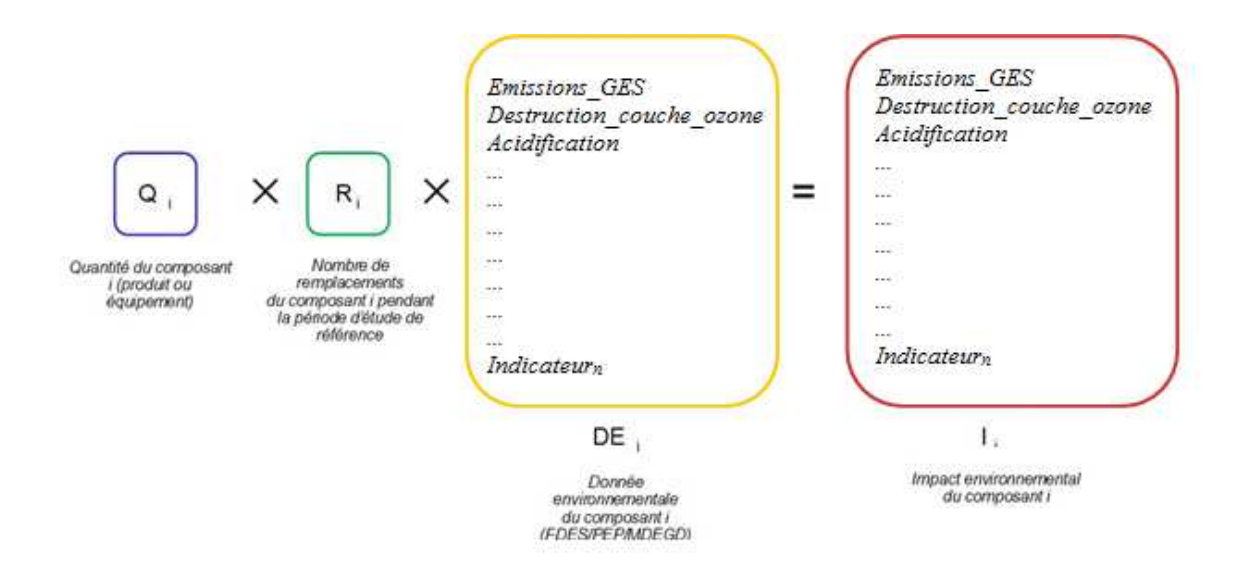

### **1.4.5. Expression des résultats**

Tous les indicateurs sont ramenés à la surface de plancher (SdP) et calculés pour toute la période d'étude de référence.

Sont également introduits deux indicateurs d'expression de résultat :

- *E GES* qui correspond aux émissions de gaz à effet de serre des quatre contributeurs sur l'ensemble du cycle de vie auxquelles sont soustraits les bénéfices de gaz à effet de serre au-delà du périmètre d'étude :

*EGES* = *Emissions*\_*GES*−*bénéfice*\_*GES* si et seulement si *bénéfice*\_*GES*> 0

 $\sin \theta$   $E_{GES} = E$ *missions*  $\angle GES$ 

- *E GES* , *PCE* qui correspond aux émissions de gaz à effet de serre du contributeur « produits de constructions et équipements » sur l'ensemble du cycle de vie auxquelles sont soustraits les bénéfices de gaz à effet de serre au-delà du périmètre d'étude :

 $E_{\text{GES,PCE}} = E$ missions\_ $GES_{\text{PCE}} - \text{bénéfice\_GES}$ ; si et seulement si  $\text{bénéfic}\underline{\text{GES}}$  0

 $\sin \theta E_{GES.PCE} = Emissions\_GES_{PCE}$ .

Le détail du calcul du terme « bénéfice » est présenté au paragraphe 3.4 Calcul des bénéfices et charges au-delà du cycle de vie du bâtiment .

# **2.CALCUL DES INDICATEURS DE PERFORMANCE ENERGETIQUE**

Cette partie décrit la méthode de calcul des indicateurs énergétiques. Ces indicateurs font l'objet d'un calcul au pas de temps horaire. Dans un premier temps, le calcul sera fait sur la base d'une approche annuelle pour le calcul des autres usages et de l'autoconsommation. Ces deux types de calcul sont rapportés à la  $S_{\text{RT}}$  et sont présentés ci-dessous.

## **2.1. INDICATEURS REGLEMENTAIRES DE LA RT2012**

Les indicateurs de performances énergétiques (Bbio, Cep et Tic) et d'utilisation des énergies renouvelables devront être évalués conformément aux décrets et arrêtés relatifs à la réglementation thermique applicable aux bâtiments neufs (RT 2012).

## **2.1.1. Besoin bioclimatique : Bbio**

Le besoin bioclimatique conventionnel en énergie d'un bâtiment pour le chauffage, le refroidissement et l'éclairage artificiel est déterminé à partir des composants choisis lors de la conception du bâti. Il est caractérisé par le coefficient noté Bbio exprimé en nombre de points qui est déterminé conformément à la méthode utilisée pour la réglementation thermique applicable aux bâtiments neufs (méthode Th-BCE).

## **2.1.2. Consommation d'énergie : Cep et Cep,hp**

La consommation conventionnelle d'énergie (Cep) d'un bâtiment est la consommation du bâtiment pour le chauffage, le refroidissement, la production d'eau chaude sanitaire, l'éclairage artificiel des locaux, les auxiliaires de chauffage, de refroidissement, d'eau chaude sanitaire et de ventilation déduction faite de la production locale d'électricité. Elle est exprimée en kWh/ $(m^2-an)$ d'énergie primaire.

La consommation conventionnelle d'énergie hors production (*Cep* , *hp* ) est la consommation du bâtiment pour le chauffage, le refroidissement, la production d'eau chaude sanitaire, l'éclairage artificiel des locaux, les auxiliaires de chauffage, de refroidissement, d'eau chaude sanitaire et de ventilation. Elle est exprimée en kWh/(m<sup>2</sup> an) d'énergie primaire. Cet indicateur est déterminé conformément à la méthode utilisée pour la réglementation thermique applicable aux bâtiments neufs (méthode Th-BCE).

## **2.1.3. Température intérieure conventionnelle : Tic**

La température intérieure conventionnelle (Tic) est la température opérative la plus chaude atteinte dans les locaux, au cours d'une séquence de 5 jours très chauds d'été. Elle est exprimée en °C. Cet indicateur est déterminé conformément à la méthode utilisée pour la réglementation thermique applicable aux bâtiments neufs (méthode Th-BCE).

## **2.2. NOUVEAUX INDICATEURS**

## **2.2.1. Bilan énergétique BEPOS**

Le bilan énergétique d'un bâtiment est défini par la différence, exprimée en énergie primaire, entre la quantité d'énergie ni renouvelable ni de récupération consommée par le bâtiment et la quantité d'énergie renouvelable ou de récupération « exportée » par le bâtiment et ses espaces attenants.

Le bilan énergétique porte sur l'ensemble des usages énergétiques dans le bâtiment.

Les énergies renouvelables ou de récupération sont celles définies par l'article R.712-1 du code de l'énergie.

Le bilan énergétique est défini comme suit :

$$
Bilan_{\,BEPOS} = Cep, nr - Pep, r, ex
$$

Où :

-

*Cep,nr* = Consommation d'énergie primaire ni renouvelable ni de récupération exprimée en kWh<sub>ep</sub>/m<sup>2</sup>.an

$$
Cep, nr = \sum_i Cef, i \times fp, nr, i
$$

- o *Cef,i* = Consommation d'énergie finale pour les vecteurs énergétiques i de la Figure 5 ci-après exprimée en kWh<sub>ef</sub>/m<sup>2</sup>.an.
	- - Pour les 5 usages RT2012, la consommation d'énergie finale est déterminée à partir de la quantité d'énergie finale calculée selon la méthode Th-BCE, de laquelle on déduit l'énergie « autoconsommée » par les 5 usages réglementés.
	- - Pour les ascenseurs, les parkings, les parties communes, et le mobilier, la consommation d'énergie finale est déterminée à partir de la quantité d'énergie finale calculée en paragraphe 2.3 Calcul des consommations des autres usages, de laquelle on déduit l'énergie « autoconsommée » par ces usages non réglementés.
	- - La consommation énergétique finale de la cogénération est calculée selon le paragraphe 2.4.4. La part d'énergie finale utilisée pour produire de l'électricité exportée n'est pas comptabilisée dans la consommation d'énergie finale du bâtiment.
- o *fp,nr,i* = Coefficient de conversion entre énergie finale et énergie primaire ni renouvelable ni de récupération du vecteur énergétique i. Il est défini dans la Figure 5 ci-après. Pour l'électricité issue d'une cogénération et consommée par le bâtiment, le facteur primaire utilisé est celui de l'énergie consommée par le système. Le taux d'énergie renouvelable et de récupération de chaque réseau de chaleur figure en annexe 6.

| Vecteur énergétique                                | fp, nr |
|----------------------------------------------------|--------|
| Electricité du réseau national                     | 2,58   |
| Gaz, charbon, produits pétroliers                  |        |
| Chaleur et froid d'un réseau local   1-taux ENRetR |        |
| <b>Biomasse</b>                                    |        |

Figure 5 - Facteurs d'énergie primaire ni renouvelable, ni de récupération

 $Pep, r, ex =$  Énergie primaire renouvelable ou de récupération « exportée » exprimée en kWh<sub>ep</sub>/m<sup>2</sup>.an.

$$
Pep, r, ex = \sum_{i} Pef, r, ex_i \times 1
$$

 $Pef, r, ex_i =$  Énergie finale renouvelable ou de récupération « exportée » pour les vecteurs énergétiques renouvelables ou de récupération i.

Note : La production d'électricité renouvelable par photovoltaïque ou par cogénération exportée est déterminée à partir de la production d'énergie renouvelable issue de la méthode Th-BCE à laquelle on déduit l'électricité « autoconsommée ». Elle est calculée selon la méthode décrite au paragraphe 2.4.

Une installation de cogénération est considérée comme produisant de la chaleur et de l'électricité renouvelable ou de récupération, si l'énergie qu'elle consomme est renouvelable ou récupérée.

La chaleur renouvelable ou récupérée exportée vers un réseau de chaleur ou une boucle locale d'énergie est incluse dans le calcul de *Pep, r, ex* uniquement si le réseau ou la boucle local de chaleur ne comporte pas de taux d'énergie renouvelable et de récupération tel que défini ciaprès. La part de chaleur exportée est déterminée en déduisant de la production totale de chaleur renouvelable ou récupérée, la quantité consommée sur le site.

#### **2.2.2. Indicateurs intermédiaires informatifs**

Les valeurs *Cep, nr* et *Pep, r, ex* calculées en 2.2.1 sont fournies à titre informatif.

Les consommations en énergie finale par énergie et par usages sont calculées au pas de temps annuel pour calculer les impacts environnementaux du contributeur énergie au paragraphe 3.1.2 Contributeur consommations d'énergie.

#### **2.2.3. Indicateur de recours aux énergies renouvelables et de récupération informatif**

Cet indicateur quantifie la part d'énergie renouvelable ou de récupération, utilisée pour répondre aux besoins énergétiques du bâtiment.

Les besoins énergétiques correspondent à l'énergie qui doit être fournie au bâtiment depuis l'extérieur par des systèmes énergétiques (flux entrant), une fois mis en œuvre les dispositifs d'efficacité énergétique qui limitent les déperditions énergétiques (flux sortant non exporté).

On obtient la valeur du Ratio d'Energie renouvelable et de récupération (RER) par la formule :

$$
RER = \frac{Eep, r}{Cep, nr + Eep, r}
$$
 [%)

Où :

-

- *Cep,nr* = Consommation d'énergie ni renouvelable, ni de récupération déterminée selon 2.2.1,
- *Eep,r* = Énergie renouvelable ou récupérée calculée selon la formule suivante :

$$
Eep, r = \sum_{i} Cef, i \times (fp, tot, i - fp, nr, i) + Eep, r, site
$$
 [kWh<sub>eo</sub>/m<sup>2</sup>.an]

 $O$ ù  $\cdot$ 

- $Cef, i =$  Consommation d'énergie finale de tous les usages pour les vecteurs énergétiques i, calculée selon 2.2.1,
- *fp,nr,i* = Coefficient de conversion entre énergie finale et énergie primaire ni renouvelable ni de récupération pour le vecteur énergétique i. Il est défini dans le tableau 1 de la partie 2.2.1,

Référentiel « Energie – Carbone » pour les bâtiments neufs – Méthode d'évaluation de la performance énergétique et environnementale des bâtiments neufs – Juillet 2017 14/

- *fp,tot,i* = Coefficient de conversion entre énergie finale et énergie primaire totale de la méthode Th-BCE 2012 pour le vecteur énergétique i. Il est de 2,58 pour l'électricité du réseau et 1 pour les autres vecteurs énergétiques,
- *Eep,r,site* = Quantité d'énergie primaire renouvelable produite et consommée par le bâtiment ou ses espaces attenants, à partir d'une énergie renouvelable captée sur site. Elle comprend :
	- - $Eep, r_{pv}$  = Électricité photovoltaïque produite et consommée par le bâtiment ou ses espaces attenants. Elle est calculée selon la méthode décrite en 2.4,
	- *sth Eep,r* = Chaleur fournie par un système solaire calculée selon la méthode Th-BCE,
	- - $Eep, r_{pac}$  <sub>=</sub> Chaleur renouvelable ou de récupération issue d'un système thermodynamique. Elle correspond à l'énergie captée par le système sur sa source amont et fournie au bâtiment, d'origine renouvelable ou récupérée à l'extérieur du volume chauffé. Elle est obtenue grâce à la formule suivante à chaque heure :

$$
Eep, r_{pac} = Eef_{ch} \times (1 - \frac{1}{COP_{ch}}) + Eef_{ecs} \times (1 - \frac{1}{COP_{ecs}})
$$

Où :

- *Eefch* et *Eefecs* sont respectivement l'énergie fournie par les systèmes thermodynamiques pour le chauffage et l'énergie fournie par les systèmes thermodynamiques pour la production d'eau chaude sanitaire calculées conformément à la méthode Th-BCE,
- *COPch* , *COPecs* sont les coefficients de performance du système renseigné conformément à la méthode Th-BCE.

### **2.2.4. Indicateur de confort d'été**

Le confort thermique d'été constitue un élément important de la qualité globale d'usage des bâtiments, des secteurs résidentiel ou tertiaire. Par continuité avec la RT2005 et la RT2012, la Tic (Température Intérieure Conventionnelle) est l'indicateur réglementaire (RT 2012). Elle est associée au calcul de nouveaux indicateurs notamment un indicateur évaluant l'inconfort en été et exprimé en valeur absolue, la Dies (durée d'inconfort d'été statistique). La Dies s'appuie sur les notions de confort adaptatif et de pourcentage d'insatisfaits et s'exprime en heures.

Le calcul de ces indicateurs seront disponibles à terme via le moteur de calcul fourni par le ministère en charge de la construction (cf. paragraphe 1.2.8).

## 2.3. **CALCUL DES CONSOMMATIONS DES AUTRES USAGES**

Les consommations en énergie finale des autres usages sont nommées *Eef au*

#### **2.3.1. Méthode Horaire (en cours de développement)**

Les autres usages immobiliers comprennent notamment les ascenseurs, l'éclairage et la ventilation des parties communes. Leurs consommations ne sont pour l'instant pas définies dans la méthode Th-BCE. Il en est de même pour les consommations des équipements mobiliers qui regroupent tous les appareils liés aux « autres usages » du bâtiment.

Ces consommations seront à terme déterminées au pas de temps horaire. Des scénarios horaires pour ces différents usages seront définis sur la base de profils conventionnels de consommations. A titre provisoire, une valeur annuelle est utilisée. Elles sont prises forfaitairement telle que définie au 2.3.2.

#### **2.3.2. Valeurs annuelles forfaitaires**

Ce paragraphe décrit une méthode annuelle simplifiée et forfaitaire des calculs des consommations en énergie finale des autres usages ( *Eef au* ) calculée selon la formule :

$$
Eef_{au} = Eef_{asc} + Eef_{park} + Eef_{com, ecl} + Eef_{usmob}
$$

> Ascenseurs :

Dans un bâtiment muni d'ascenseurs, la consommation totale d'électricité nécessaire à son fonctionnement ( *Eefasc* ) est calculée selon la formule suivante:

$$
Eef_{asc} = 2 \times \frac{SU_{RT}^z}{S_{RT}^z}
$$

Où :

- $SU_{RT}^z$  = Surface utile (ou habitable) de la zone du bâtiment desservie par les ascenseurs [m²],
- $S_{RT}^z =$  Surface thermique de la zone du bâtiment au sens de la RT [m<sup>2</sup>].

S'il n'y a pas d'ascenseurs : *Eef,asc*= 0

#### $\triangleright$  Parkings

La consommation d'électricité des parkings est la suivante :

$$
Eef_{park} = Eef_{park, vent} + Eef_{park, ecl}
$$

Où :

- *Eef park, vent* (kWhef/m².an) = Consommation d'électricité due à la ventilation du parking,
- *Eef park, ecl* (kWhef/m².an) = Consommation d'électricité due à l'éclairage du parking.

En présence d'un système de ventilation mécanique dans un parking couvert :

$$
Eef_{park,vent} = 0.5 \times \frac{Spark}{S_{RT}} \times \frac{S_{RT}^{z}}{S_{RT}^{bat}}
$$

Où :

- $Spark$  = Surface du parking. Par défaut, on estime la surface à 20 m<sup>2</sup> par place de parking [m²],
- $S_{RT}^z =$  Surface thermique de la zone du bâtiment au sens de la RT [m<sup>2</sup>].
- $S_{RT}^{bat}$  = Surface thermique du bâtiment au sens de la RT [m<sup>2</sup>].

 $Sinon \tEef$ <sub>*park*, *vent*</sub> = 0

Si le parking est couvert :  $Eef_{park, ecl} = 3 \times \frac{1}{5} \times \frac{1}{5} \times \frac{1}{5}$ *RT z*  $\frac{D_{park, ecl}}{SRT} = 3 \times \frac{D_{P}^{HIR}}{SRT} \times \frac{D_{R1}}{S_{RT}}$ *S SRT*  $Eef_{\text{parkecl}} = 3 \times \frac{Spark}{3 \times 1} \times$ 

 Si le parking est extérieur ou semi-couvert et a un système d'éclairage : *z*  $Eef_{\text{parkecl}} = 0.5 \cdot \frac{Spark}{S} \times \frac{S_{RT}^{z}}{S_{R}^{bas}}$ 

$$
Eef_{\text{park}ecl} = 0.5.\frac{S_{\text{perm}}}{SRT} \times \frac{S_{\text{RT}}}{S_{\text{RT}}}.
$$

Sinon, en l'absence de système d'éclairage :  $Eef_{park, ecl} = 0$ 

#### $\triangleright$  Autres parties communes

La consommation conventionnelle d'électricité pour l'éclairage des circulations (hall et escalier), les systèmes de gestion associés et l'alimentation des boitiers de secours des bâtiments de logements collectifs est égale à :

$$
Eef_{com, ecl} = 1.1 \text{ kWh}_{ef}/m^2
$$
.

La surface considérée est la  $S_{RT}$ .

#### $\triangleright$  Usages mobiliers

Les consommations d'énergie mobilières sont dans un premier temps calculées selon la méthode utilisée pour déterminer les apports internes de la méthode Th-BCE. Elles sont exprimées en kWh<sub>ef</sub>/m<sup>2</sup>.an. Une prochaine version de la méthode de calcul intégrera des valeurs révisées. Il est considéré que les équipements mobiliers sont électriques.

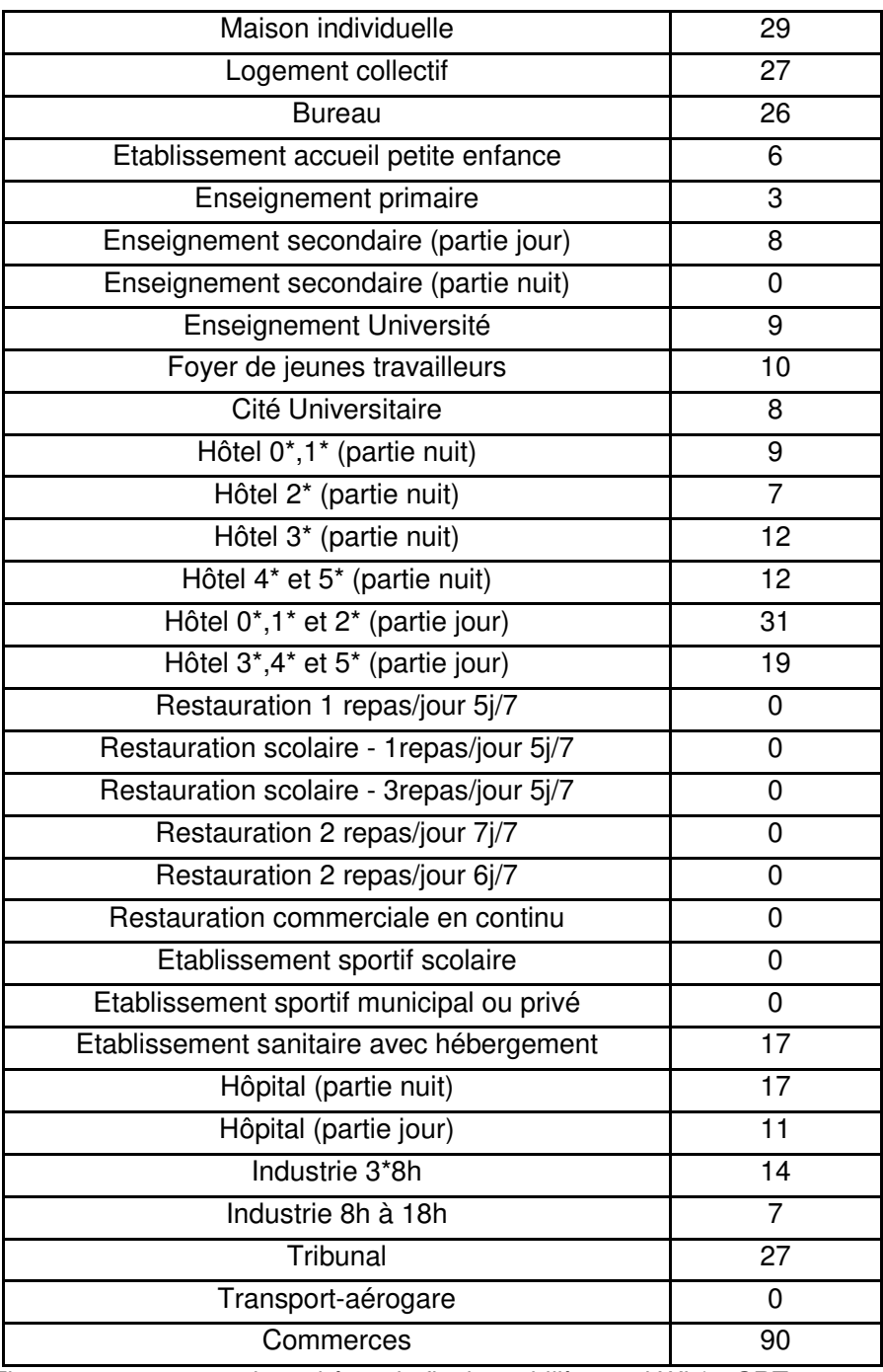

Figure 6 – consommations d'énergie finale mobilière en kWh/m²SRT.an

## **2.4. CALCUL DE L'ENERGIE AUTOCONSOMMEE**

Ce paragraphe définit le calcul par type de production locale d'électricité que sont le photovoltaïque et la cogénération :

- du taux d'autoconsommation des équipements qui exportent de l'énergie,
- de la quantité d'énergie finale électrique « autoconsommée ».

Le taux d'autoconsommation est utilisé dans le paragraphe relatif au calcul du contributeur composant de la production locale d'énergie.

La quantité d'énergie « autoconsommée » est nécessaire pour établir la consommation d'énergie finale non renouvelable d'un bâtiment équipé d'une production locale d'électricité. Par ailleurs, le calcul de la production d'énergie « autoconsommée » permet de calculer la quantité d'énergie « exportée » à utiliser pour le bilan énergétique BEPOS en 2.2.1.

Pour la cogénération, la quantité d'électricité « autoconsommée » est également déduite de la consommation d'énergie finale électrique du bâtiment. Dans le même temps, la quantité de combustible utilisé pour produire l'électricité « autoconsommée » par le bâtiment est comptabilisée dans la consommation d'énergie finale du combustible concerné. Enfin, la part de combustible consommé pour exporter de l'électricité n'est pas comptabilisée dans la consommation d'énergie finale du bâtiment.

## **2.4.1. METHODE HORAIRE (en cours de développement)**

A terme, l'énergie « autoconsommée » sera calculée au pas de temps horaire. A chaque heure, la production et la consommation d'énergie seront comparées pour déterminer la quantité produite qui est consommée par le bâtiment. Le graphique suivant donne l'exemple de courbes de production et de consommation d'un bâtiment équipé d'une production photovoltaïque.

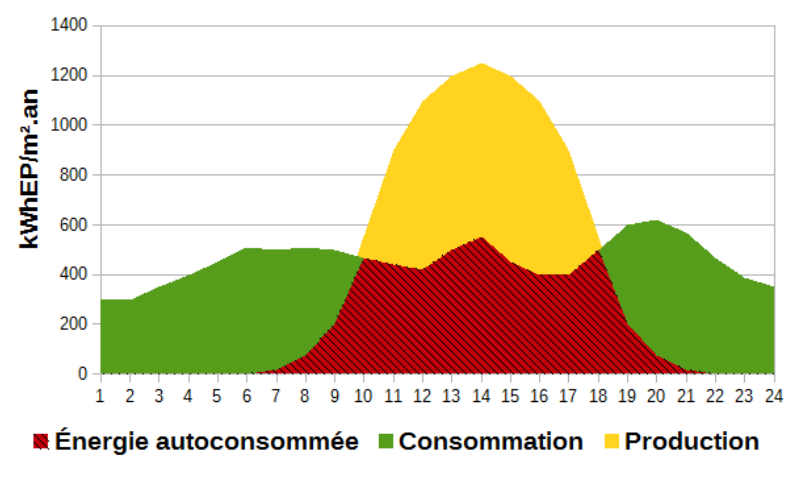

Figure 7 – schéma de principe de l'autoconsommation

Aux heures où la production d'électricité est inférieure à la consommation, toute la production est considérée comme consommée par le bâtiment. Il s'agit donc d'une énergie « autoconsommée ».

L'énergie « autoconsommée » exprimées en kWh<sub>ef</sub>/m<sup>2</sup>.an (*Eef,élec,ac*) est à chaque heure calculée selon la formule suivante :

$$
Eef, \, \text{élec, ac}(h) = \min\left(Pef, \, \text{élec, tot}(h); \, \text{Eef, élec, tot}(h)\right)
$$

Où :

Référentiel « Energie – Carbone » pour les bâtiments neufs – Méthode d'évaluation de la performance énergétique et environnementale des bâtiments neufs – Juillet 2017 19/

- *Pef,élec,tot* = Production totale d'électricité par le bâtiment ou des espaces attenants,
- *Eef,élec,tot* = Consommation totale d'électricité du bâtiment, provenant du réseau ou d'une production locale.

Aux heures où la production est excédentaire, l'électricité en surplus est considéré comme « exportée ». Celle-ci est exprimée en kWh<sub>ef</sub>/m<sup>2</sup> an et est ensuite calculée grâce à la formule :

#### *Pef,élec,*exp*(h)=Pef,élec,tot(h)*−*Eef,élec,ac(h)*

En attendant l'intégration dans la méthode Th-BCE d'un calcul de l'autoconsommation au pas de temps horaire, une méthode annuelle est donnée au paragraphe suivant.

#### **2.4.2. METHODE ANNUELLE**

Ce chapitre décrit une méthode de calcul de l'énergie électrique autoconsommée à partir des données disponibles en valeur annuelle des énergies électriques consommées et produites.

#### **Photovoltaïque**

L'électricité photovoltaïque « autoconsommée » est l'électricité produite localement (sur la parcelle) par un panneau photovoltaïque et consommée par le bâtiment. Elle est exprimée en kWhef/m².an. Elle est calculée à partir du taux d'autoproduction défini et calculé ci-après et de la consommation d'énergie finale électrique tous usages. Elle est égale à:

$$
Eef, \, \text{élec}, \, \text{ac} = \text{Tap} \times \text{Eef}, \, \text{élec}, \text{tot}
$$

Où

- *Eef, élec, tot* (kWhef/m².an) = Énergie électrique finale consommée annuellement par tous les usages, calculée par la méthode ThBCE pour les 5 usages et la partie 2.3 pour les autres usages,
- *Tap* (%) = Taux d'autoproduction, est le rapport entre la production d'électricité autoconsommée et la consommation d'énergie du bâtiment. Il est estimé en fonction du taux de couverture de l'installation photovoltaïque défini ci-après, à partir de la formule :

$$
Tap = f(Tcv)
$$

$$
Tap = \frac{1}{\frac{1}{Tcv} + \frac{1}{Tapl}}
$$

Où

- *Tcv* (%) = Taux de couverture est le ratio entre la production totale du site et la consommation annuelle tous usages et est égal à :

$$
Tcv = \frac{Pef, \text{ élec, tot}}{Eef, \text{ élec, tot}}
$$

Où

- *Tapl* est un coefficient de calage qui représente le taux d'auto-production maximum qui peut être atteint lorsque la production d'électricité renouvelable augmente. Il est calculé par bâtiment par la formule suivante :

$$
Tapl = \frac{\sum_{i,j} Taplp(i, j) \times Eef, \text{élec, tot}(i, j)}{\sum_{i,j} Eef, \text{élec, tot}(i, j)}
$$

Où

- *Eef, élec, tot(i, j)* est la consommation annuelle d'électricité en énergie finale pour l'usage i et la zone j
- *Taplp(i, j)* est la valeur d'autoproduction partielle pour l'usage de l'électricité i et le type de zone j

|                                   | type de zone j                               |                                      |                    |  |  |
|-----------------------------------|----------------------------------------------|--------------------------------------|--------------------|--|--|
| Utilisation de<br>l'électricité i | Résidentiel et<br>tertiaire<br>d'hébergement | Enseigneme<br>nt hors<br>hébergement | Autre<br>tertiaire |  |  |
| chauffage                         | 0.02                                         | 0.07                                 | 0.10               |  |  |
| refroidissement                   | 0.25                                         | 0.20                                 | 0.50               |  |  |
| <b>ECS</b>                        | 0.05                                         | 0.50                                 | 0.85               |  |  |
| éclairage                         | 0.05                                         | 0.55                                 | 0.60               |  |  |
| auxiliaires de<br>ventilation     | 0.50                                         | 0.70                                 | 1.00               |  |  |
| auxiliaires de<br>distribution    | 0.10                                         | 0.25                                 | 0.50               |  |  |
| autres usages                     | 0.45                                         | 0.65                                 | 0.95               |  |  |

Figure 8 - Valeurs des coefficients d'autoproduction partielle en fonction de l'usage de l'électricité i et du type de zone j

La différenciation entre les trois type de zone est liée aux différences temporelles entres les scénarios d'occupation et donc les consommations d'électricité :

- occupation la nuit et le week-end pour habitat,
- occupation en journée et le plus souvent hors weekend pour le tertiaire,
- pour le tertiaire, différenciation complémentaire entre l'enseignement, fermé l'été (période de forte production photovoltaïque) et le reste du tertiaire

#### **Répartition par usage et par zone**

L'électricité « autoconsommée » *Ef, élec, ac(i, j)* est répartie conventionnellement par usage de l'électricité i et par zone j au prorata des valeurs *Taplp(i, j)* et *Eef, élec, tot(i, j)* :

*Ef,*  $\acute{e}$ lec,  $\acute{a}$ c $(i, j)$  =  $Taplp(i, j) \times Eef$ ,  $\acute{e}$ lec,tot $(i, j)$ 

Où :

- *Ef, élec, ac(i, j)* : électricité « autoconsommée » pour l'usage de l'électricité i et le type de zone j, exprimée en kWh<sub>ef</sub>/m<sup>2</sup>.an

Référentiel « Energie – Carbone » pour les bâtiments neufs – Méthode d'évaluation de la performance énergétique et environnementale des bâtiments neufs – Juillet 2017 21/

- *Eef, élec, tot(i, j)* est la consommation annuelle d'électricité en énergie finale pour l'usage i et la zone j
- $Taplp(i, j)$  est la valeur d'autoconsommation partielle pour l'usage de l'électricité i et le type de zone j

### **Cogénération**

Les hypothèses suivantes doivent être respectées :

- le cogénérateur assure les fonctions chauffage et ECS,
- il est régulé uniquement en fonction de la demande de chauffage et d'ECS.

L'approche de calcul de l'électricité cogénérée « autoconsommée » *Eef, élec, ac* est identique à celle décrite pour le photovoltaïque en substituant la production électrique de cogénération à la production électrique photovoltaïque.

La valeur de *Tapl* est calculée en fonction du ratio *Rdem* caractéristique de la cogénération, selon les formules suivantes :

Si *Rdem* < *Rdem* 1 ,

Si *Rdem* > *Rdem* 2 ,

*Tapl* = *Tapl* 2

 $Tapl = Tapl 1$ 

Si *Rdem* 1 < *Rdem* < *Rdem* 2 ,

*Tapl* = max(*Tapl* 2; min(*Tapl* 1; *Tapl* 1 + 
$$
\frac{(Tapl 1 - Tapl 2) \times (Rdem - Rdem 1)}{Rdem 1 - Rdem 2}
$$
)

#### Où :

- *Rdem* est un ratio caractérisant la puissance thermique nécessaire pour déclencher la production d'électricité du cogénérateur rapportée à la consommation moyenne du cogénérateur *Cons* , *comb* , *tot* , calculé selon la formule :

$$
Rdem = \frac{Pn_{th_{coge}} \times R_{active_{pelec}} \times 8,76}{Cons_{comb_{tot}}}
$$

Avec <sup>Pn</sup> th<sub>coge</sub> ,  $R_{\text{active prelec}}$  et Cons <sub>comb tot</sub> , des variables caractéristiques de la cogénération décrits dans la méthode Th-BCE. La consommation, <sup>Cons</sup> comb <sub>tot</sub>, correspond à la consommation de combustible du cogénérateur. Elle est déterminée à partir de la variable de sortie de la méthode Th-BCE,  $Qcef^{sm}$  (*poste* ; *énergie*), qui correspond à la consommation d'énergie de chaque générateur (cf. chapitre 10.25 de la méthode TH BCE).

| Rdem   |      |
|--------|------|
| Rdem 2 | 5    |
| Tapl 1 | 0.4  |
| Tapl 2 | 0.02 |

Les valeurs pivot *Rdem* 1 , *Rdem* 2 ,*Tapl* 1 et *Tapl* 2 sont les suivantes :

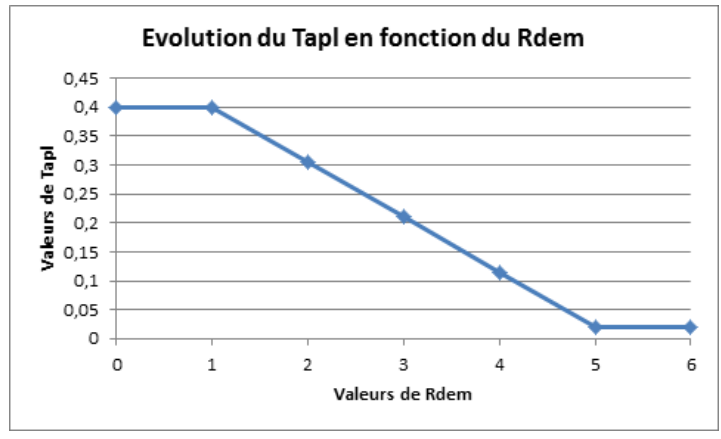

Figure 9 - Evolution du Tapl en fonction du Rdem

#### **Répartition par usage et par zone**

L'électricité « autoconsommée » *Ef, élec, ac(i, j)* est répartie conventionnellement par usage de l'électricité i et par zone j selon la formule :

Ef, élec, 
$$
ac(i, j) = \text{Tapl} \times \text{Eef}
$$
, élec, tot(i, j)

Où :

- *Ef, élec, ac(i, j)* : électricité « autoconsommée » pour l'usage de l'électricité i et le type de zone j, exprimée en kWh<sub>ef</sub>/m<sup>2</sup>.an

- *Eef, élec, tot(i, j)* : consommation annuelle d'électricité en énergie finale pour l'usage i et la zone j

## **2.4.3. Taux d'autoconsommation**

Le taux d'autoconsommation de l'électricité produite *Tac*,*élec* (%) est le rapport entre l'électricité « autoconsommée » *Eef,élec,ac* et la production totale d'électricité *Pef,élec,tot* :

$$
Tac, \text{élec} = \frac{\text{Eef, élec, ac}}{\text{Peff, élec, tot}}
$$

Où :

- *Eef, élec, ac* = Quantité d'électricité « autoconsommée » calculée en 2.4.2.1 pour le photovoltaïque et 2.4.2.2 pour la cogénération. Elle est exprimée en kWhef/m².an,
- *Pef, élec, tot* = Quantité totale d'électricité produite par le photovoltaïque et par la cogénération, calculée selon Th-BCE et est exprimée en kWh<sub>ef</sub>/m<sup>2</sup>.an.

Le calcul du contributeur composant nécessite de calculer le taux d'autoconsommation de toute l'énergie produite *Tac* (%), incluant chaleur et électricité.

Référentiel « Energie – Carbone » pour les bâtiments neufs – Méthode d'évaluation de la performance énergétique et environnementale des bâtiments neufs – Juillet 2017 23/ Pour une installation photovoltaïque,  $Tac_{pv} = Tac, \text{élec}$ .

Pour une cogénération, le taux d'autoconsommation est calculé par la formule suivante :

$$
Tac, \text{élec}_{\text{cosé}} = \frac{Eef, \text{élec}, ac}{Eef, \text{élec}, ac + Pef, \text{élec}, \exp} = 1 - \frac{Pef, \text{élec}, \exp}{Eef, \text{élec}, ac + Pef, \text{élec}, \exp}
$$

Dans la plupart des cas, la production d'énergie exportée se fait sous forme d'électricité. De plus, il est considéré par simplification que la consommation totale d'énergie de la cogénération est convertie en chaleur et en électricité. On a alors :

$$
Tac, cog\acute{e} = 1 - \frac{(1 - Tac, \acute{e}lec_{cog\acute{e}}) \times Pe\acute{f}, \acute{e}lec, tot}{Eef, comb}
$$

Où :

- *Eef* , *comb* = Quantité de combustible totale consommée par la cogénération, calculée selon Th-BCE,
- *Pef* ,*élec*,*tot* = Quantité totale d'électricité produite par la cogénération, calculée selon Th-BCE et exprimée en kWh<sub>ef</sub>/m<sup>2</sup>.an.

### **2.4.4. Consommation d'énergie finale de la cogénération**

La part d'énergie finale utilisée pour produire de l'électricité exportée n'est pas comptabilisée dans la consommation d'énergie finale du bâtiment. La consommation d'énergie finale pour une cogénération est calculée selon la formule suivante :

$$
Cef, comb = Eef, comb - Pef, exp
$$

Lorsque l'énergie exportée est entièrement sous forme d'électricité, la formule devient :

 $Cef$ ,  $comb = Eef$ ,  $comb - (1 - Tac, \text{élec}) \times \text{Pef}$ ,  $\text{élec}$ , *tot* 

Où :

- $Pef$ ,  $\exp$ <sub>=</sub> Production totale d'énergie « exportée » de la cogénération,
- *Eef* ,*comb* = Quantité de combustible totale consommée par la cogénération, calculée selon Th-BCE,
- *Pef* ,*élec*,*tot* = Quantité totale d'électricité produite par la cogénération, calculée selon Th-BCE et est exprimée en kWh<sub>ef</sub>/m<sup>2</sup>.an.

#### **2.4.5. Energie électrique du réseau électrique par usage**

Pour le calcul des impacts environnementaux du contributeur « Consommation d'énergie » en 3.1.2, il est nécessaire de calculer l'énergie finale provenant du réseau électrique par usage. Pour chaque usage i, l'énergie finale électrique est calculée en déduisant l'électricité « autoconsommée » ( *Eef* , *élec* , *ac i*)( ), de la consommation d'énergie finale de l'usage i calculée selon Th-BCE pour les 5 usages RT 2012 et 2.3 pour les autres usages. Dans le cas d'une présence simultanée de PV et de cogénérateur, on considère que l'on peut sommer les énergies autoconsommées. La répartition conventionnelle de l'électricité produite par la cogénération et autoconsommée par usage et par zone se fait au prorata des consommations annuelles d'électricité en énergie finale pour l'usage i et la zone j. Cette répartition étant faite après déduction de l'énergie autoconsommée du PV pour l'usage i et la zone j.

## **2.5. PRINCIPES DES INDICATEURS DE CONFORT D'ETE**

Le confort thermique d'été constitue un élément important de la qualité globale d'usage des bâtiments, des secteurs résidentiel ou tertiaire. La Tic (Température Intérieure Conventionnelle) est l'indicateur réglementaire (RT 2012). Elle est associée au calcul de nouveaux indicateurs évaluant l'inconfort en été :

- la Dies (durée d'inconfort d'été statistique). La Dies est la durée d'inconfort pondérée à chaque heure par le pourcentage de personnes en situation d'inconfort. Elle s'appuie sur les notions définies ci-après de confort adaptatif et de pourcentage d'insatisfaits. Elle s'exprime en heures,
- la durée d'inconfort non pondérée (nombre d'heures durant lequel la température opérative est supérieure à la température limite d'inconfort),
- le pourcentage d'insatisfaits moyens (égal à la moyenne des (h)),
- le nombre d'heures pour lequel la température opérative est supérieure à la température d'inconfort + 1°C en occupation et en période de confort adaptatif,
- le nombre d'heures pour lequel la température opérative est supérieure à la température d'inconfort + 2°C en occupation et en période de confort adaptatif.

### **2.5.1. La Dies**

Cet indicateur permet de rendre compte à la fois de la durée et de l'intensité de l'inconfort ressenti. Il est basé sur la norme NF EN 15 251 relative au confort adaptatif et sur la norme NF EN ISO 7730.

Son calcul se fait au pas de temps horaire et sur l'année, et se base sur les mêmes conventions (d'usage et de climat) que celles utilisées pour les autres indicateurs de la présente méthode de calcul.

Les principes de la méthode de calcul de la Dies sont les suivants. A chaque pas de temps horaire, on calcule :

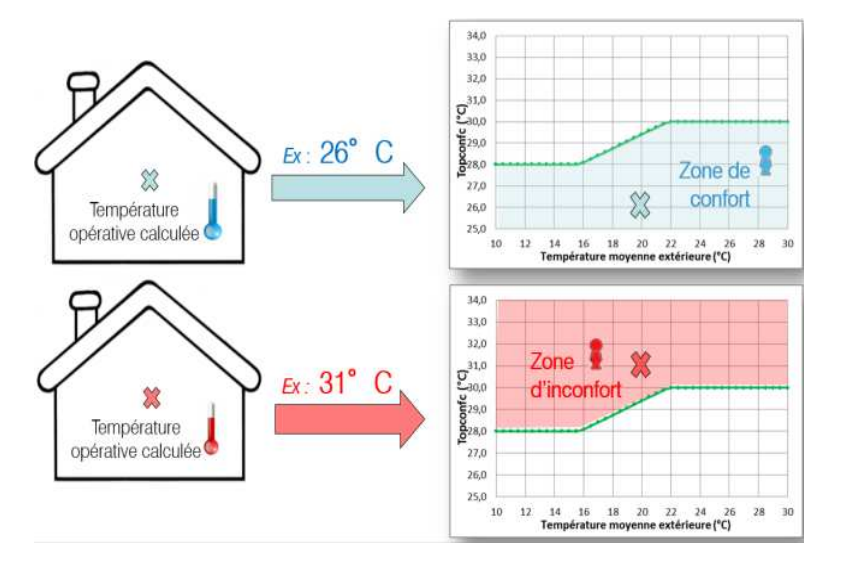

- la température opérative du groupe, Top ; La température opérative est égale à la moyenne arithmétique entre la température de l'air et la température des parois. Elle est issue des calculs de la méthode Th-BCE,
- la température limite de confort d'été. Celle-ci est variable et est calculée en fonction des températures extérieures des jours précédents, et basée sur la norme NF EN 15251 (norme de confort adaptatif),

De la comparaison de ces deux températures découle le calcul de la Dies,

- si la température opérative est inférieure ou égale à la température limite de confort : l'occupant est dans la zone de confort,
- si la température opérative est supérieure à la température limite de confort, on calcule l'écart entre les deux températures et on en déduit le pourcentage prévisible

Référentiel « Energie – Carbone » pour les bâtiments neufs – Méthode d'évaluation de la performance énergétique et environnementale des bâtiments neufs – Juillet 2017 25/ d'insatisfaits , calculé selon la norme NF EN ISO 7730. Ces pourcentages permettent de pondérer le dépassement de la température de confort et ainsi rendre compte de l'intensité de l'inconfort.

NB : Il est considéré dans la norme que, quelque soit la température intérieure, une partie des occupants (10%) n'est pas satisfait du niveau de température. Le PPD (pourcentage prévisible d'insatisfaits n'est donc jamais nul. Dans le calcul de la DIES, on ne comptabilise pas ces

insatisfaits, On obtient ainsi, un pourcentage prévisible d'insatisfaits corrigé, *PPD corrigé* . La Dies représente donc le cumul du pourcentage prévisible d'insatisfaits à chaque heure.

 $Dies = \sum_{h} PPD$  *corrigé (h)* 

## **2.5.2. La durée d'inconfort non pondérée**

La durée d'inconfort non pondérée est calculée en comparant, à chaque pas de temps horaire, la température opérative et la température limite de confort d'été, calculée comme précédemment. La durée d'inconfort non pondérée est le nombre d'heure où la température opérative est supérieure à la température limite de confort.

On calcule de plus :

- le nombre d'heures pour lequel la température opérative est supérieure à la température limite de confort d'été (calculée comme précédemment) de 1°C en occupation,
- le nombre d'heures pour lequel la température opérative est supérieure à la température limite de confort d'été (calculée comme précédemment) de 2°C en occupation.

## **2.5.3. Le pourcentage d'insatisfaits moyens**

Le pourcentage d'insatisfaits moyen est égal à la moyenne des *PPD corrigé* (h)).

## **2.5.4. Calcul des consommations d'énergie des systèmes actifs de confort d'été**

De nouveaux systèmes actifs à faible consommation d'énergie sont intégrés à la méthode Th-BCE. La consommation de ces systèmes est calculée dans le bilan énergétique du bâtiment au titre des auxiliaires de ventilation et de distribution. Ces systèmes sont :

- les brasseurs d'air : un modèle permet de calculer la vitesse d'air movenne obtenue sous les brasseurs d'air. De cette vitesse d'air, est déduit l'impact sur la température ressentie par l'occupant,
- les systèmes à humidification directe ou indirecte qui apportent de l'humidité dans le soufflage et l'extraction d'air pour le rafraichissement adiabatique de l'air,
- les puits hydrauliques : le modèle est similaire à celui des puits climatiques présents dans Th-BCE. Un échangeur eau/air est ajouté au niveau de la CTA,
- les systèmes de rafraichissement direct sur les sources froides : les sources froides alimentant les pompes à chaleur du bâtiment l'hiver, sont utilisées pour refroidir par un échangeur de l'eau ou de l'air circulant dans le bâtiment pour le refroidir en été sans passer par la pompe à chaleur,
- by pass de l'échangeur double flux : cet élément est déjà présent dans les règles Th-BCE,
- surventilation mécanique nocturne : le système de ventilation mécanique peut être utilisé pour appliquer un débit d'extraction et/ou de soufflage plus élevé en période nocturne.

# **3.CALCUL DES INDICATEURS DE PERFORMANCE ENVIRONNEMENTALE**

## **3.1. METHODE DE CALCUL DETAILLEE**

#### **3.1.1. Contributeur « Produits de construction et équipements »**

Le contributeur « Produits de construction et équipements » couvre l'ensemble des composants du bâtiment et de sa parcelle. Lorsque l'évaluation est réalisée sur une partie de bâtiment, le paragraphe 3.3 détermine les règles d'allocation des lots mutualisés.

La description des produits de construction et équipements est réalisée selon le découpage en lots et sous-lots présenté en annexe 2. A chaque composant installé dans le bâtiment doit être associé la donnée environnementale et la quantité précise mise en œuvre.

L'impact environnemental du contributeur « Produits de construction et équipements » (<sup>I</sup><sub>PCE</sub>) est ainsi calculé selon la formule suivante :

$$
I_{PCE} = \sum_{k=1}^{13} I_{\text{lot }k} + I_{\text{fluides frogorigèn es}}
$$

Où :

-

-

*I*

 $I_{\text{hot }k}$  = Impact environnemental du lot k

$$
I_{\text{lot }k} = \sum I_{\text{sous lot }n}
$$

Et où, pour les différents sous lots, à l'exception du sous lot 8.2 (et à l'exception du lot 13),

$$
I_{\text{3000}} = \frac{I_{\text{3000}}}{I} = \frac{I_{\text{3000}}}{I}
$$

$$
I_{\text{sous lot }n} = \sum I_p = \sum (Q_p \times DE_p \times R_p)
$$

o  $I_{\scriptscriptstyle P}$  = Impact environnemental du produit ou équipement p

- o  $\mathcal{Q}_p$  = Quantité de produit ou équipement p utilisée dans le sous lot n
- o *DE<sup>p</sup>* = Impact issu de la donnée environnementale du produit ou équipement p utilisé dans le sous lot n
- o *Rp* = Facteur de renouvellement du produit ou équipement p au sein du sous lot n

$$
R_p = \max(1, PER/DVE)
$$

- -*PER* = Période d'étude de référence du bâtiment en années (50 ans)
- - *DVE* = Durée de vie estimée du produit ou équipement en années telle que définie dans la donnée environnementale utilisée

*I<sub>fluides frigorigènes* = Impact liés aux émissions de fluides frigorigènes utilisés dans les</sub> systèmes énergétiques.

Afin d'éviter un double-compte des impacts liés aux émissions de fluides frigorigènes, *fluides frigorigèn es I* doit être nul pour les PEP dont les impacts environnementaux en phase d'utilisation sont détaillés selon les modules B1 à B7 (définis par la norme NF EN 15978).

Dans le cas contraire, la prise en compte des fluides frigorigènes est définie par la méthode suivante :

-  $I_{\text{fluides}}$  frigorigèn es  $= \sum_{i} (q_i \times DE_i)$ 

o *DE<sup>i</sup>* = Impact issu de la donnée environnementale du fluide frigorigène i

o *<sup>i</sup> q* = Quantité de fluide frigorigène i émise (fuite)

Avec :

 $q_i = 1,3 \times Ch$  : dans le cas où le calcul est fait sur la base de PEP dont les impacts environnementaux en phase d'utilisation ne sont pas détaillés selon les modules B1 à B7 (définis par la norme NF EN 15978). Ou bien

 $q_i = 1.7 \times Ch$  : dans le cas où l'évaluation environnementale est faite selon la méthode simplifiée à partir de la valeur forfaitaire du lot 8 (dit lot « CVC ») ou selon la méthode détaillée à partir de données environnementales par défaut (MDEGD) pour le lot 8.

 $\blacksquare$  *Ch* = Charge initiale de l'installation en fluide i.

Notes :

- Pour la durée de vie estimée, la durée de vie de référence de la donnée environnementale associée au produit ou à l'équipement doit être considérée par défaut. La modification à la hausse de la durée de vie d'un composant n'est pas autorisée. La modification à la baisse de la durée de vie d'un composant doit être justifiée.
- Les données environnementales des fluides frigorigènes comprennent les impacts environnementaux liés à la production du fluide ainsi que le potentiel de réchauffement global des fluides frigorigènes émis par l'équipement. Ces données sont reprises dans la base INIES (www.inies.fr) et y sont mises à disposition gratuitement.

Pour le sous-lot 8.2 (cogénération) et le lot 13 (photovoltaïque), les impacts environnementaux des équipements de production locale d'électricité sont calculés au prorata de l'électricité autoconsommée :

$$
I_{\text{sous -lot 8.2}} = \sum (Q_p \times DE_p \times R_p) \times Tac_{\text{cogé}}
$$

Où :

- *Tac cogé* = Taux d'autoconsommation global d'électricité et de chaleur issue de la cogénération, obtenu au paragraphe 2.4.3.

$$
I_{\text{tot 13}} = \sum (Q_p \times DE_p \times R_p) \times Tac_{\text{pv}}
$$

Où :

Référentiel « Energie – Carbone » pour les bâtiments neufs – Méthode d'évaluation de la performance énergétique et environnementale des bâtiments neufs – Juillet 2017 28/ -  $\frac{Tac}{pv}$  = Taux d'autoconsommation d'électricité issue de panneaux photovoltaïques, obtenu au 2.4.3, le lot 13 contenant tous les équipements de production locale d'électricité photovoltaïque.

## **3.1.2. Contributeur consommations d'énergie**

Le contributeur « Consommations d'énergie » couvre tous les usages de l'énergie dans le bâtiment. L'impact environnemental de ce contributeur,  $^I{}_{cE}$ , est calculé de la manière suivante :

$$
I_{CE} = \sum Cef_{ij} \times DE_{ij} \times PER
$$

Où :

- **-***Cefij* = Quantité d'énergie i importée consommée par le bâtiment pour l'usage j de l'énergie comme défini au 2.2.1 et au 2.4.5,
- $DE_{ij}$  = Impact issu de la donnée environnementale de mise à disposition de l'énergie finale i par kWh pour l'usage j,
- *PER* = Période d'étude de référence du bâtiment en années (50 ans).

A titre d'exemple les *Cefij* peuvent représenter la quantité d'électricité du réseau utilisée pour le chauffage, la quantité de gaz utilisée pour l'eau chaude, la quantité d'électricité du réseau utilisée pour l'éclairage, etc.

#### Notes :

Pour les combustibles, la donnée environnementale de mise à disposition de l'énergie i couvre la mise à disposition du combustible jusqu'au bâtiment (par unité d'énergie finale) et les données de combustion (par unité d'énergie finale).

#### Données environnementales relatives aux énergies

Concernant les émissions de gaz à effet de serre, les facteurs d'émissions des différents vecteurs énergétiques seront inscrits dans la Base Carbone.

A titre transitoire, les facteurs d'émissions GES des différents vecteurs énergétiques sont disponibles en annexe 3 à titre indicatif mais seules les données de la Base Carbone font référence.

Pour les bâtiments reliés à un réseau de chaleur, le contenu CO2 de l'énergie consommée est celui déclaré par le réseau de chaleur et publié par le ministère en charge de l'énergie. Le contenu CO2 des réseaux de chaleur sera calculé selon une analyse en cycle de vie. A titre transitoire, le contenu CO2 à retenir est le contenu CO2 publié dans l'arrêté relatif au diagnostic de performance énergétique. Les autres données environnementales sont données en annexe 3 selon le type de réseau.

Les données relatives aux impacts environnementaux des énergies sont disponibles en annexe 3. Ces données sont reprises dans la base INIES (www.inies.fr) et y sont mises à disposition gratuitement.

#### Bénéfices et charges environnementaux liés à l'export d'énergie

Le calcul des bénéfices et charges au-delà du cycle de vie du bâtiment liés aux productions locales d'énergies « exportées » est détaillé dans le paragraphe 3.4.1.

#### **3.1.3. Contributeur « consommations et rejets d'eau »**

#### $\triangleright$  Principes de calcul

Le contributeur consommations et rejets d'eau couvre tous les usages de l'eau. Il permet de prendre en compte :

- les impacts de la potabilisation de l'eau consommée par un bâtiment,
- les impacts du traitement des eaux usées et de la gestion des eaux pluviales reçues sur la parcelle.

L'impact environnemental du contributeur consommations et rejets d'eau (<sup>I</sup>CRE) est calculé selon la formule suivante :

 $I_{\text{CRE}} = \left(Q_{\text{eau potable}} \times DE_{\text{eau potable}} + Q_{\text{eaux usées}} \times DE_{\text{assainisse ment}} + Q_{\text{eau x pluviales}} \times DE_{\text{eau x pluviales}}\right) \times PER$ 

Où :

- *<sup>Q</sup>eau potable* = Volume d'eau potable consommée par tous les usages du bâtiment, en  $m^{3}$
- $Q_{\text{eau\cdot notable}} = Q_{\text{eau\cdot notable\cdot conv}} \times F_{\text{eaui}pement} + Q_{\text{eau\cdot notable\cdot particle}} + Q_{\text{eau\cdot notable\cdot arrosage}}$ 
	- o *<sup>Q</sup>eau potable conv* = Volume d'eau potable consommée conventionnelle pour tous les usages internes et classiques du bâtiment, hors arrosage et usages particuliers, en m3/an,
	- o *<sup>F</sup>équipement* = Facteur de correction de la consommation conventionnelle en fonction des équipements disponibles dans le bâtiment. Le calcul de ce facteur de correction, dépendant de la typologie est présenté en annexe 4.
	- o *<sup>Q</sup>eau potable particulière* = Volume d'eau potable consommée en plus par le bâtiment en raison d'usages particuliers (piscine par exemple) en m<sup>3</sup>/an,. Le calcul de ce paramètre est explicité en annexe 4,
	- o  $Q$ <sub>eau potable arrosage = Volume d'eau potable consommée en m<sup>3</sup>/an pour l'arrosage</sub> des espaces végétalisés de la parcelle.

$$
Q_{e^{au} \text{ potablearr o} \text{sage}} = 3.3 \times S_{\text{végétalisé } e} \times \frac{20}{1000}
$$

Avec

- *végétalisé <sup>e</sup> S* = surface végétalisée et arrosée sur la parcelle, en m2

Le nombre annuel d'arrosages dépend du type de sol, du type de végétation et des conditions climatiques. Il est proposé une valeur par défaut de 20 cycles / an.

- *DEeau potable* = Impact issu de la donnée environnementale de la mise à disposition de l'eau potable

 $\mathcal{Q}_{\textit{eauxusées}}$  = Volume d'eau usée rejetée par tous les usages du bâtiment, en m

 $Q_{\text{eauxusées}} = Q_{\text{eauwotable}} - Q_{\text{eauwotable}} \text{arrosaee} + Q_{\text{eaude}public} \text{usaee int érieur}$ 

- o  $Q_{\text{e}aude\text{ }plu\text{}eusage\text{ }int\text{ }$  *érieur* = Volume des eaux de pluie utilisées pour les usages intérieurs du bâtiment (rejoignant ensuite les eaux usées). Par défaut, ce paramètre est pris égal à 0,
- *DEassainissement* = Impact issu de la donnée environnementale de l'assainissement des eaux usées du bâtiment défini ci-dessous),
- $Q_{\textit{eaux} \textit{pluviales}} =$  Volume de la part des eaux pluviales reçues sur la parcelle, ayant ruisselé et devant être infiltrées sur place ou collectées dans un réseau, en m $3/3$ an,
- *DE xeau pluviales* = Impact issu de la donnée environnementale de la gestion des eaux pluviales du bâtiment et de sa parcelle,
- *PER* = Période d'étude de référence du bâtiment en années (50 ans).

Pour la gestion des eaux pluviales, trois cas peuvent se présenter :

- Gestion des eaux pluviales à l'échelle de la parcelle du bâtiment par infiltration (puits perdus, noues, etc.) ; l'eau de pluie est rendue au milieu naturel in situ et sans traitement ; Dans ce cas,  $DE_{\text{caux}$  *pluviales* = 0

- Collecte et traitement via un réseau séparatif :
	- uniquement les eaux usées sont acheminées vers une station d'épuration :
		- en assainissement collectif (AC) *DEassainissement* <sup>=</sup> *DEassainissement AC*
		- en assainissement non-collectif (ANC)  $DE_{\mathit{assainissement}} = DE_{\mathit{assainissement\; ANC}}$
	- o sauf cas spécifiques, les eaux de pluie (provenant notamment des toitures non accessibles) sont rendues au milieu naturel sans traitement ( $DE_{\text{eau x pluviales}} = 0$ ) ;
	- o sont assimilées aux eaux pluviales à traiter celles issues du ruissellement des eaux d'arrosage et de lavage des voies publiques et privées, des cours d'immeubles, des aires de stationnement découvertes ; dans ce cas  $DE_{\text{eau } x \text{ pluviales}} \neq 0$ .
- Collecte et traitement via un réseau unitaire ; les eaux usées et les eaux pluviales sont acheminées ensemble vers une station d'épuration en assainissement collectif

$$
(AC) \ \ DE_{\text{assainissement}} = DE_{\text{assainissement AC}}
$$

Pour chacun de ces 3 cas une partie des eaux de pluie (provenant notamment des toitures non accessibles) peut être collectée en vue d'une utilisation pour les usages domestiques autorisés par la réglementation (cf. arrêté du 21 août 2008 sur l'utilisation des eaux de pluie). Les impacts environnementaux liés à la récupération de l'eau de pluie sont inclus dans le lot 9 Plomberiesanitaire du contributeur « Produits de construction et équipements » (système de récupération, pompe, réseaux dédiés, etc.). Les impacts environnementaux liés à la gestion de l'eau de pluie par un réseau unitaire ou séparatif sont inclus dans le lot 1 VRD.

Les données nécessaires au calcul des différents paramètres du contributeur « Consommations et rejets d'eau » fournies en annexe 4.

#### **3.1.4. Contributeur « chantier »**

Le contributeur « chantier » couvre les différents impacts du chantier de construction du bâtiment :

- les consommations d'énergie du chantier (base vie, grues et engins de chantier),
- les consommations et rejets d'eau du chantier,

l'évacuation et le traitement des déchets du terrassement.

L'impact environnemental du contributeur chantier (  $^I$  cha ) est calculé selon la formule suivante :

$$
I_{\text{Cha}} = \sum (Q_{\text{cha énergiei}} \times DE_{i}) + Q_{\text{cha conso eau}} \times DE_{\text{eau potable}}
$$
  
+  $Q_{\text{chainier rejets eaux usées}} \times DE_{\text{assainse ement eaux usées}} + \sum (Q_{\text{terres évacuées i}} \times DE_{\text{trainremen is terres i}})$   
+  $\sum (Q_{\text{terres importés i}} \times DE_{\text{transport terres i}})$ 

Où :

- *<sup>Q</sup>cha énergiei* = Quantité d'énergie i consommée lors du chantier,
- $\overline{DE}_i$  = Impact issu de la donnée environnementale de mise à disposition de l'énergie finale i,
- *<sup>Q</sup>chaconsoeau* = Volume d'eau potable consommée lors du chantier,
- *DEeau potable* = Impact issu de la donnée environnementale de la mise à disposition de l'eau potable,
- $Q_{\it \mathit{chantierrejets} \mathit{eauxus\'ees}} =$  Volume d'eaux usées rejetées par le chantier (en m<sup>3</sup>),
- *DEassainissement* = Impact issu de la donnée environnementale de l'assainissement des eaux usées du bâtiment,
- *<sup>Q</sup>terresévacuéesi* = Volume de terres évacuées pour traitement i lors du chantier
- *DEtraitrementsterresi* = Impact issu de la donnée environnementale du transport et du traitement des terres i,
- $Q_{\text{terres} \text{ importées}}$  = Quantité de terres importées de la destination i,
- *DE transport terres <sup>i</sup>* = Impact issu de la donnée environnementale du transport de terres depuis la destination i.

Les données  $\mathcal{Q}_{\it{cha\'energiei}}, \mathcal{Q}_{\it{chaconsoeau}}, \mathcal{Q}_{\it{chantier rejetseauxus\'ees}}, \mathcal{Q}_{\it{terres\'evacu\'eesi}}$  sont des données réelles issues du projet.

Une note de calcul expliquant comment ces données ont été obtenues doit être fournie par le praticien ACV.

## **3.2. METHODE DE CALCUL SIMPLIFIEE**

L'utilisation de la méthode simplifiée ne permet de calculer qu'un nombre réduit d'indicateurs environnementaux (cf. annexe 1).

## **3.2.1. Contributeur Consommations d'énergie**

Le calcul du contributeur « Consommations d'énergie » ne dispose pas de méthode simplifiée. La méthode détaillée présentée au paragraphe 3.1.2 doit être utilisée.

## **3.2.2. Contributeur Produits de construction et équipements**

Lors d'une modélisation simplifiée du contributeur « Produits de construction et équipements », les impacts des lots suivants doivent être calculés de manière détaillée :

- 1. VRD,
- 2. Fondations et infrastructures,
- 3. Superstructure Maçonnerie,
- 4. Couverture Etanchéité Charpente Zinguerie,
- 5. Cloisonnement Doublage Plafonds suspendus Menuiseries intérieures,
- 6. Façades et menuiseries extérieures,
- 7. Revêtements des sols, murs et plafonds Chape –Peintures Produits de décoration,
- 13. Equipements de production locale d'électricité.

Des valeurs forfaitaires, définies en annexe 5, peuvent être utilisées pour les lots suivants :

- 8. CVC (Chauffage Ventilation Refroidissement eau chaude sanitaire),
- 9. Installations sanitaire,
- 10. Réseaux d'énergie (courant fort),
- 11. Réseaux de communication (courant faible),
- 12. Appareils élévateurs et autres équipements de transport intérieur.

Le choix des lots pouvant être renseignés par des valeurs forfaitaires relève d'un caractère temporaire. Les lots, pour lesquels le nombre de déclarations environnementales (données spécifiques) sera jugé suffisant, pourront sortir de la méthode simplifiée au cours de l'expérimentation. Ces lots ne pourront alors plus être renseignés par une valeur forfaitaire.

L'impact des fluides frigorigènes est calculé comme dans la méthode détaillée.

## **3.2.3. Contributeur Consommations et rejets d'eau**

La méthode de calcul simplifiée du contributeur « Consommations et rejets d'eau » consiste à simplifier le calcul de la consommation d'eau potable :

 $Q_{\text{equ.} \text{notable}} = Q_{\text{equ.} \text{notable}} + Q_{\text{equ.} \text{notable} \text{ array} \text{ of } Q}$ 

où :

$$
Q_{e^{au}potable \text{arrosage}} = 3.3 \times S_{végétalisée} \times \frac{20}{1000}
$$

Avec

<sup>2</sup> *S<sub>végétalisée* = surface végétalisée et arrosée sur la parcelle, en m2</sub>

Le nombre annuel d'arrosages dépend du type de sol, du type de végétation et des conditions climatiques. Il est proposé une valeur par défaut de 20 cycles / an.

et le calcul des rejets d'eau :

$$
Q_{eauxusées} = Q_{eau\;potable} - Q_{eau\;potable\;arrosage}
$$

Dans cette méthode, on tient compte de la typologie du bâtiment, mais les dispositifs économes ne sont pas valorisés. On ne considère pas l'utilisation d'eau de pluie pour les usages autorisés. L'arrosage est pris en compte (en eau potable) mais pas les usages particuliers. Le reste de la méthode reste identique à la méthode détaillée.

### **3.2.4. Contributeur Chantier**

La modélisation simplifiée du contributeur « Chantier » permet de connaitre les consommations et rejets (énergie, eau, transport, etc.) à partir d'un nombre restreint de paramètres.

#### > Cas des maisons individuelles en mode diffus ou groupées

Si le bâtiment évalué est une maison individuelle, les quantitatifs à considérer par défaut sont les suivants.

La quantité d'énergie consommée sur le chantier est jugée négligeable ( $Q_{\text{chæmergie}}$ ,  $i = 0$ ).

Les volumes d'eau potable consommée et d'eau usée rejetée par le chantier sont fixés conventionnellement :

$$
Q_{cha\ conso\ eau}
$$
 =  $Q_{chantier\ rejets\ eaux\ usées$  = 10 m<sup>3</sup>

La surface de la parcelle du projet détermine le volume de terres évacuées Q<sub>terres évacuées</sub>

Si la surface de la parcelle est strictement supérieure à 500 m2 alors aucune terre n'est évacuée du chantier puisque il est considéré que ces terres peuvent être réparties sur la parcelle  $Q_{\textit{terres évacuéesi}} = 0$ 

Si la surface de la parcelle est inférieure ou égale à 500 m<sup>2</sup>:

$$
Q_{terres évacuéesi} = 1.12 \times S_{plancherRDC}
$$

 $O<sub>u</sub>$ .

-

 $S_{\scriptscriptstyle{plancher}RDC}$   $=$  Surface de plancher du rez-de-chaussée du bâtiment.

L'évacuation des terres vers un centre de traitement nécessite un transport et le traitement du déchet. Les hypothèses suivantes sont considérées :

La masse volumique des terres est prise égale à 1,45  $t/m<sup>3</sup>$ Evacuation vers un centre de traitement des déchets inertes.

#### $\triangleright$  Cas des autres typologies

Le calcul simplifié de la quantité d'électricité consommée lors du chantier (*Qchaénergiei* ) est réalisé selon la formule suivante :

$$
Q_{cha énergie i} = n_{mois d'été gru} \times 10400 + n_{mois d'hire gru} \times 19500 + n_{mois d'hire gru} \times 19500 + n_{mois d'hire gru} \times 5200 + n_{mois d'hire gru} \times 10400
$$

Où :

Référentiel « Energie – Carbone » pour les bâtiments neufs – Méthode d'évaluation de la performance énergétique et environnementale des bâtiments neufs – Juillet 2017 34/

- *n<sub>mois d'été grue* = Nombre de mois d'été (d'avril à septembre) de chantier avec présence</sub> de grue,
- *n<sub>mois d'hiver grue* = Nombre de mois d'hiver (d'octobre à mars) de chantier avec présence</sub> de grue
- $n_{\text{mois d'été sans grue}}$  = Nombre de mois d'été (d'avril à septembre) de chantier sans présence de grue
- $n_{\text{mois d'été sans grue}}$  = Nombre de mois d'hiver (d'octobre à mars) de chantier sans présence de grue

Le calcul simplifié de la quantité de carburant (*Qchacarburant* ) consommée lors du chantier est réalisé selon la formule suivante :

$$
Q_{\text{chacarburant}} = a \times Q_{\text{terresexcavées}}
$$

Où :

- *Qterresexcavées* = Volume de terres excavées (en m3) lors du chantier
- $a = 1$

Le calcul simplifié des volumes d'eau consommés et rejetés lors du chantier est réalisé selon la formule suivante :

 $Q$   $_{cha}$   $_{conso}$   $_{eau}$   $= Q$   $_{chainier}$   $_{rejects}$   $_{eaux}$   $_{usées}$   $=$   $n$   $_{mois}$   $_{grue}$   $\times$   $40$ 

Où :

- *<sup>Q</sup> cha conso eau* = Volume d'eau potable (en m3) consommé lors du chantier

- *<sup>Q</sup> chantier rejets eaux usées* = Volume d'eau (en m3) rejeté lors du chantier

 *mois grue n* = Nombre de mois de chantier avec présence de grue

 *moissans grue n* = Nombre de mois de chantier sans présence de grue

## **3.3. REGLES D'ALLOCATION PAR ENTITES PROGRAMMATIQUES**

Si l'on veut réaliser un calcul d'indicateurs pour une entité programmatique portant sur une partie seulement d'un bâtiment, tous les contributeurs aux impacts environnementaux doivent être distingués dans la mesure du possible pour l'entité évaluée (consommations d'énergie, consommations d'eau, lots techniques de produits de construction de l'entité programmatique, etc.)

Lorsqu'une telle distinction par entité est impossible, une allocation au prorata de la surface de plancher s'applique pour déterminer l'impact environnemental du produit/équipement /consommation/ ou contributeur p pour l'entité évaluée (  $^I$  p entité ) selon la formule suivante :

$$
I_{p,entité} = I_{p,bàitiment} \times \frac{SdP_{entité}}{SdP_{bât}}
$$

Où :

Référentiel « Energie – Carbone » pour les bâtiments neufs – Méthode d'évaluation de la performance énergétique et environnementale des bâtiments neufs – Juillet 2017 35/

- *I*<sub>p, bâtiment</sub> = Impact environnemental du produit/équipement/consommation/ contributeur p calculé pour l'ensemble du bâtiment
- *SdP entité* = Surface de plancher de l'entité évaluée
- = Surface de plancher totale du bâtiment contenant l'entité évaluée.

## **3.4. CALCUL DES BENEFICES ET CHARGES AU-DELA DU CYCLE DE VIE DU BATIMENT**

Les bénéfices et charges au-delà du cycle de vie (hors du périmètre d'évaluation) sont calculés pour l'export d'énergie et la valorisation des produits de construction et équipement.

### **3.4.1. Bénéfices et charges liés à l'export d'énergie**

Les bénéfices et charges au-delà du cycle de vie issus de l'export de la production locale d'énergie du bâtiment sont calculés selon la formule suivante :

$$
bénéfice_{Export} = \sum_{p,j} Pef, exp_{pj} \times (DEFéf, j - \frac{I_p}{Pef, tot_p} - DEp)
$$

Où :

- *Pef, exp* <sub>ii</sub> est la quantité totale d'énergie exportée j par l'équipement p.
- *DEréf* , *j* est l'impact de mise à disposition d'un kWh de l'énergie j produite par l'équipement p. Par exemple, pour l'électricité produite par le bâtiment et exportée, on utilise par défaut l'impact moyen de l'électricité du réseau national sur l'année inscrit dans la Base Carbone.
- *DEp* est l'impact de la mise à disposition de l'énergie utilisée par l'équipement p pour produire un kWh d'énergie exportée. Dans le cas du photovoltaïque, l'énergie solaire n'a pas d'impact. Dans le cas d'une cogénération, le rendement est compté comme parfait et l'impact considéré est celui du combustible consommé.
- $I_{\rm p}$  est l'impact environnemental du produit ou équipement p qui produit l'énergie exportée.
- Pef, tot <sub>p</sub> est la quantité totale d'énergie produite (chaleur et l'électricité) de l'équipement p.

## **3.4.2. Bénéfices et charges liés à la valorisation des produits de construction et équipements**

Les bénéfices et charges au-delà du cycle de vie, liés à la valorisation matière et énergie hors des frontières du système des « produits de construction et équipements » notés (*bénéfice* valorisation) sont calculés à partir des modules D des données environnementales des produits et équipements conformément à la réglementation française sur les déclarations environnementales des produits de construction et équipements électriques, électroniques et de génie climatique pour la construction. *bénéfice* valorisation est donc égal à l'opposé de la somme des modules D de toutes les données environnementales du contributeur « produits de construction et équipements ».
$$
\bullet \qquad \text{bénéfice }_{\text{valorisati on}} = -\sum_{k=1}^{13} \text{module } D_k
$$

Où :

o module *D<sup>k</sup>* est la somme des modules D des produits et équipements du lot k.

### **3.4.3. Bénéfices et charges au-delà du cycle de vie du bâtiment**

$$
bénéfice = bénéfice_{\text{Export}} + \frac{bénéfice_{\text{Valorisation}}}{3}
$$

« *bénéfice* » correspond à la somme de « *Export bénéfice* » et du tiers de « *bénéfice Valorisati on* ». « *bénéfice Valorisati on* » est pondéré d'un coefficient « 1/3 » en raison du caractère prévisionnel de ces bénéfices qui auront lieu lors des opérations de remplacement et pour la plupart d'entre eux lors de la déconstruction de l'ouvrage en fin de vie.

Les valeurs résultantes du « *bénéfice* » peuvent être positives ou négatives. Les valeurs positives traduisent un bénéfice environnemental au-delà du cycle de vie du bâtiment sur les indicateurs concernés. Aux impacts environnementaux du bâtiment sont retranchées les valeurs positives du « *bénéfice* » pour les impacts correspondants.

« *bénéfice* » est un vecteur constitué de l'ensemble des indicateurs d'impacts environnementaux considérés :

$$
bénéfic = \begin{bmatrix} Bénéfic \ Bénéfic \ Bénéfic \ Bénéfic \end{bmatrix} = \begin{bmatrix} Bénéfic \ Bénéfic \ Bénéfic \ Bénéfic \ Bénéfic \end{bmatrix}
$$

Les bénéfices et charges au-delà du cycle de vie relatif aux émissions de gaz à effet de serre sont notés *Bénéfice*\_*GES*.

# **4.ANNEXES**

# **4.1. ANNEXE 1 : LES INDICATEURS D'IMPACTS ENVIRONNEMENTAUX CALCULABLES**

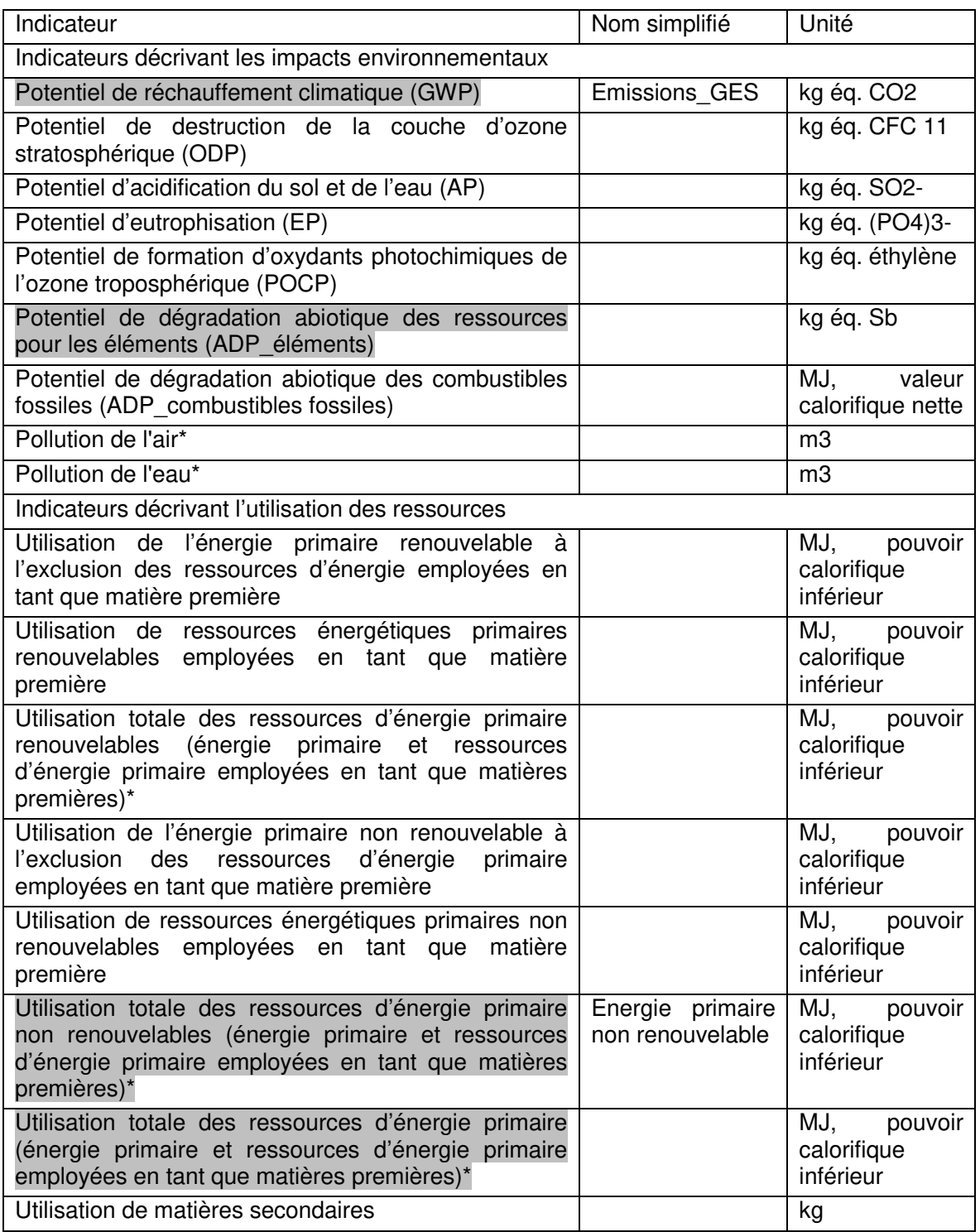

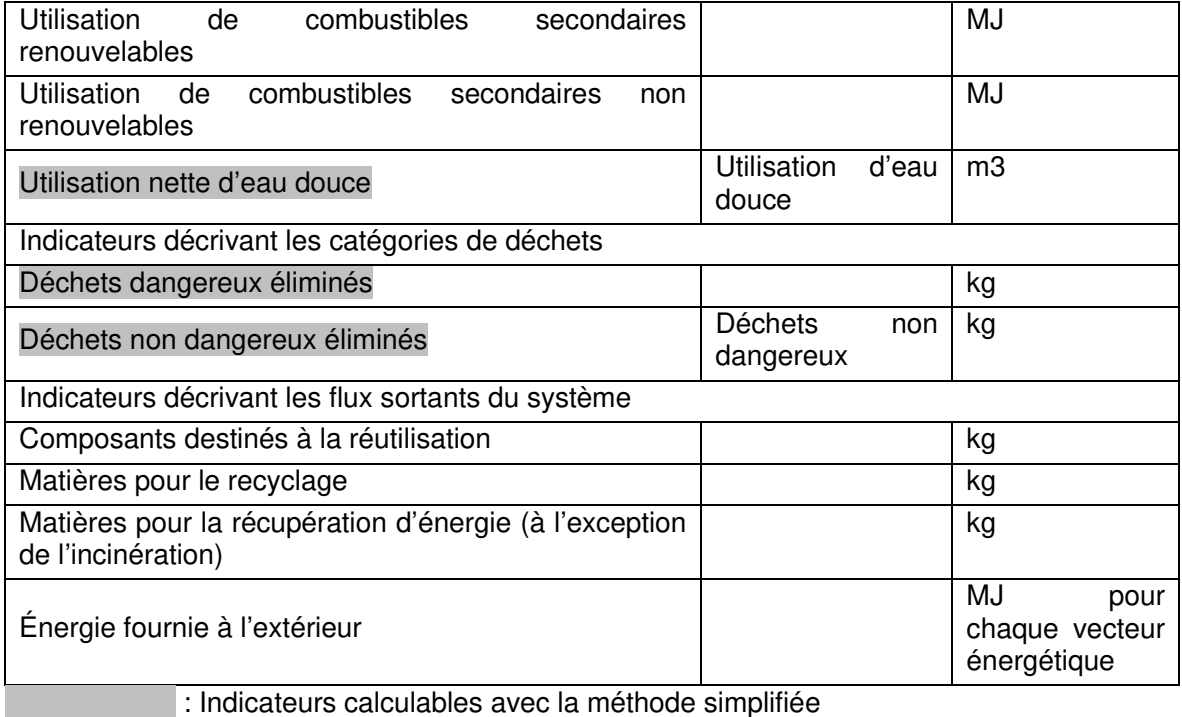

\*Ces indicateurs ne sont pas exigés par la norme NF EN15978. Ils sont soit la somme d'indicateurs exigés par la norme EN15978 soit des indicateurs exigés par la réglementation française sur les déclarations environnementales des produits de construction et équipements

électriques, électroniques et de génie climatique pour la construction.

## **4.2. ANNEXE 2 : DESCRIPTION DU CONTRIBUTEUR PRODUITS DE CONSTRUCTION ET EQUIPEMENTS**

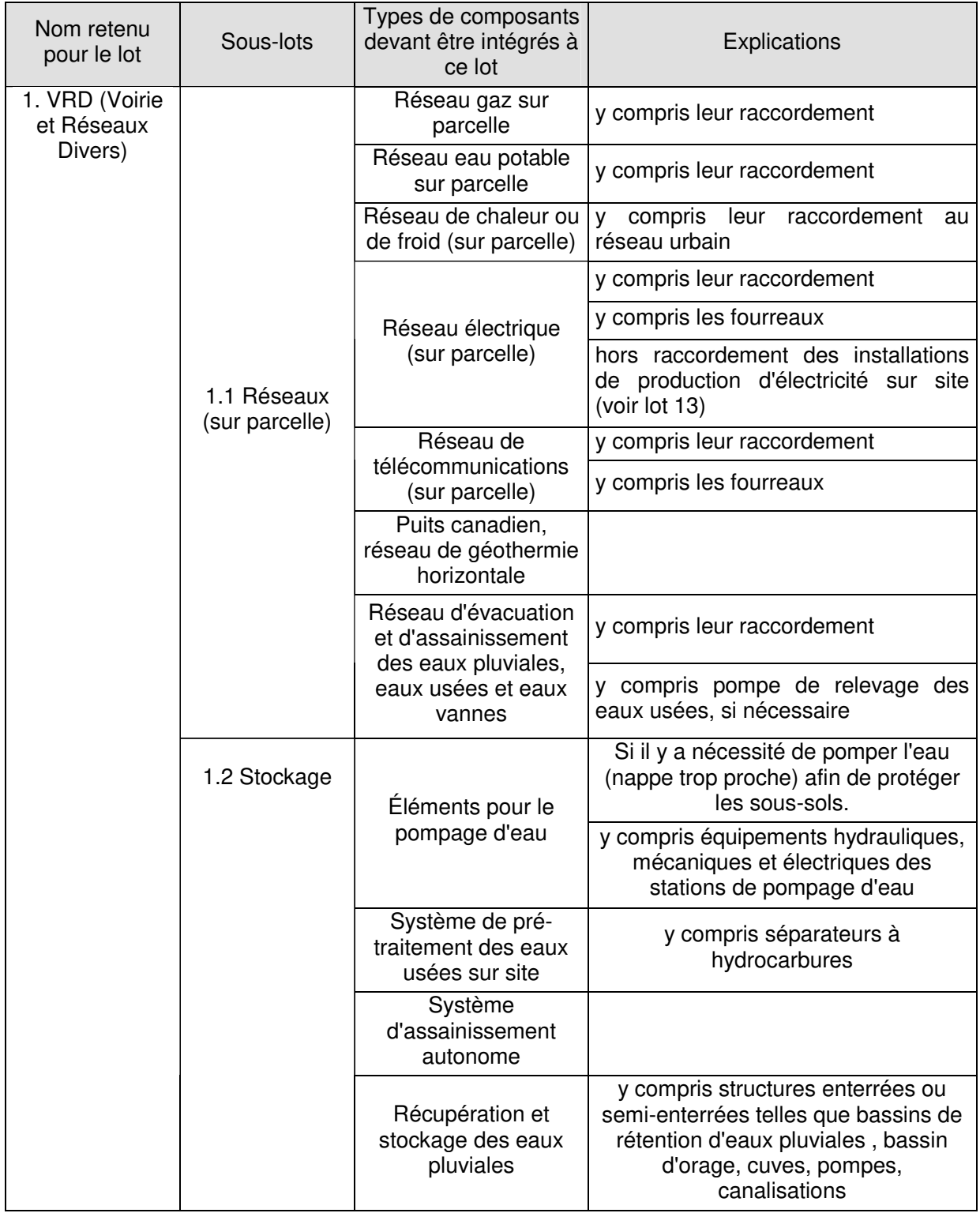

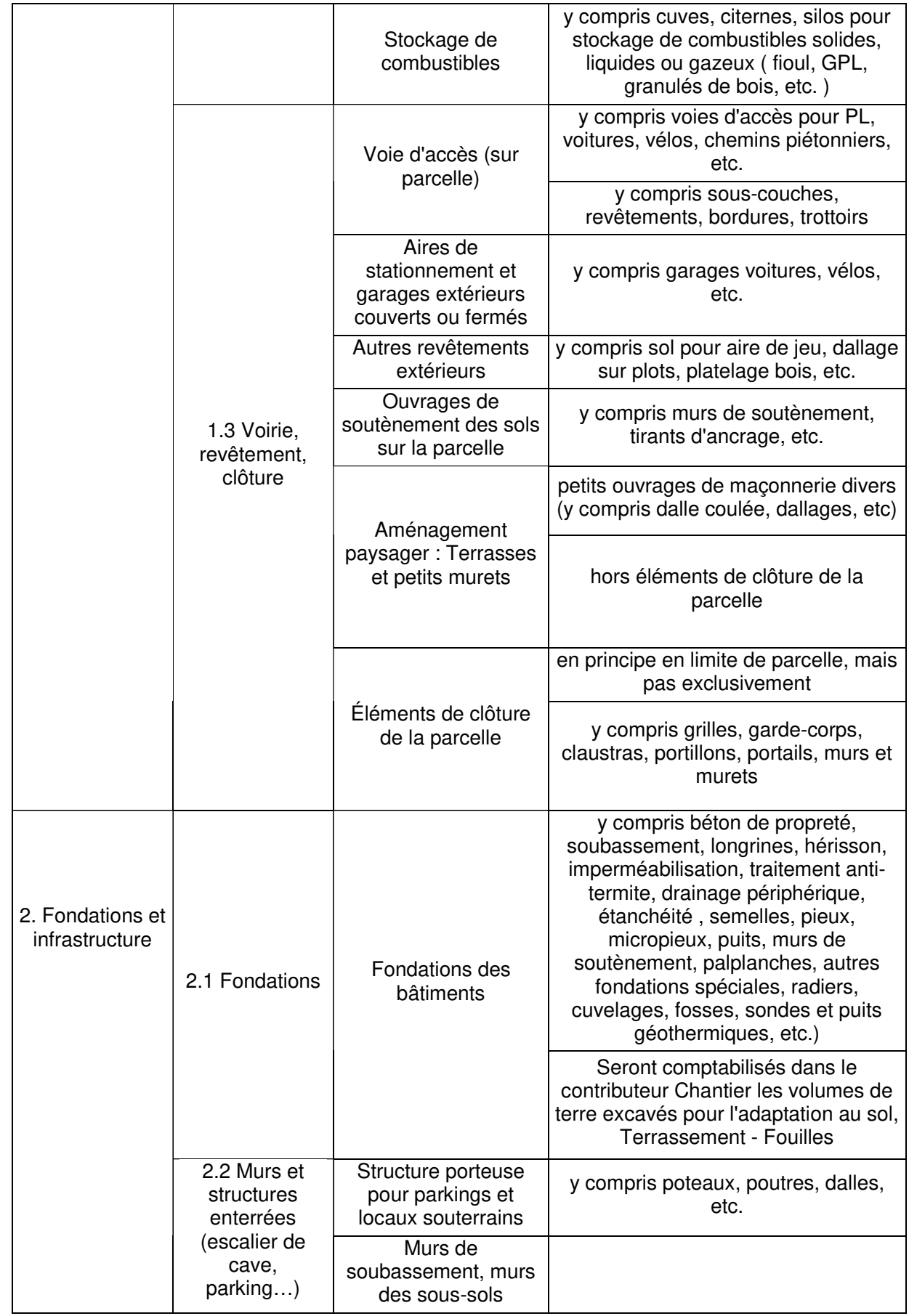

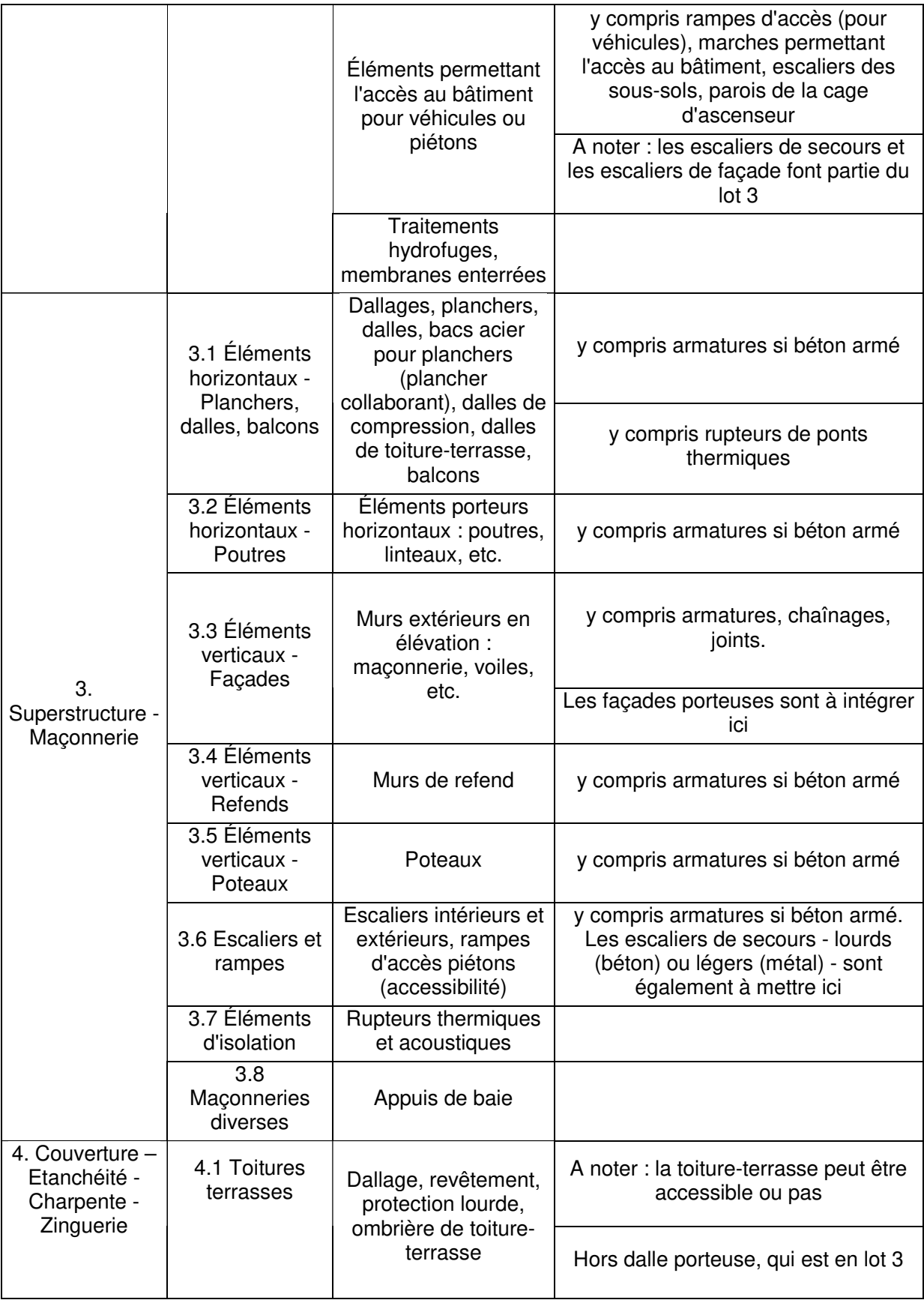

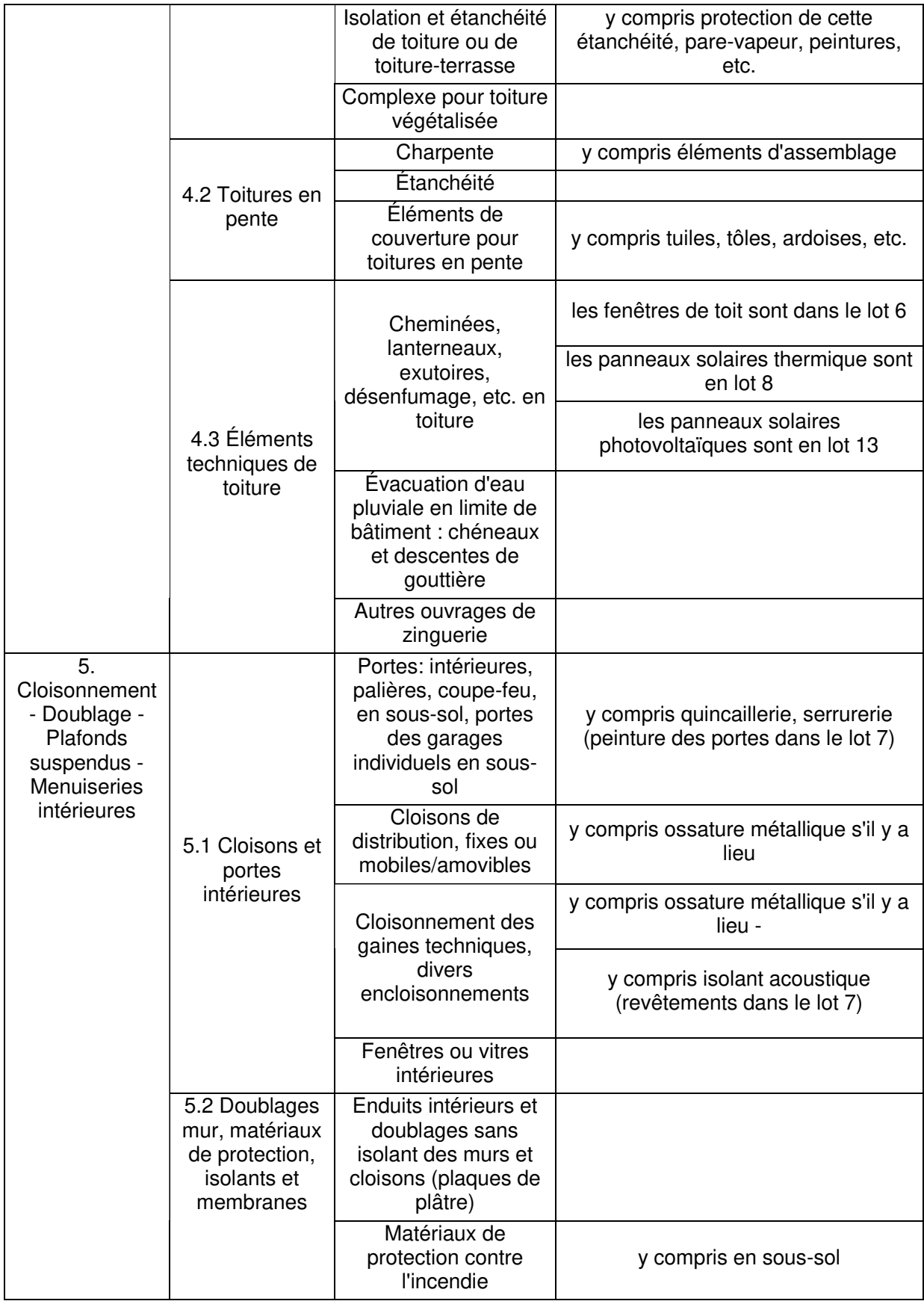

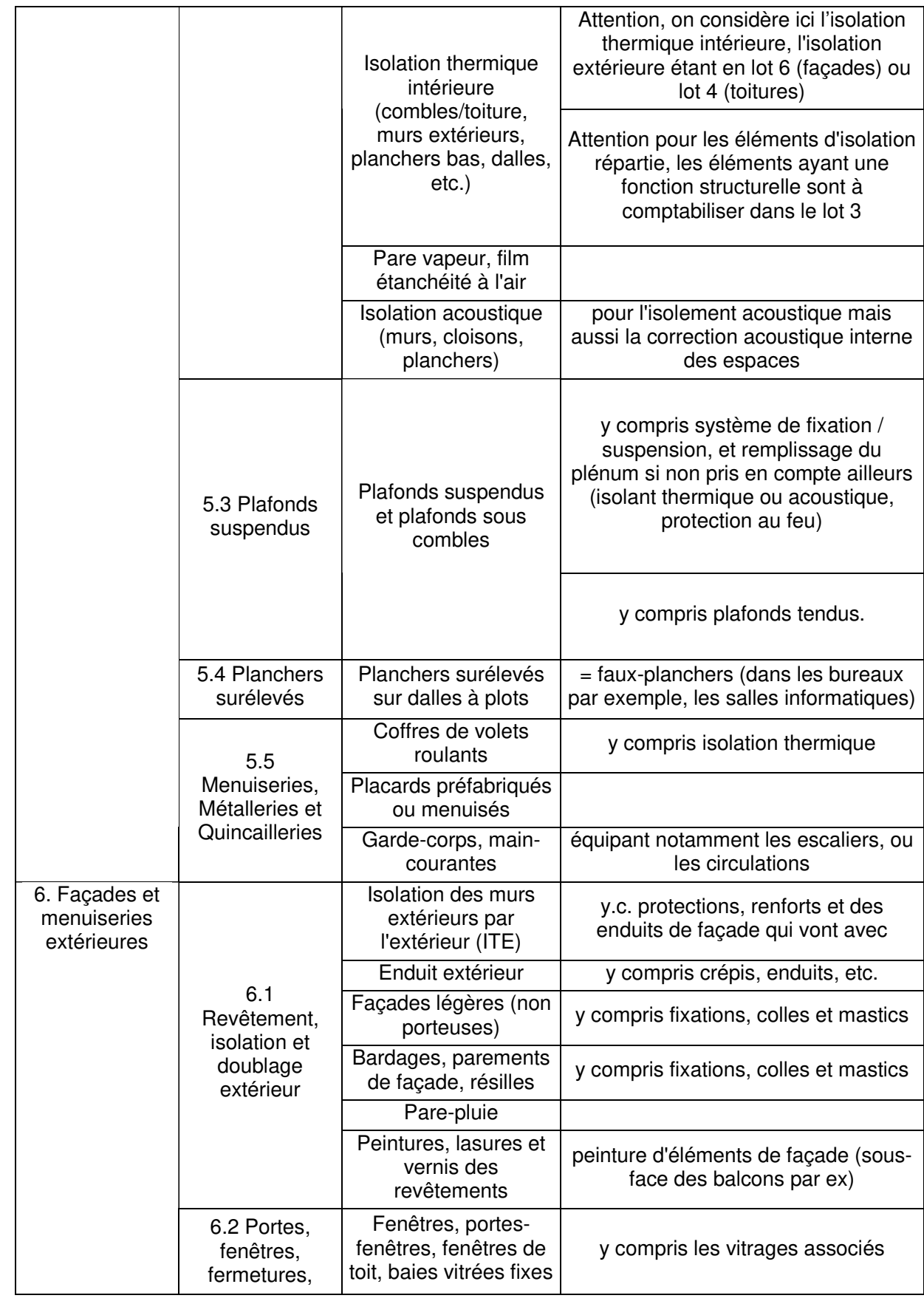

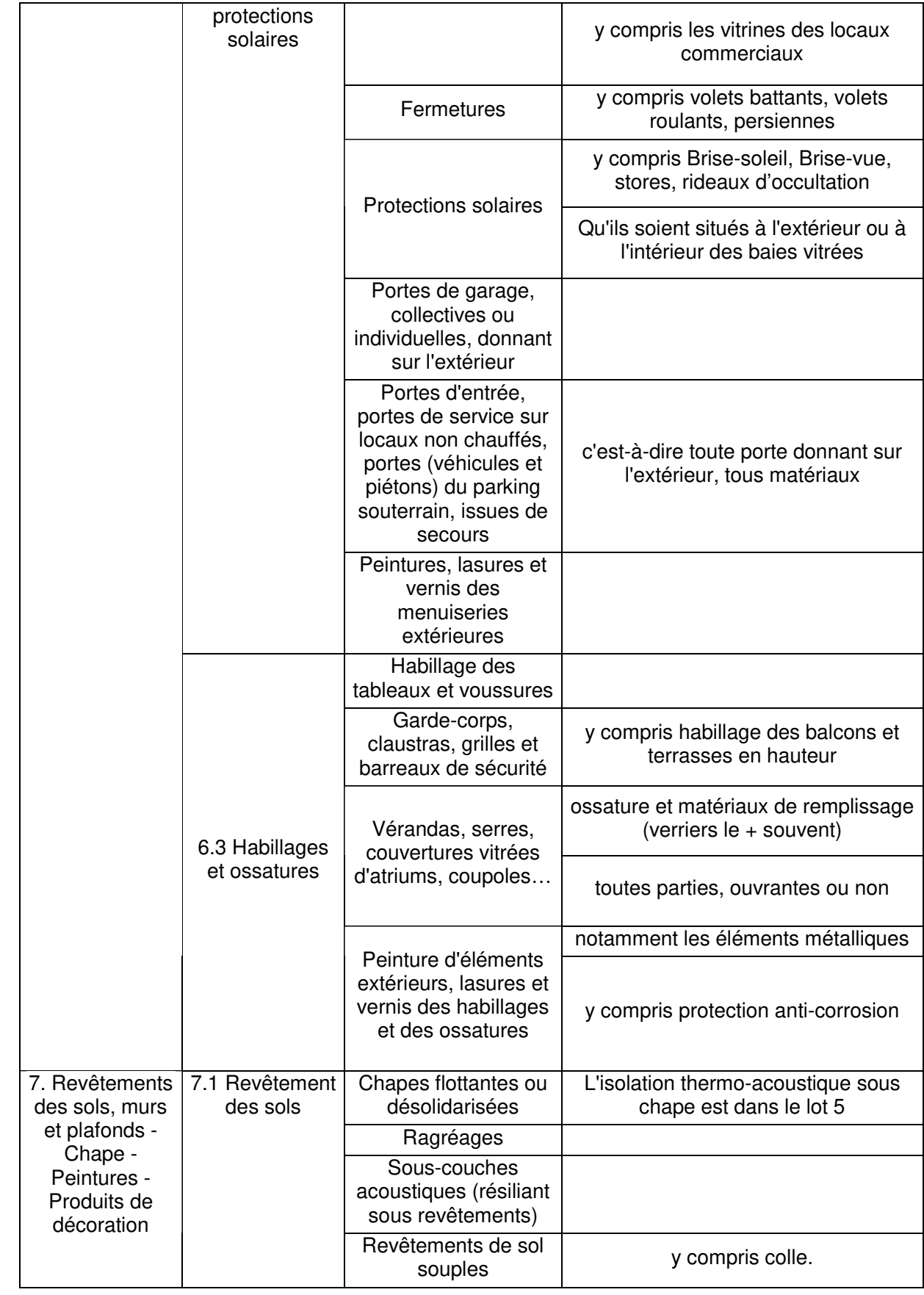

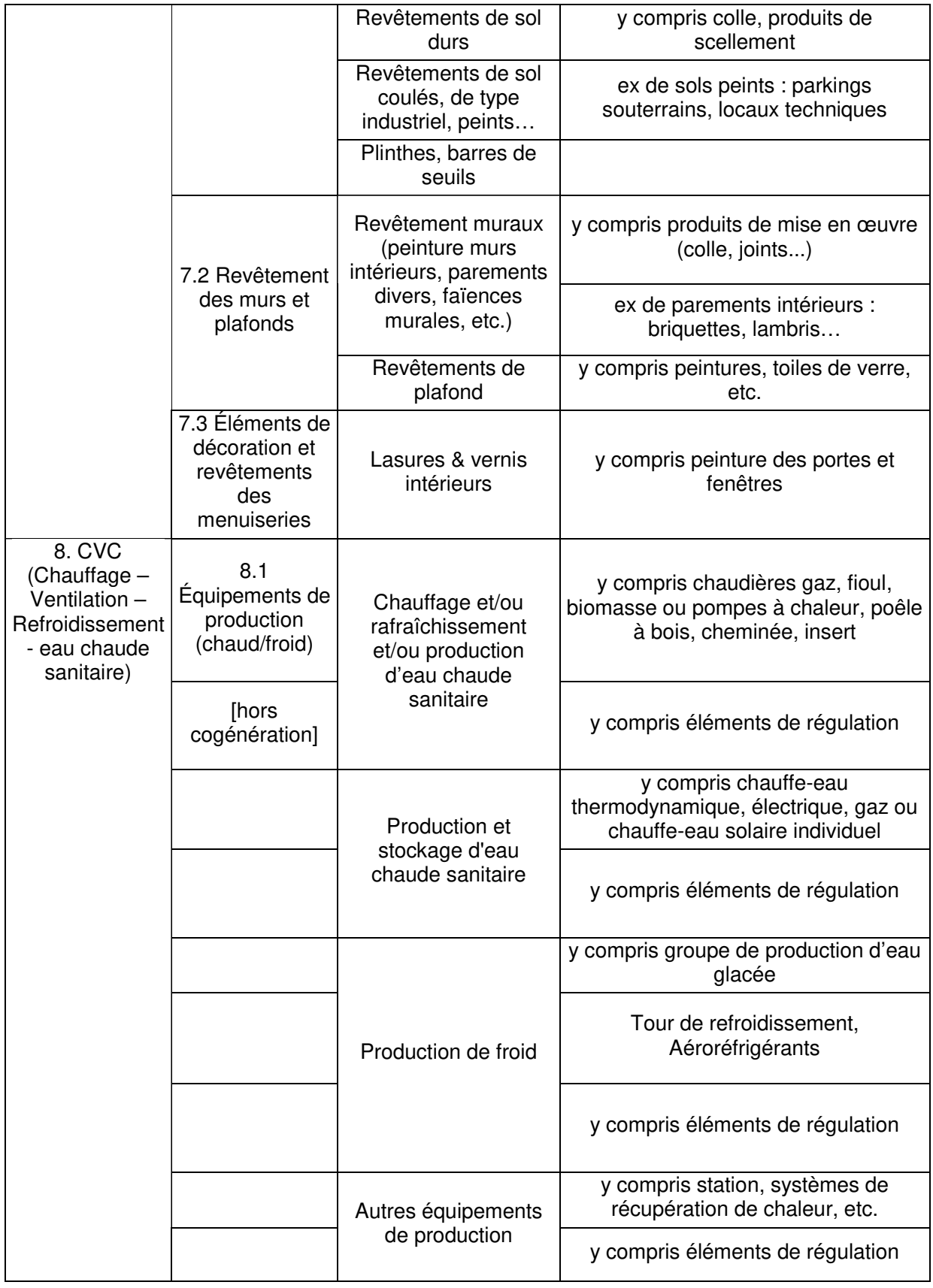

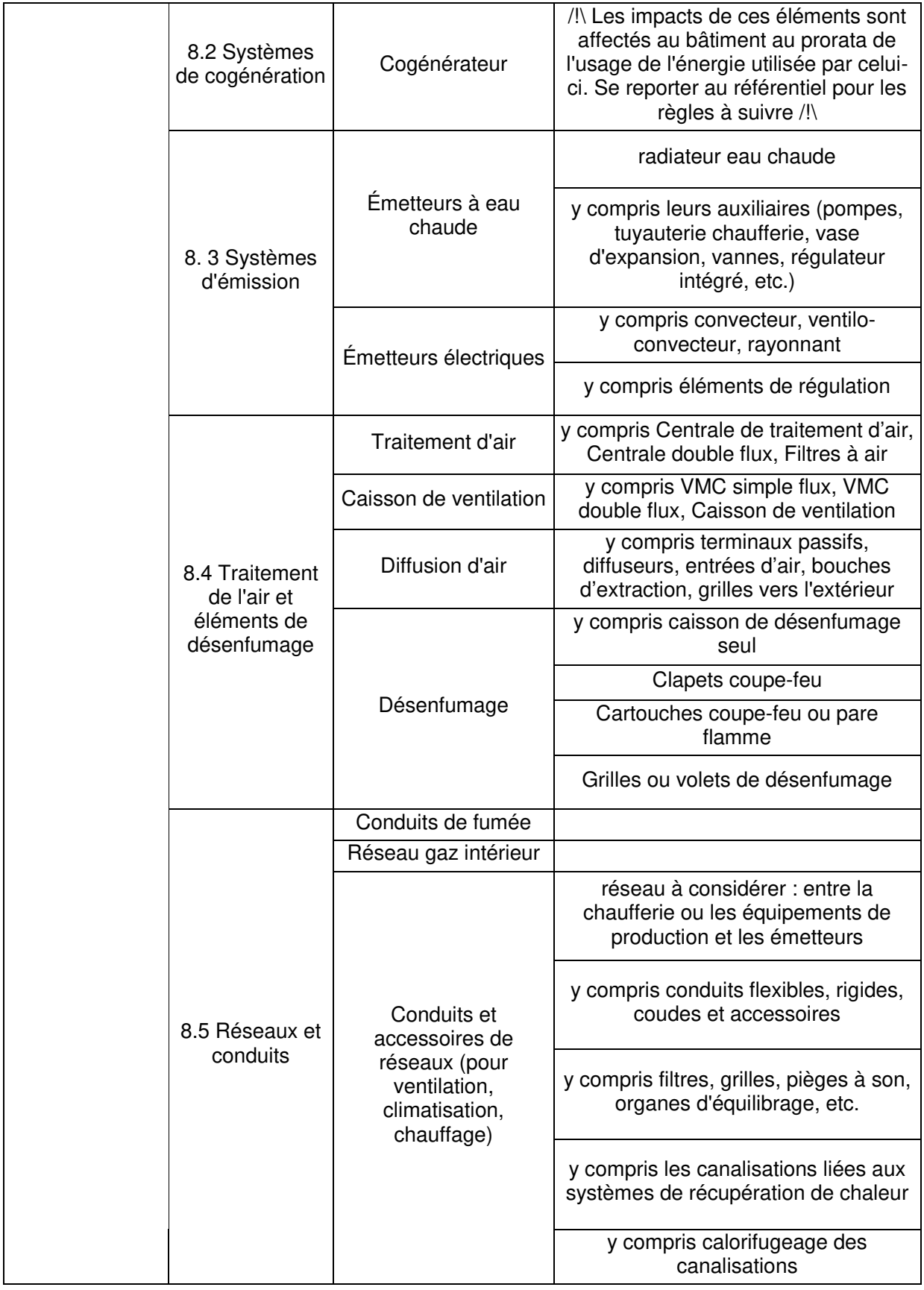

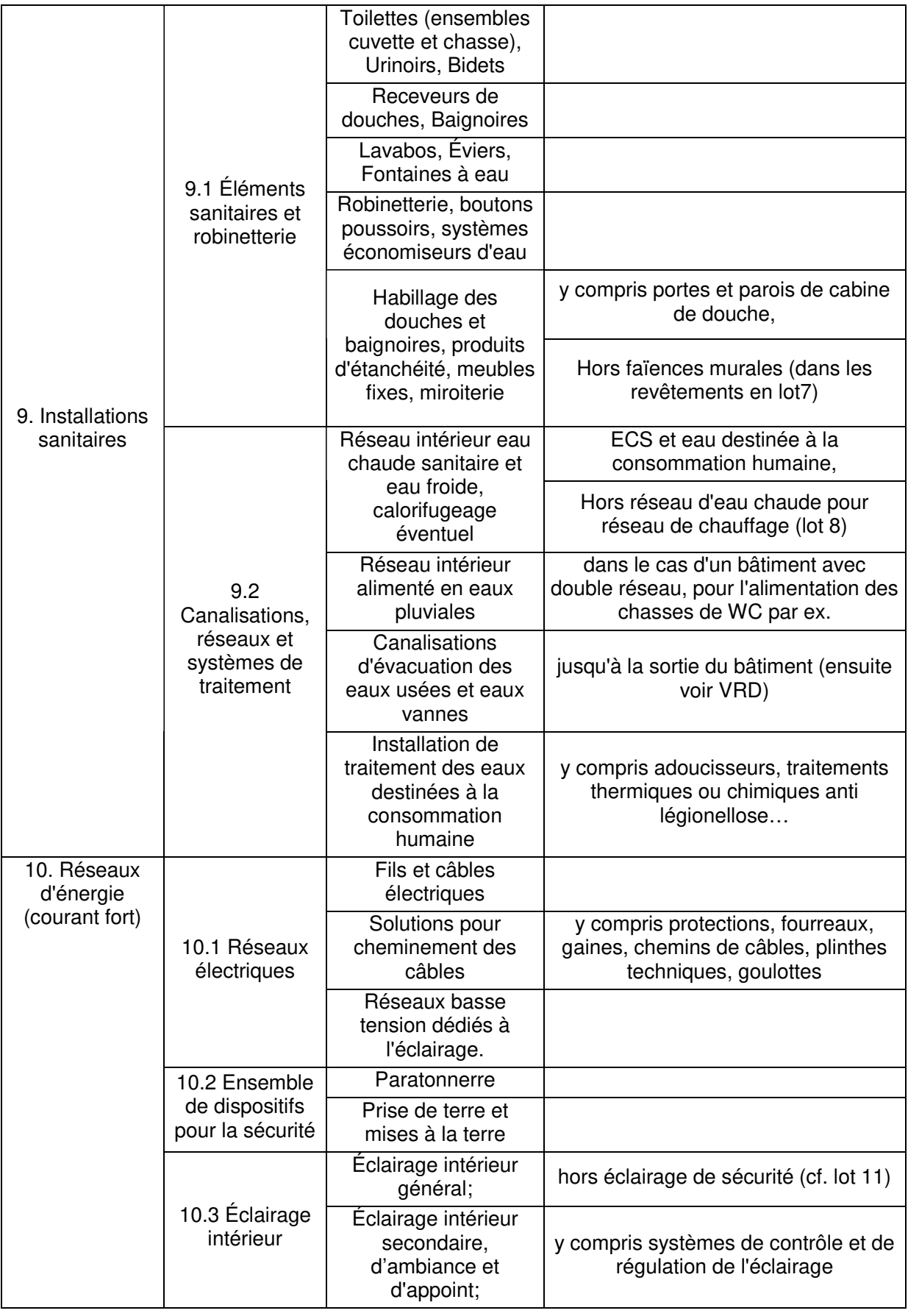

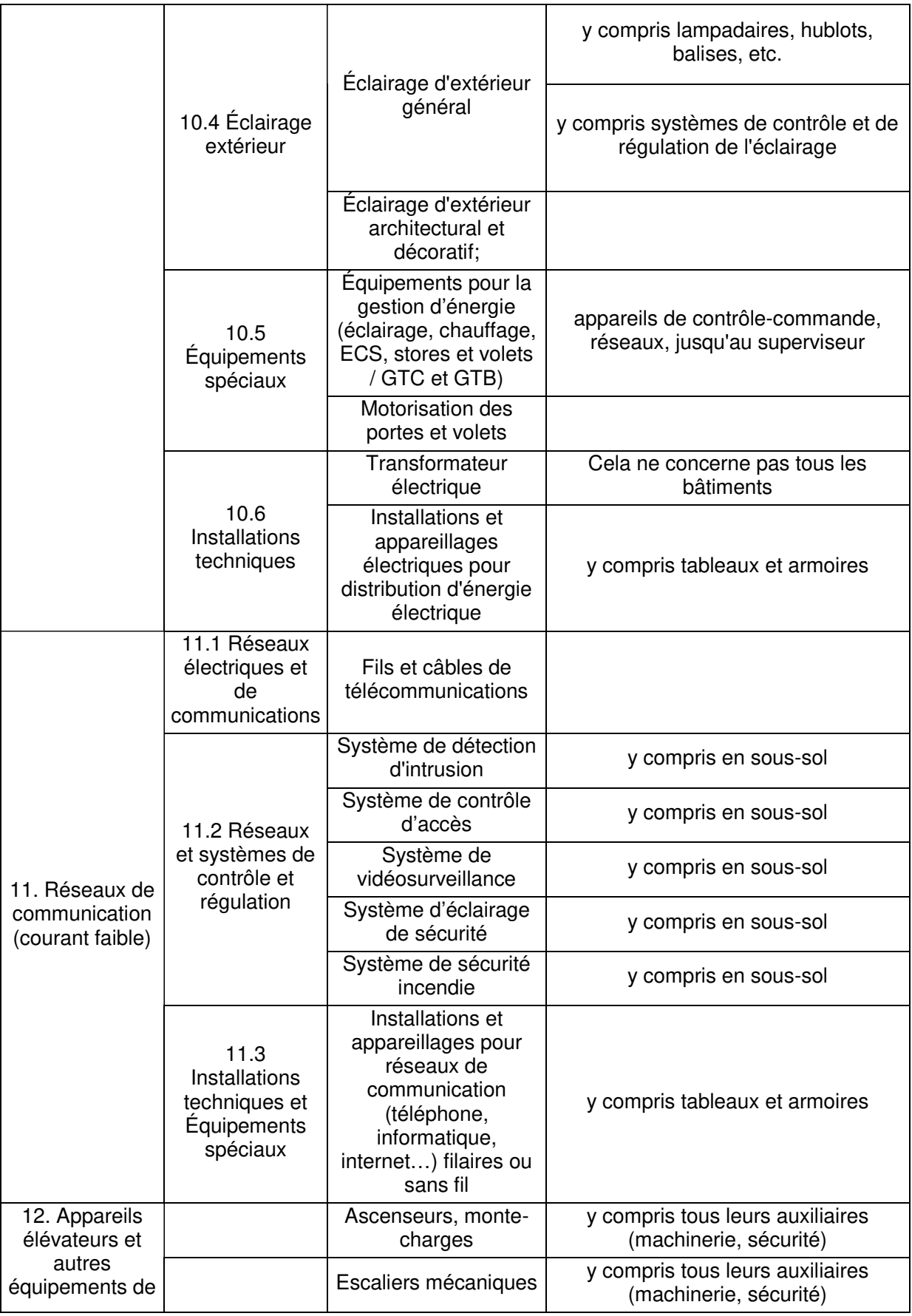

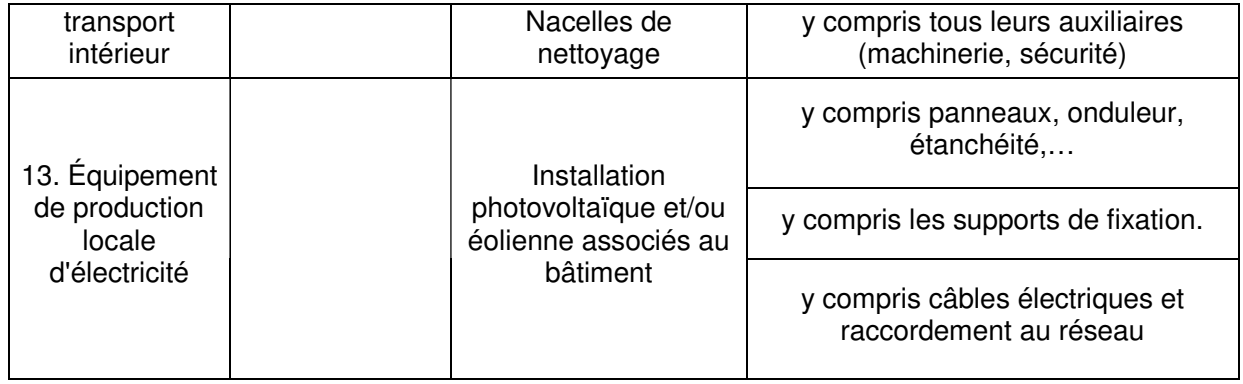

### **4.3. ANNEXE 3 : DONNEES ENVIRONNEMENTALES RELATIVES AUX ENERGIES**

Dans cette annexe, les données environnementales correspondent à la fourniture d'1 kWh.

• Impacts des combustibles sur le cycle de vie

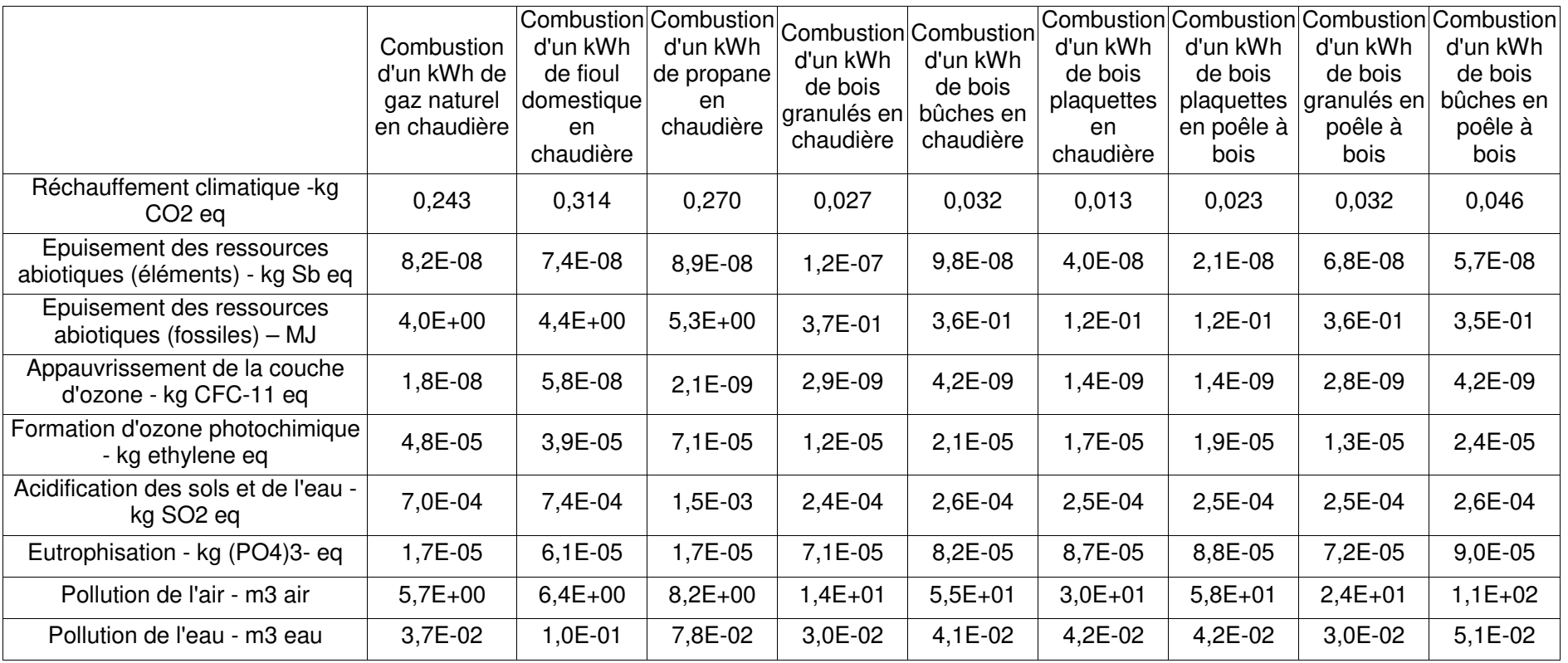

Référentiel « Energie – Carbone » pour les bâtiments neufs – Méthode d'évaluation de la performance énergétique et environnementale des bâtiments neufs – Juillet 201751/

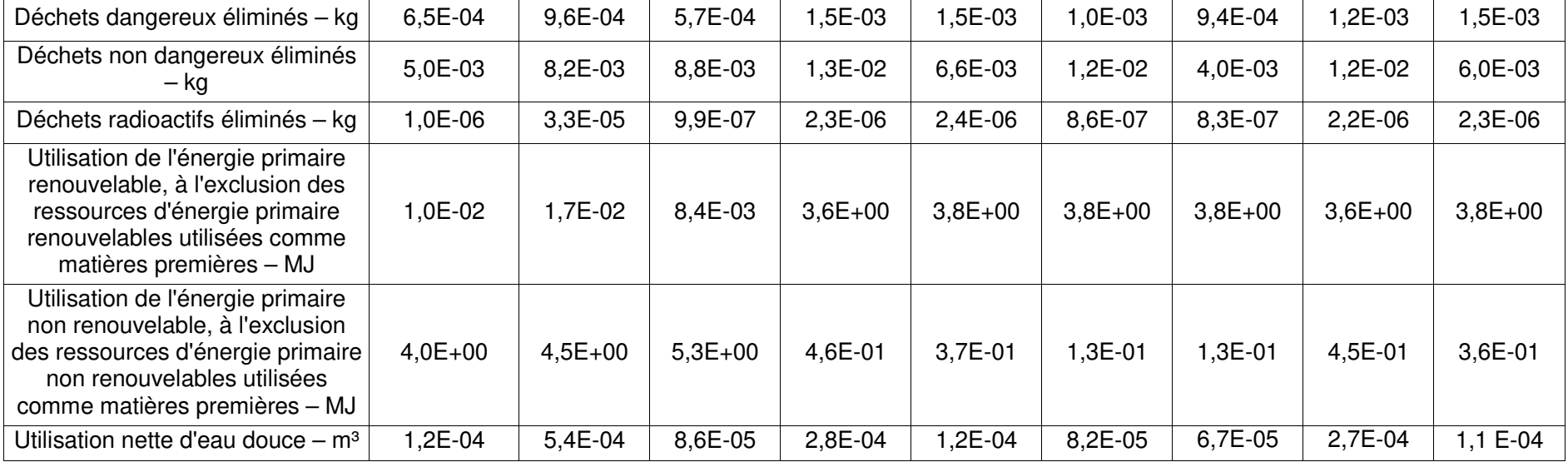

#### •**Impacts des réseaux de chaleur « type » sur le cycle de vie**

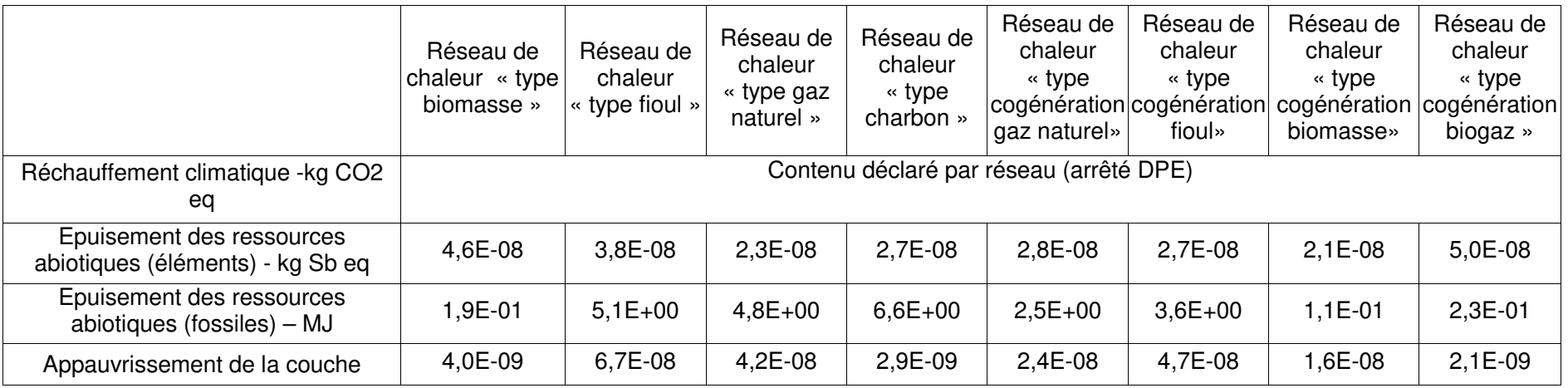

Référentiel « Energie – Carbone » pour les bâtiments neufs – Méthode d'évaluation de la performance énergétique et environnementale des bâtiments neufs – Juillet 201752/

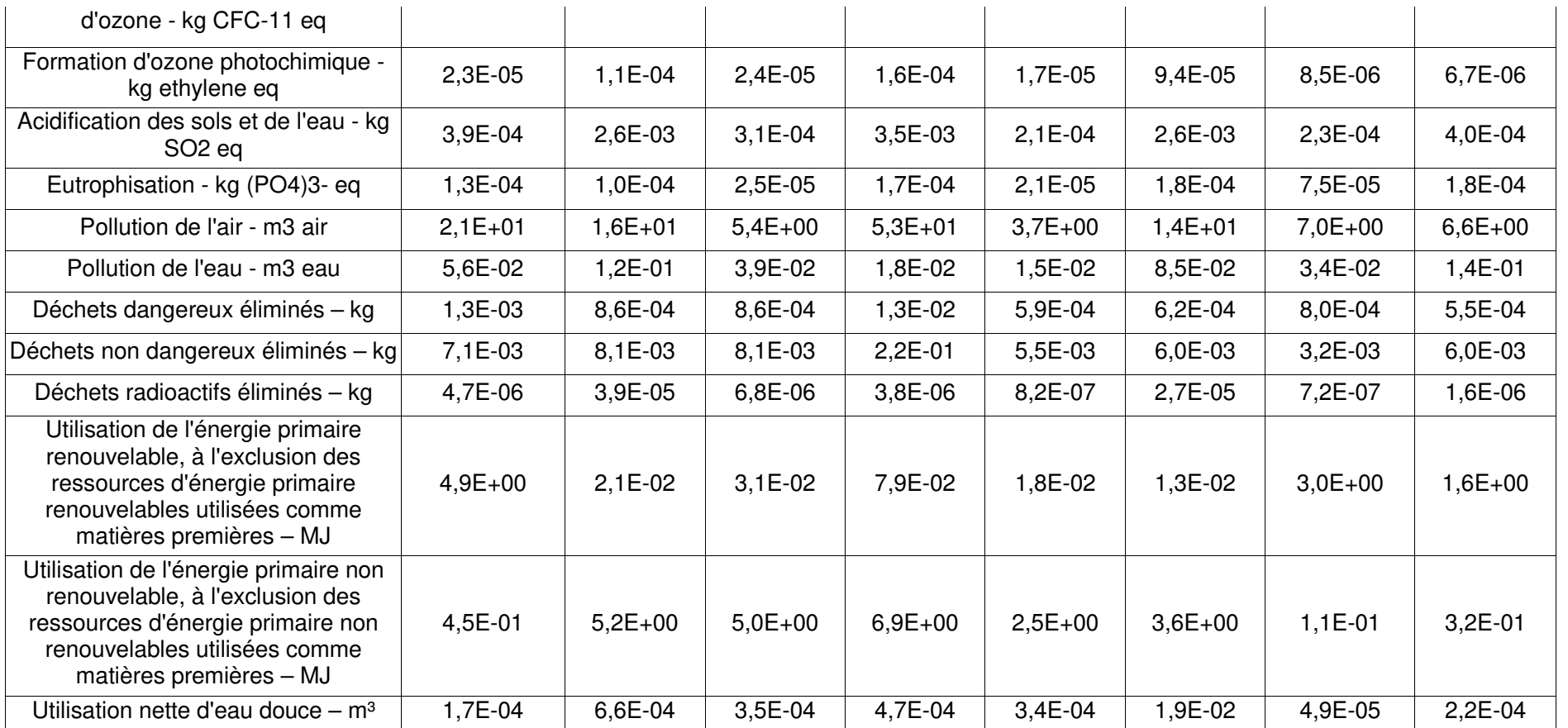

#### •**Impacts de l'électricité sur le cycle de vie selon les usages**

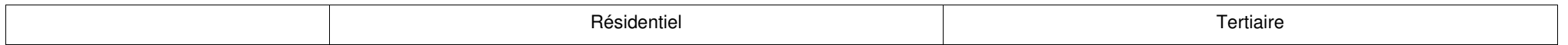

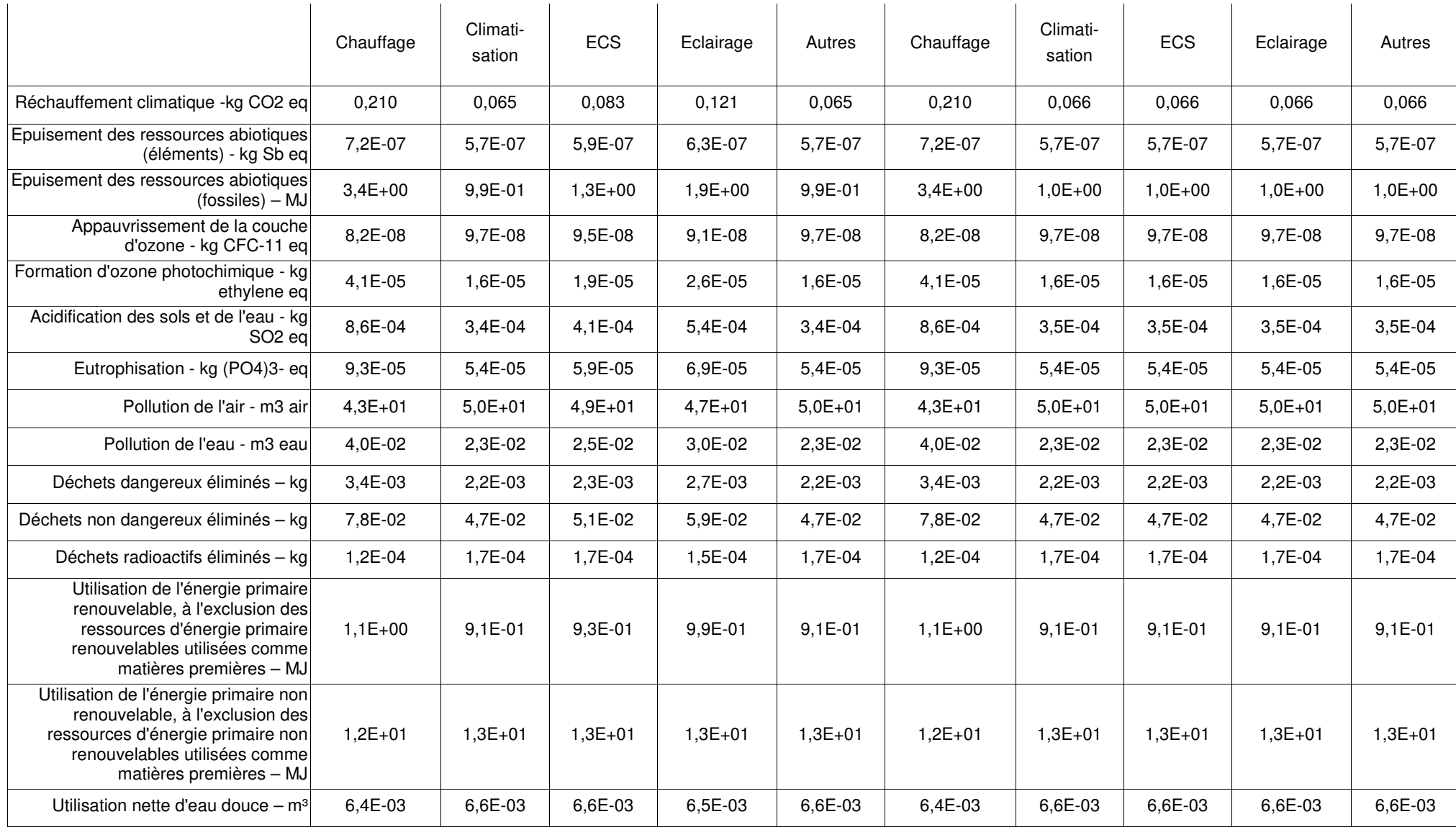

Référentiel « Energie – Carbone » pour les bâtiments neufs – Méthode d'évaluation de la performance énergétique et environnementale des bâtiments neufs – Juillet 201754/

#### •**Impacts évités de l'électricité exportée**

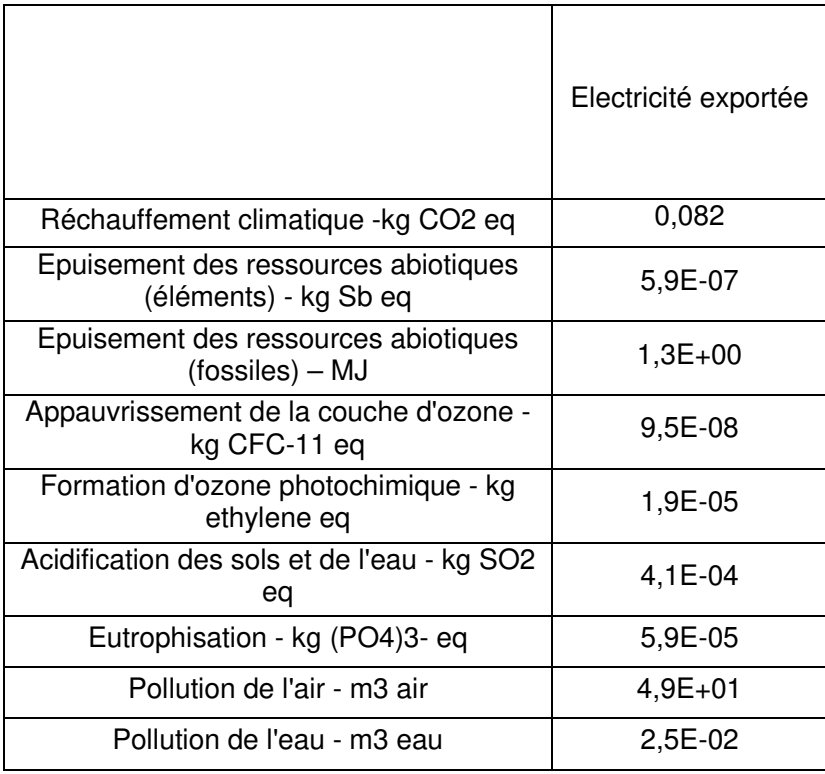

Référentiel « Energie – Carbone » pour les bâtiments neufs – Méthode d'évaluation de la performance énergétique et environnementale des bâtiments neufs – Juillet 201755/

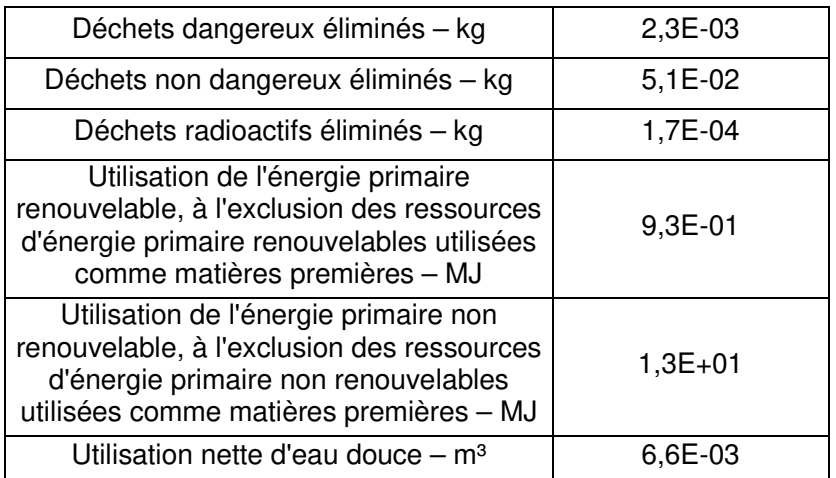

### **4.4. ANNEXE 4 : DONNEES NECESSAIRES AU CALCUL DU CONTRIBUTEUR CONSOMMATIONS D'EAU**

### $\triangleright$  Définitions

Eau de pluie = l'eau provenant des précipitations atmosphériques et qui ne s'est pas encore chargée de substances solubles provenant de la terre. Généralement sont considérées comme eaux de pluie, les eaux ayant ruisselé sur des surfaces de toitures non-accessibles.

Eaux pluviales = l'eau de pluie devient « eau pluviale » après avoir touché le sol, et lorsqu'elle ruisselle sur les surfaces la réceptionnant. La norme NF EN 16323 crée les distinctions suivantes :

Eaux de ruissellement = eaux issues des précipitations s'écoulant sur une surface pour atteindre un branchement, un collecteur ou un milieu récepteur aquatique.

Eaux pluviales = eaux de surface = eau de précipitation non infiltrée dans le sol et rejetée depuis le sol ou les surfaces extérieures des bâtiments dans les réseaux d'évacuation et d'assainissement.

Eaux usées domestiques = eaux souillées par la vie humaine, incluant l'eau provenant des cuisines, buanderies, lavabos, salles de bain, toilettes et installations similaires. Parmi les eaux usées, on distingue les :

- Eaux ménagères = eaux usées provenant de la cuisine, de la salle de bain et du cellier (définition mentionnée dans les arrêtés techniques successifs sur l'ANC). Au sens de la norme NF EN 16323, les eaux ménagères ou eaux grises correspondent aux eaux résiduaires domestiques à l'exclusion des eaux de toilettes et d'urinoirs
- Eaux vannes : eaux usées provenant des W.C. (selon les arrêtés techniques successifs sur l'ANC).

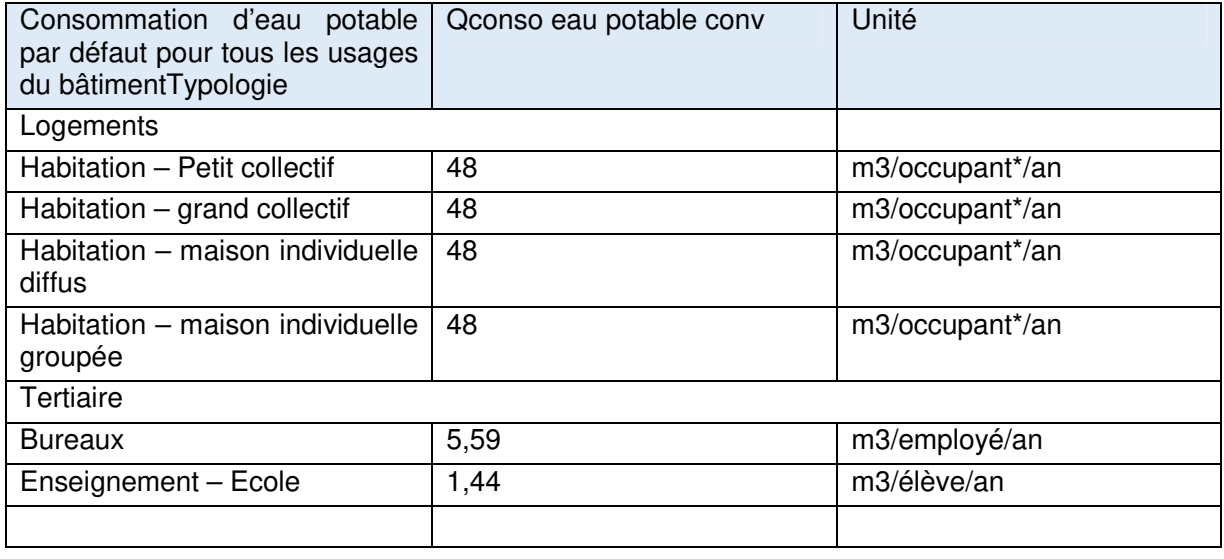

#### Consommation d'eau potable par défaut pour tous les usages du bâtiment

\*Note : le nombre d'occupants est une donnée conventionnelle issue de la réglementation thermique.

Pour les deux typologies du tertiaire, les hypothèses par défaut sont les suivantes : Bureaux : 26 L/j/employé x 215 j/an = 5,59 m3/employé/an Enseignement : 8 L/j/élève x 180j/an = 1,44 m3/élève/an

### $\triangleright$  Calcul du facteur de correction lié aux équipements

Pour l'ensemble du bâtiment, le facteur de correction ( *<sup>F</sup>équipement* ) est obtenu grâce à la formule :

$$
F_{\text{\'equipement}} = 1 - \sum (1 - F_p) \times T_p
$$

Avec :

-

- *Tp* = taux ou proportion d'un équipement p dans le bâtiment lorsque plusieurs équipements différents concourent à un même usage. Sinon  $T_p$  = 1,

*<sup>F</sup><sup>p</sup>* =facteur de correction lié à l'équipement p défini dans le tableau ci-dessous,

Exemple : si dans un bâtiment de bureaux, pour l'usage WC, on a 20 urinoirs et 30 WC avec chasse d'eau double flux  $3L/6L$ ,  $T_{urinoir} = 0.4$  et  $T_{chassel'eeuDF} = 0.6$ .

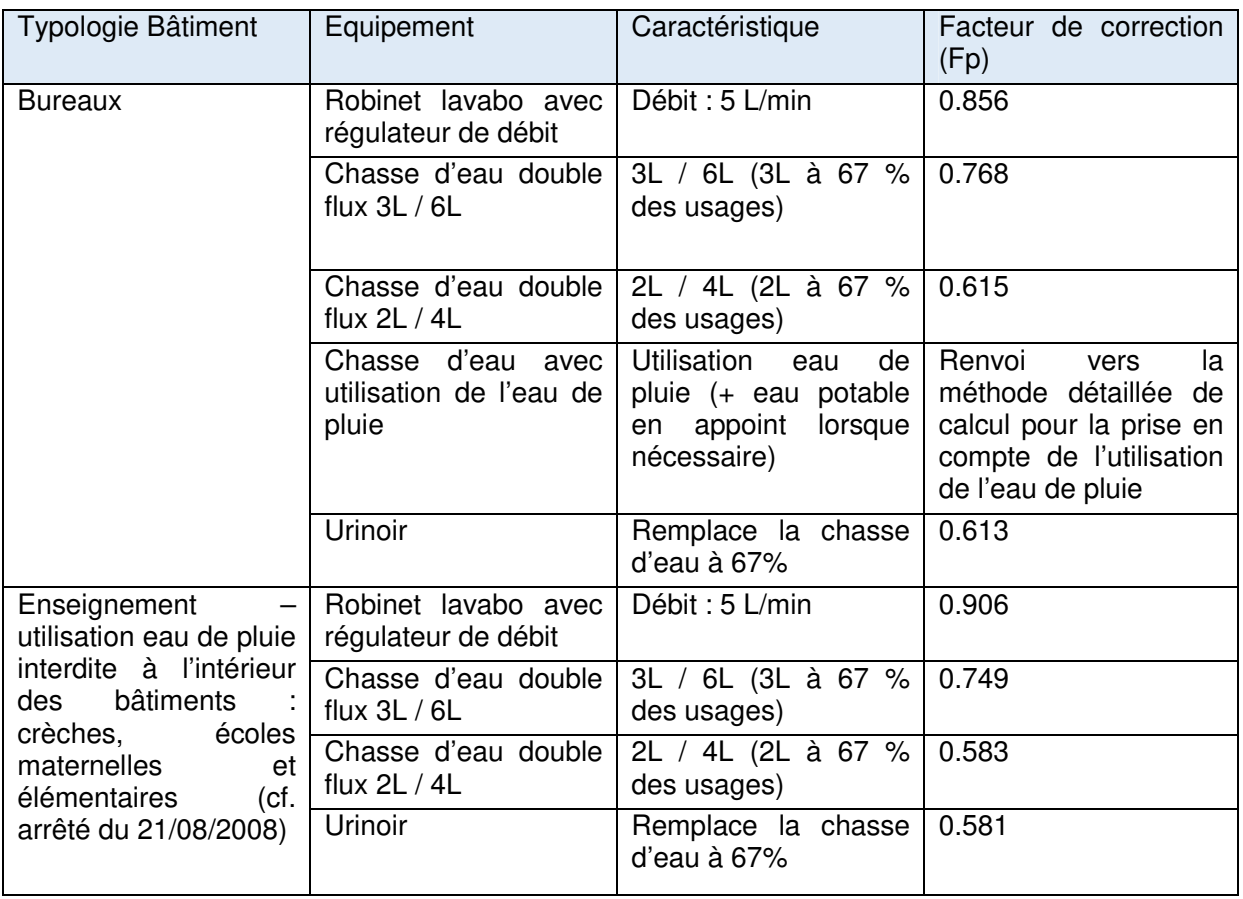

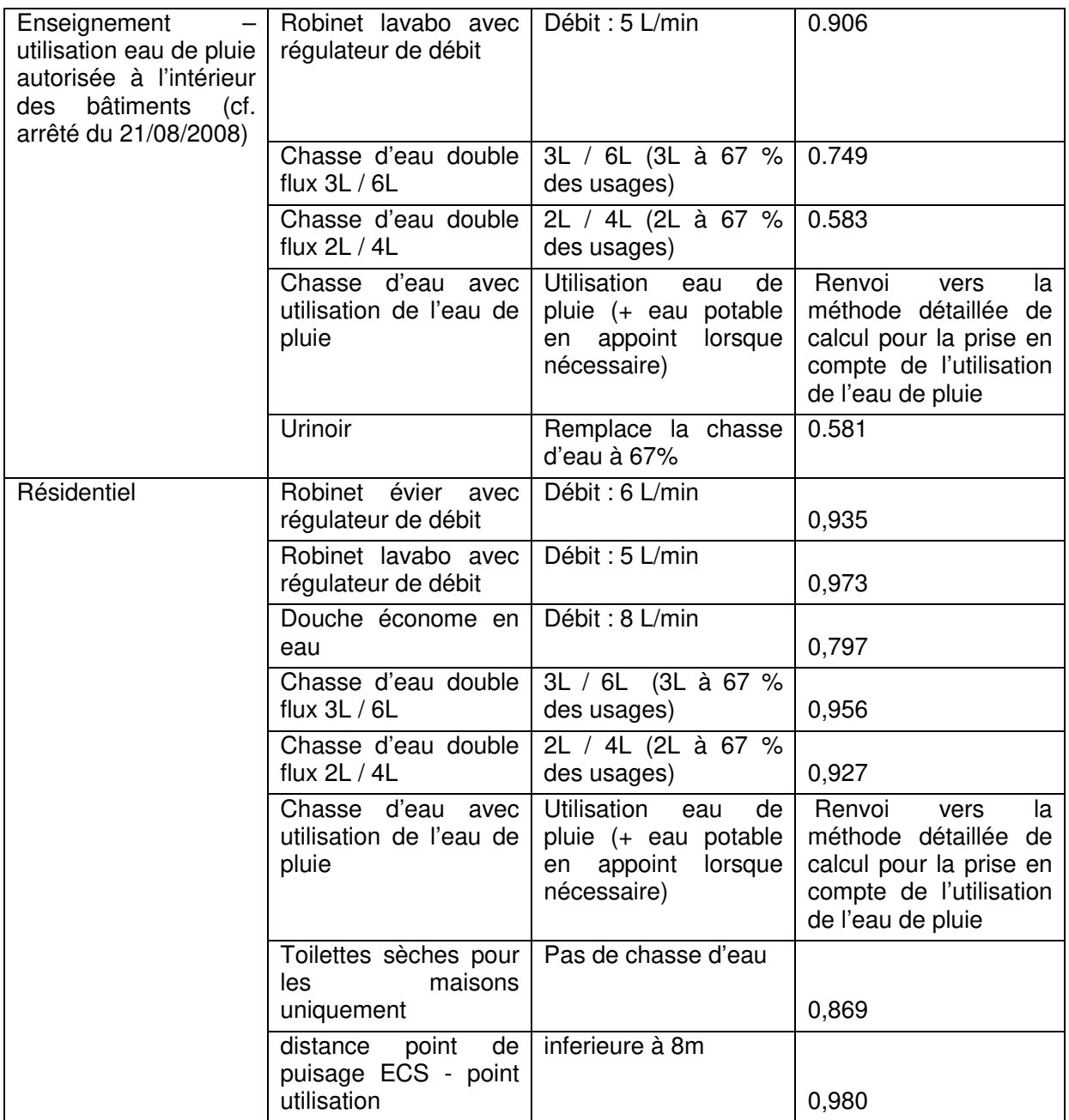

Les scenarios par défaut sont :

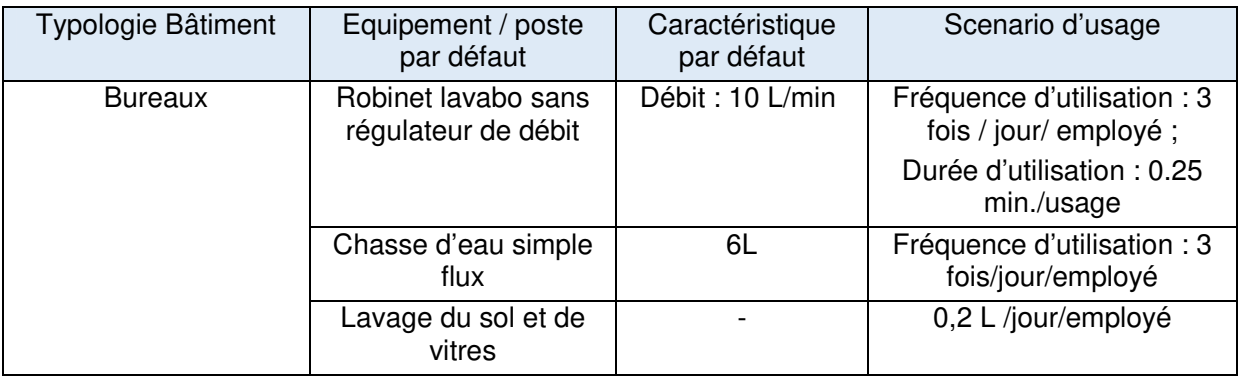

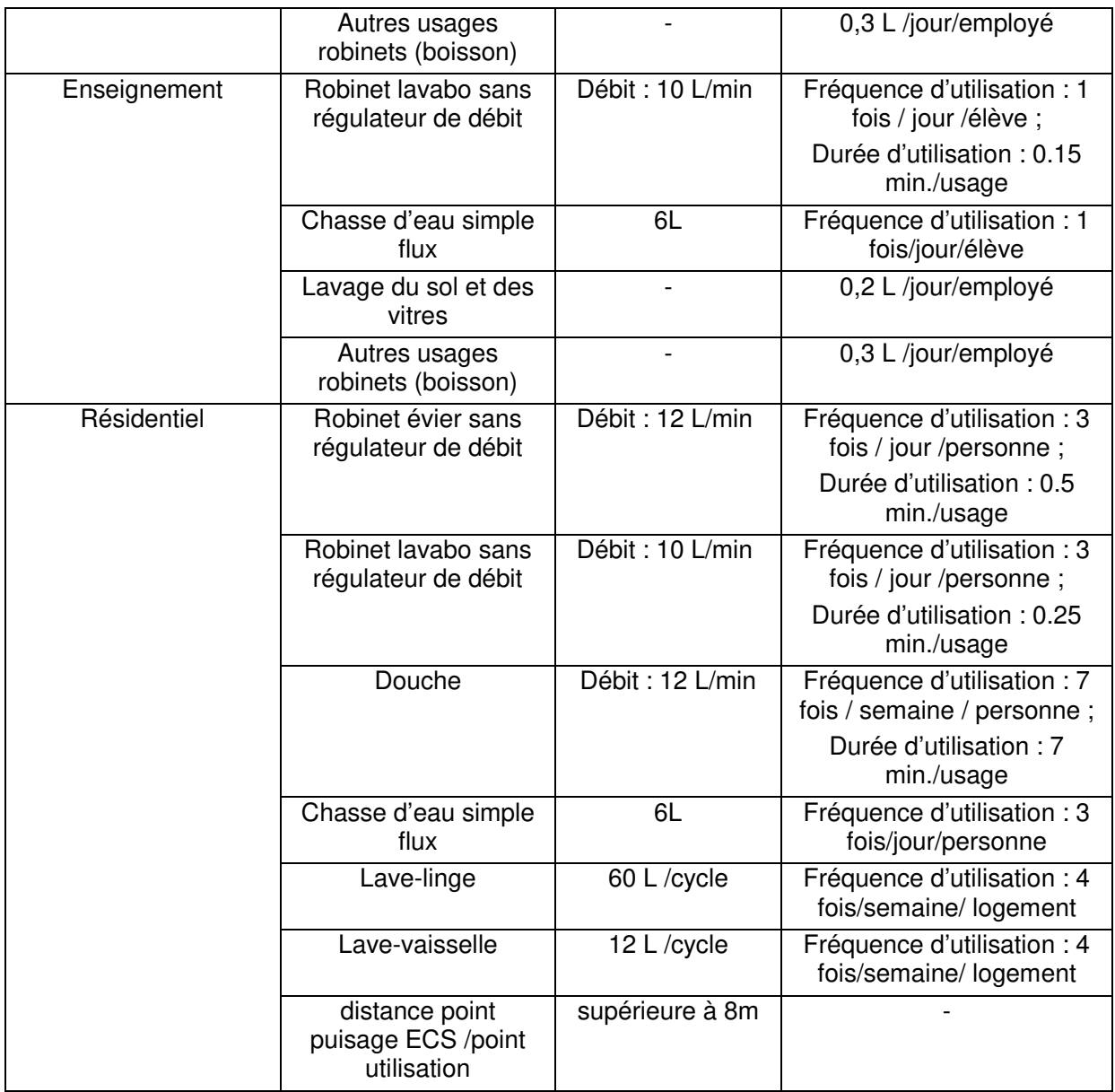

Calcul des consommations d'eau particulières

Pour les consommations d'eau particulières (piscines, spa etc.), la consommation totale annuelle par bâtiment (en m3/an/bâtiment) est à renseigner et à inclure dans le calcul final (pas de valeur conventionnelle proposée).

Calcul des quantités d'eau utilisées pour l'arrosage

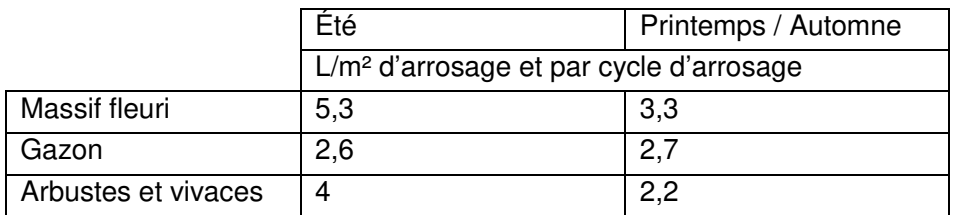

Consommation d'eau pour l'arrosage en fonction de la saison et de la nature du site

Les cycles sont plus espacés au printemps et en automne et plus rapprochés en été. La nature du site influe également sur cette valeur. Sur une année, la consommation d'eau pour l'arrosage,

en m3, retenue est égale à :  $\,\mathcal{Q}_{\mathit{eau\,\,potablearrowright\,o}ssage}\,=3.3\times S_{\mathit{végétalisé}\,\,e}\times\frac{}{1000}$  $Q_{\text{eau~potablearr~osage}} = 3.3 \times S_{\text{végétalisé~}e} \times \frac{20}{1000}$ 

Avec

<sup>2</sup> *végétalisé e* = surface végétalisée et arrosée sur la parcelle, en m2

Le nombre annuel d'arrosages dépend du type de sol, du type de végétation et des conditions climatiques. Il est proposé une valeur par défaut de 20 cycles / an.

Qeau arrosage = Qconso eau potable arrosage + Qeau de pluie arrosage

Qeau de pluie arrosage est le volume des eaux de pluie récupérées (sur les toitures non accessibles) et utilisées pour l'arrosage des surfaces végétalisées du bâtiment et de sa parcelle (eau infiltrée en grande partie). Le calcul de ce paramètre fait l'objet d'une méthode détaillée, présentée ci-après.

#### Calcul des paramètres liés à la récupération d'eau de pluie

Par défaut, les paramètres Qeau de pluie arrosage et Qeau de pluie usages intérieurs sont pris égaux à zéro (absence de récupération d'eau de pluie).

Si le bâtiment, ou l'opération, dispose d'une installation de récupération de l'eau de pluie, une note de calcul détaillé de Qeau de pluie arrosage et Qeau de pluie usages intérieurs peut être produite pour représenter le focntionnement de cette installation.

# **4.5. ANNEXE 5 : LES VALEURS FORFAITAIRES DES LOTS SIMPLIFIES**

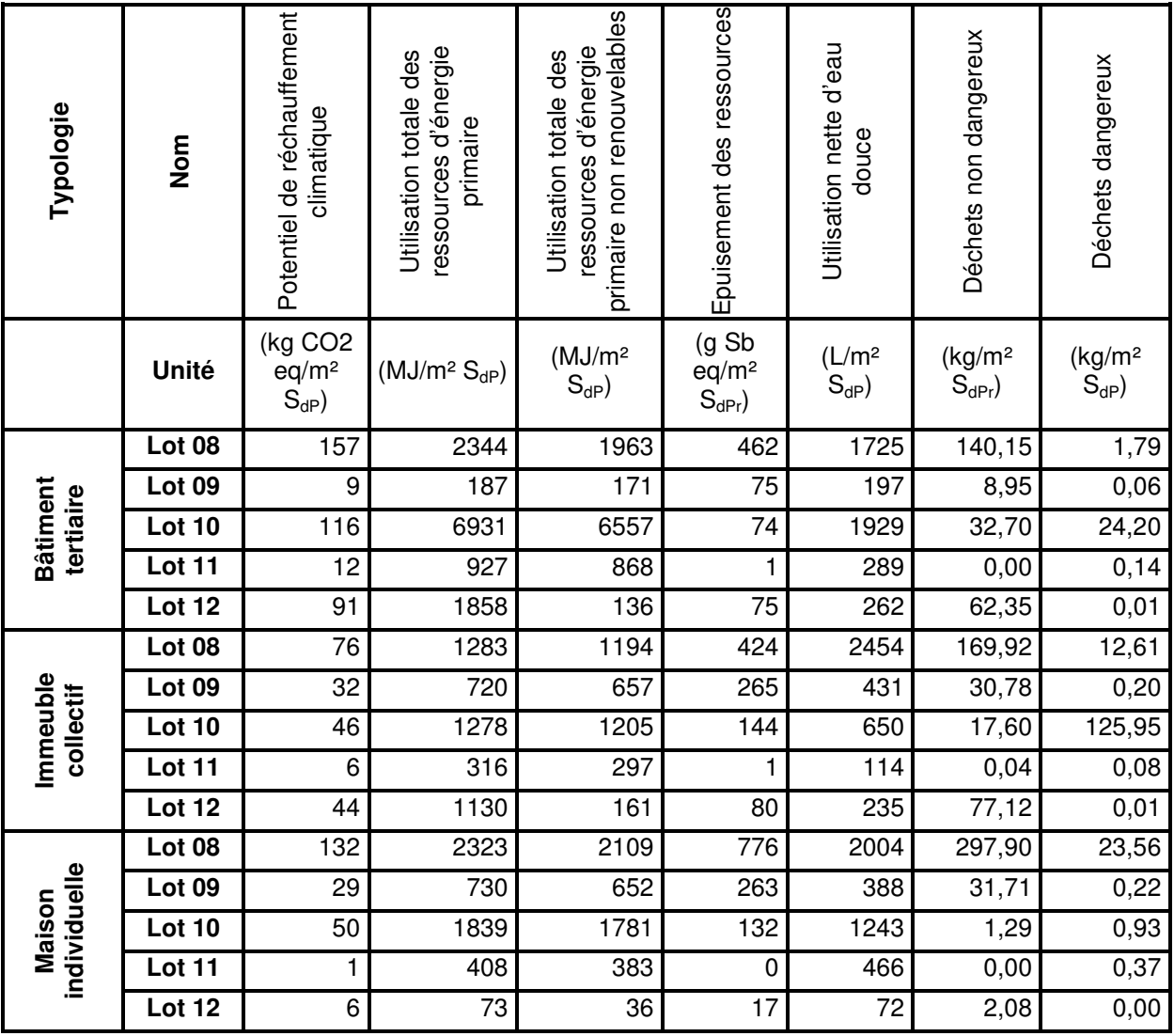

## **4.6. ANNEXE 6 : LES TAUX D'ENERGIE RENOUVELABLES ET DE RECUPERATION DES RESEAUX DE CHALEUR**

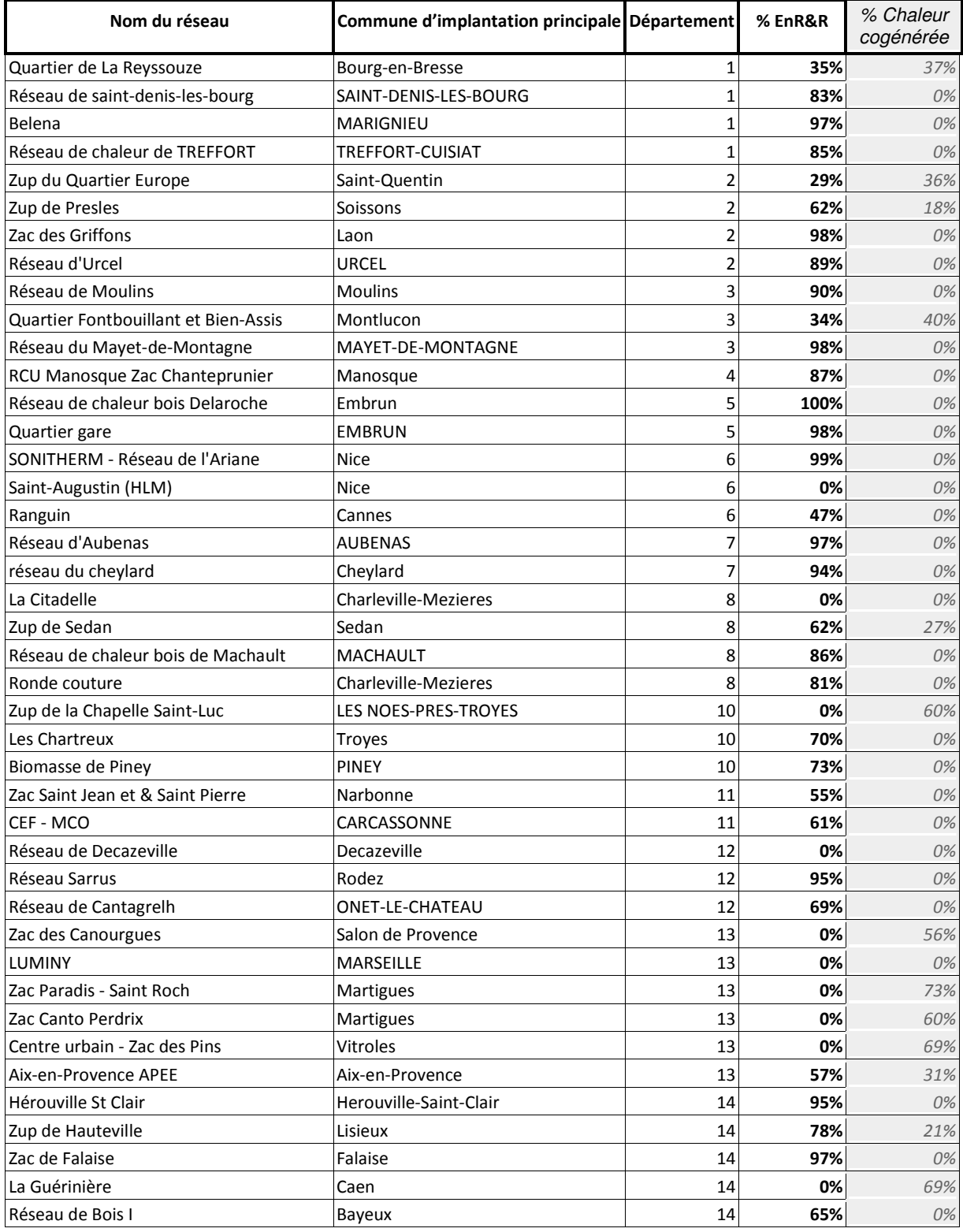

Référentiel « Energie – Carbone » pour les bâtiments neufs – Méthode d'évaluation de la performance énergétique et environnementale des bâtiments neufs – Juillet 2017 63/

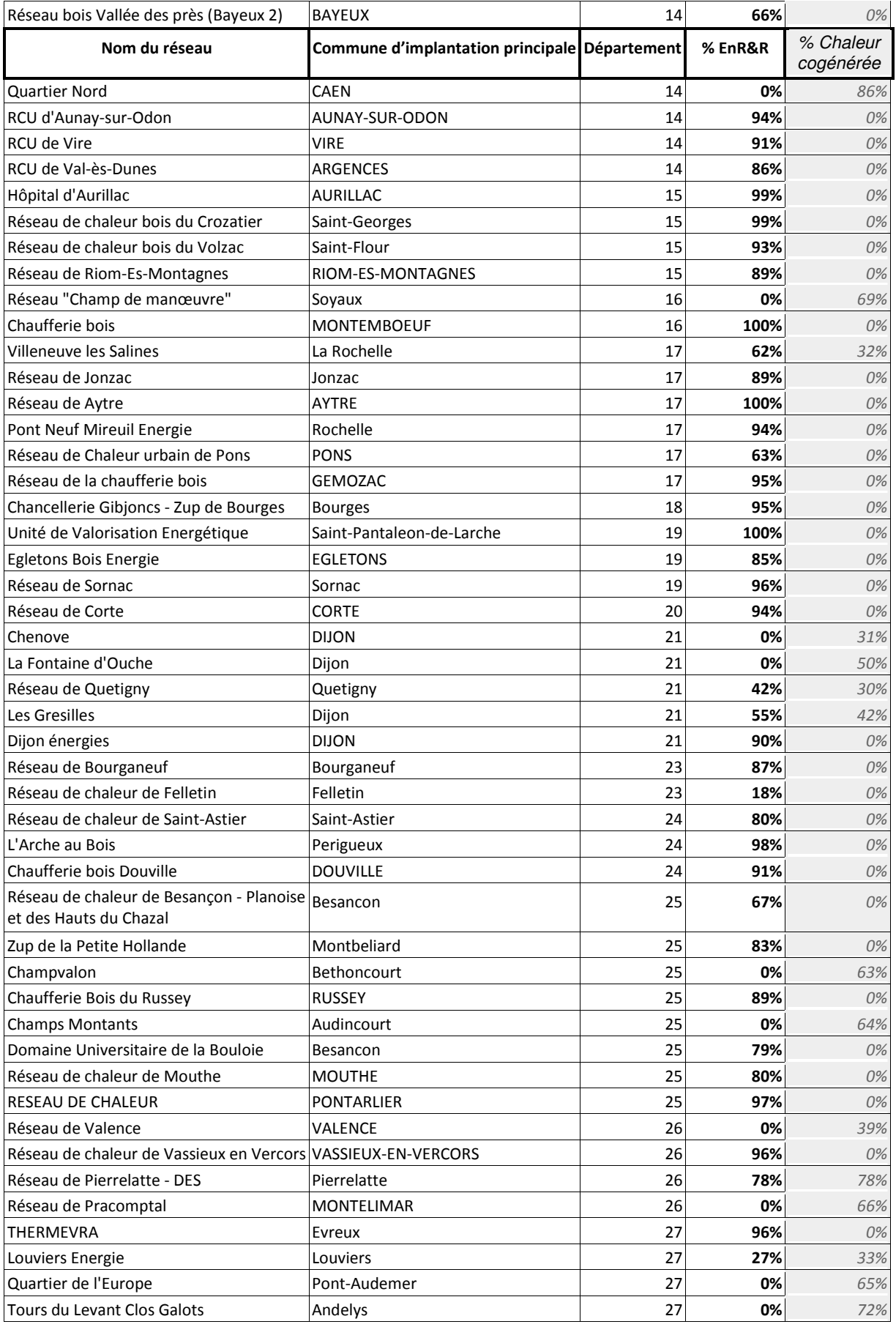

Référentiel « Energie – Carbone » pour les bâtiments neufs – Méthode d'évaluation de la performance énergétique et environnementale des bâtiments neufs – Juillet 2017 64/

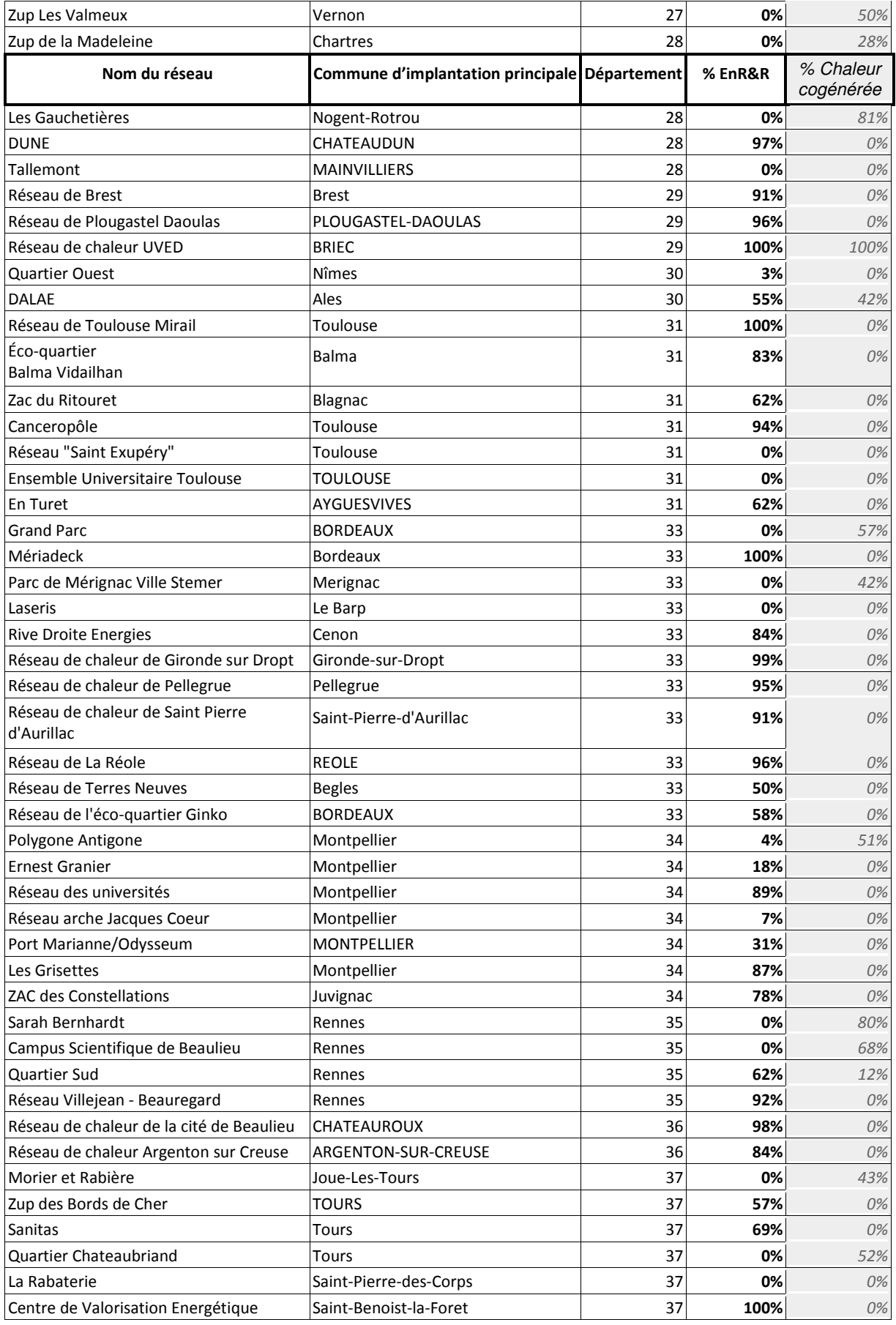

Référentiel « Energie – Carbone » pour les bâtiments neufs – Méthode d'évaluation de la performance énergétique et environnementale des bâtiments neufs – Juillet 2017 65/

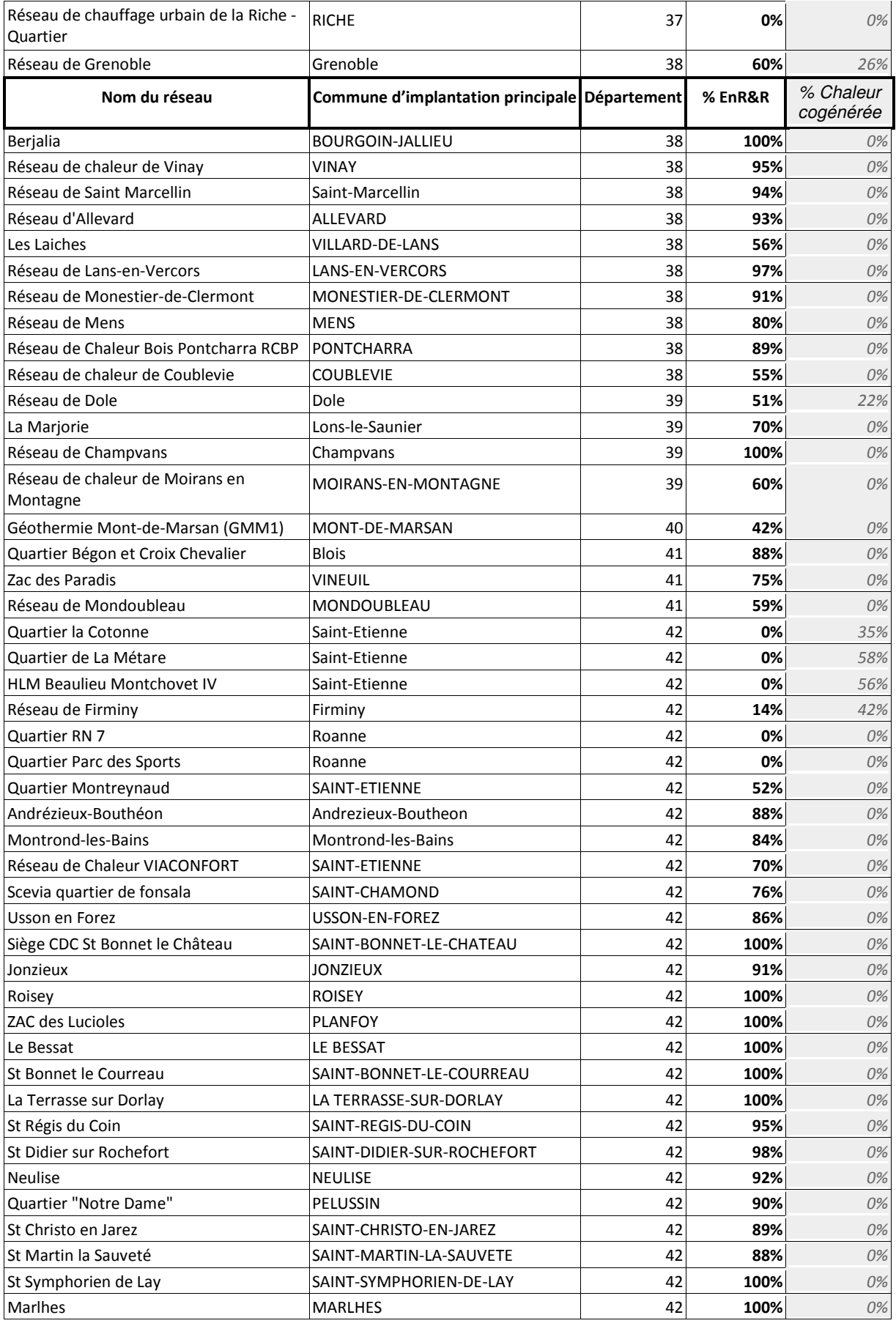

Référentiel « Energie – Carbone » pour les bâtiments neufs – Méthode d'évaluation de la performance énergétique et environnementale des bâtiments neufs – Juillet 2017 66/

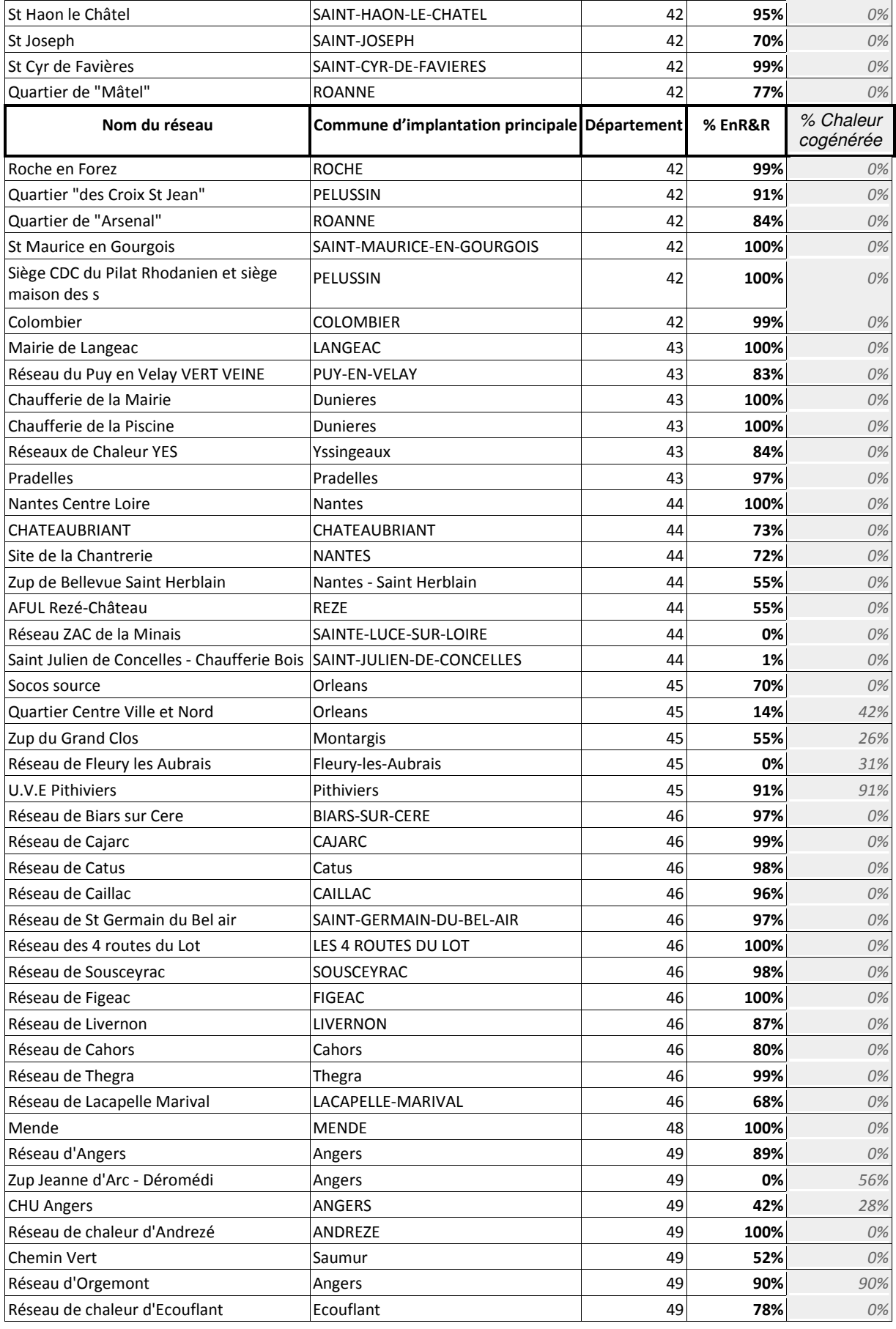

Référentiel « Energie – Carbone » pour les bâtiments neufs – Méthode d'évaluation de la performance énergétique et environnementale des bâtiments neufs – Juillet 2017 67/

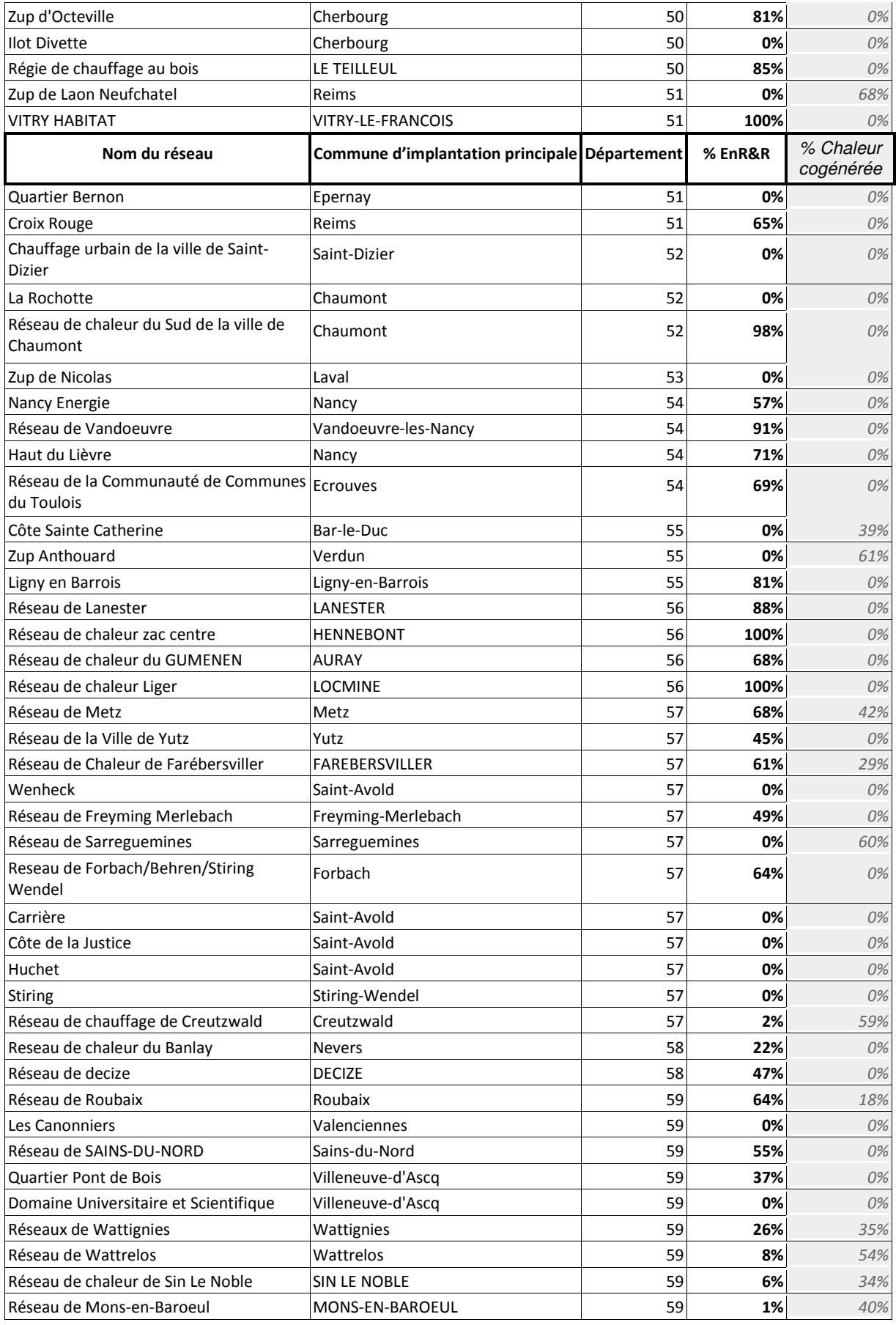

Référentiel « Energie – Carbone » pour les bâtiments neufs – Méthode d'évaluation de la performance énergétique et environnementale des bâtiments neufs – Juillet 2017 68/

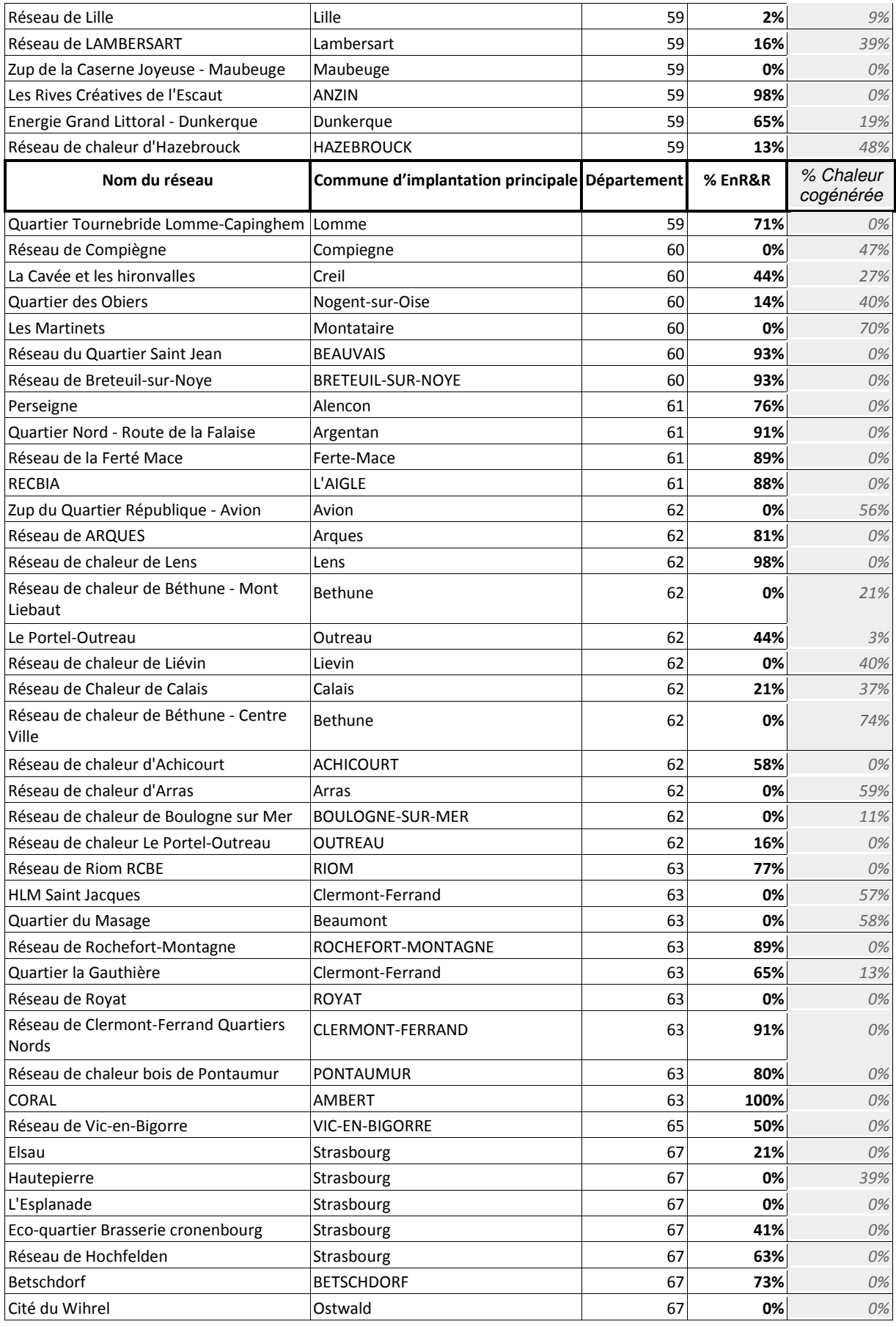

Référentiel « Energie – Carbone » pour les bâtiments neufs – Méthode d'évaluation de la performance énergétique et environnementale des bâtiments neufs – Juillet 2017 69/

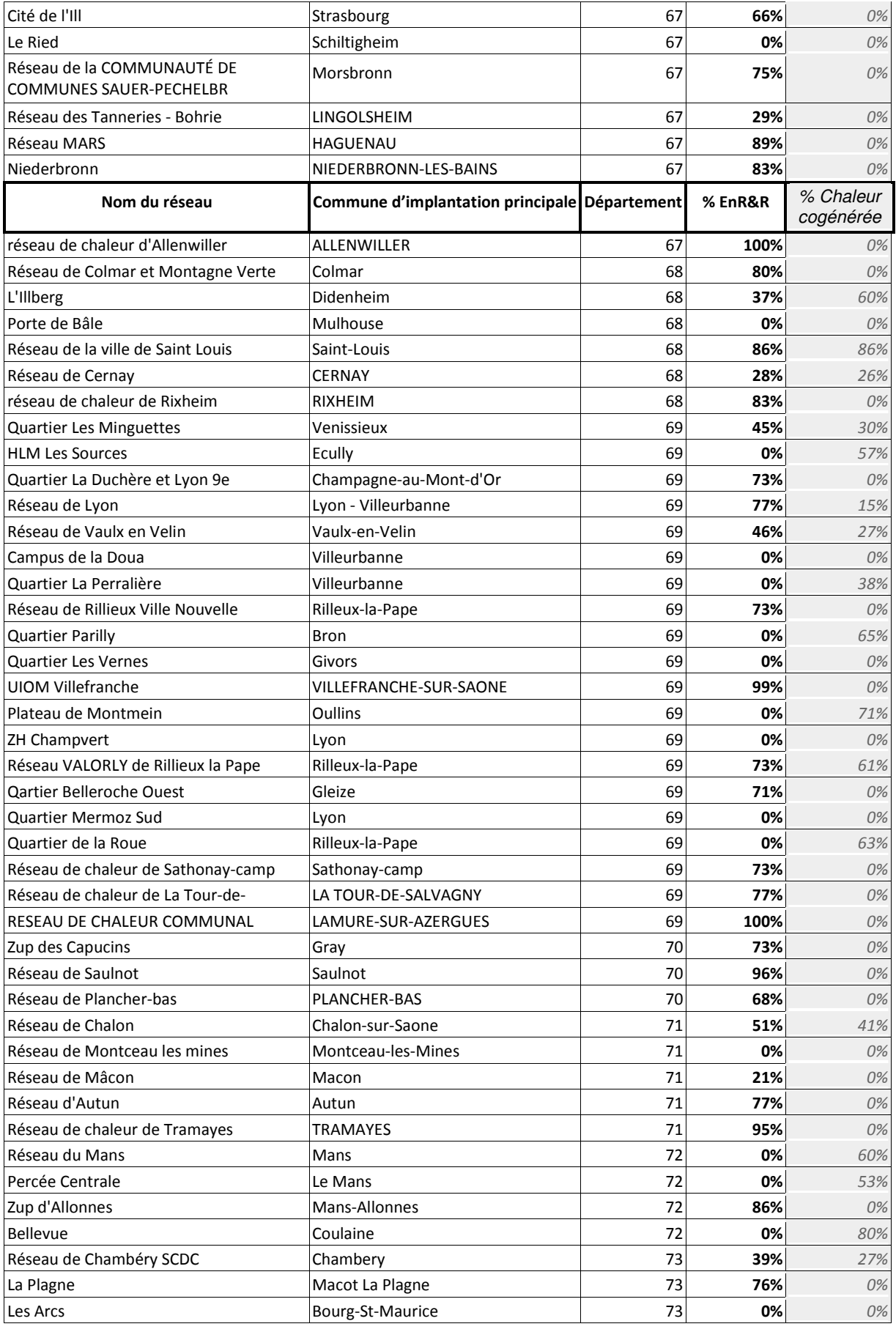

Référentiel « Energie – Carbone » pour les bâtiments neufs – Méthode d'évaluation de la performance énergétique et environnementale des bâtiments neufs – Juillet 2017 70/

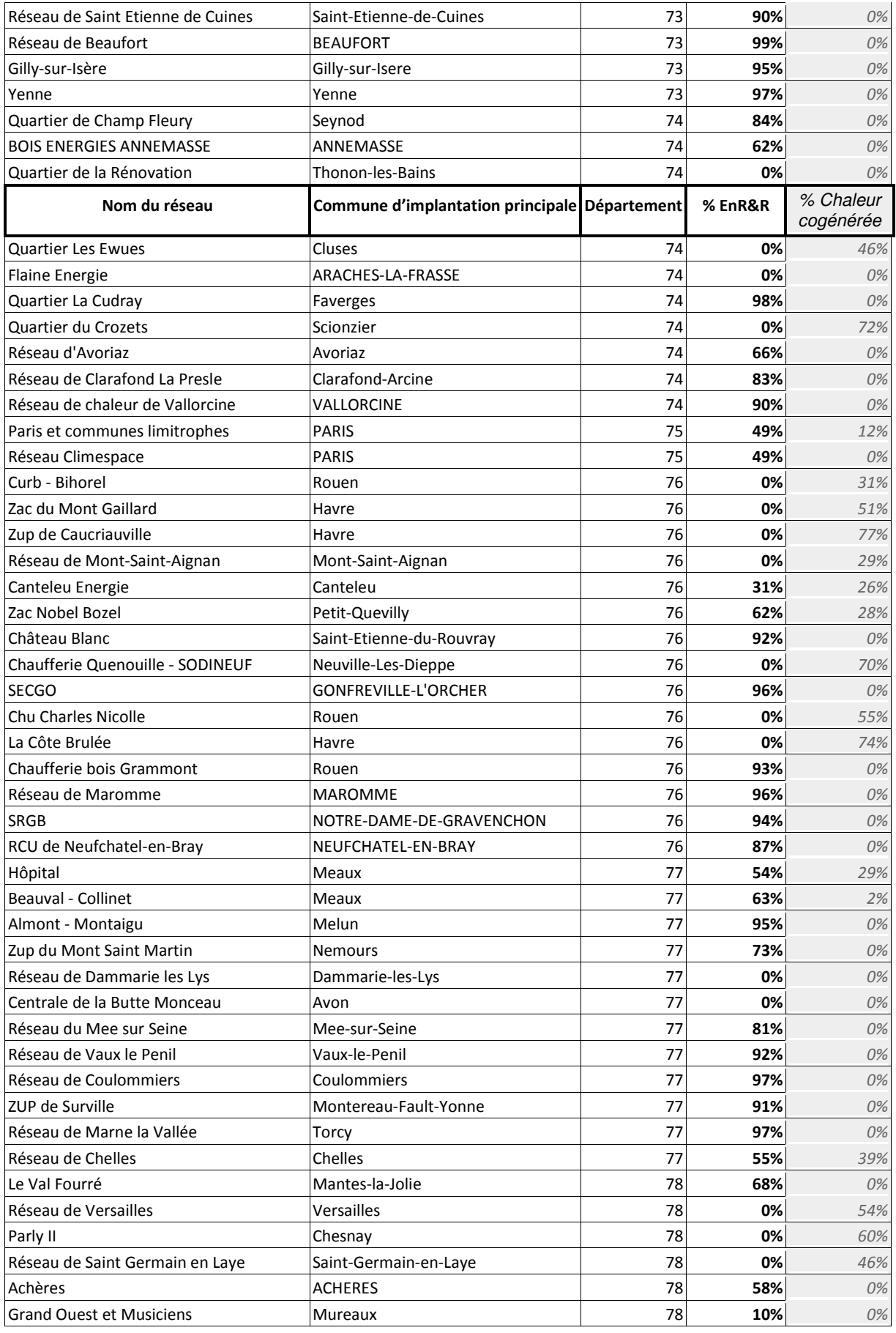

Référentiel « Energie – Carbone » pour les bâtiments neufs – Méthode d'évaluation de la performance énergétique et environnementale des bâtiments neufs – Juillet 2017 71/

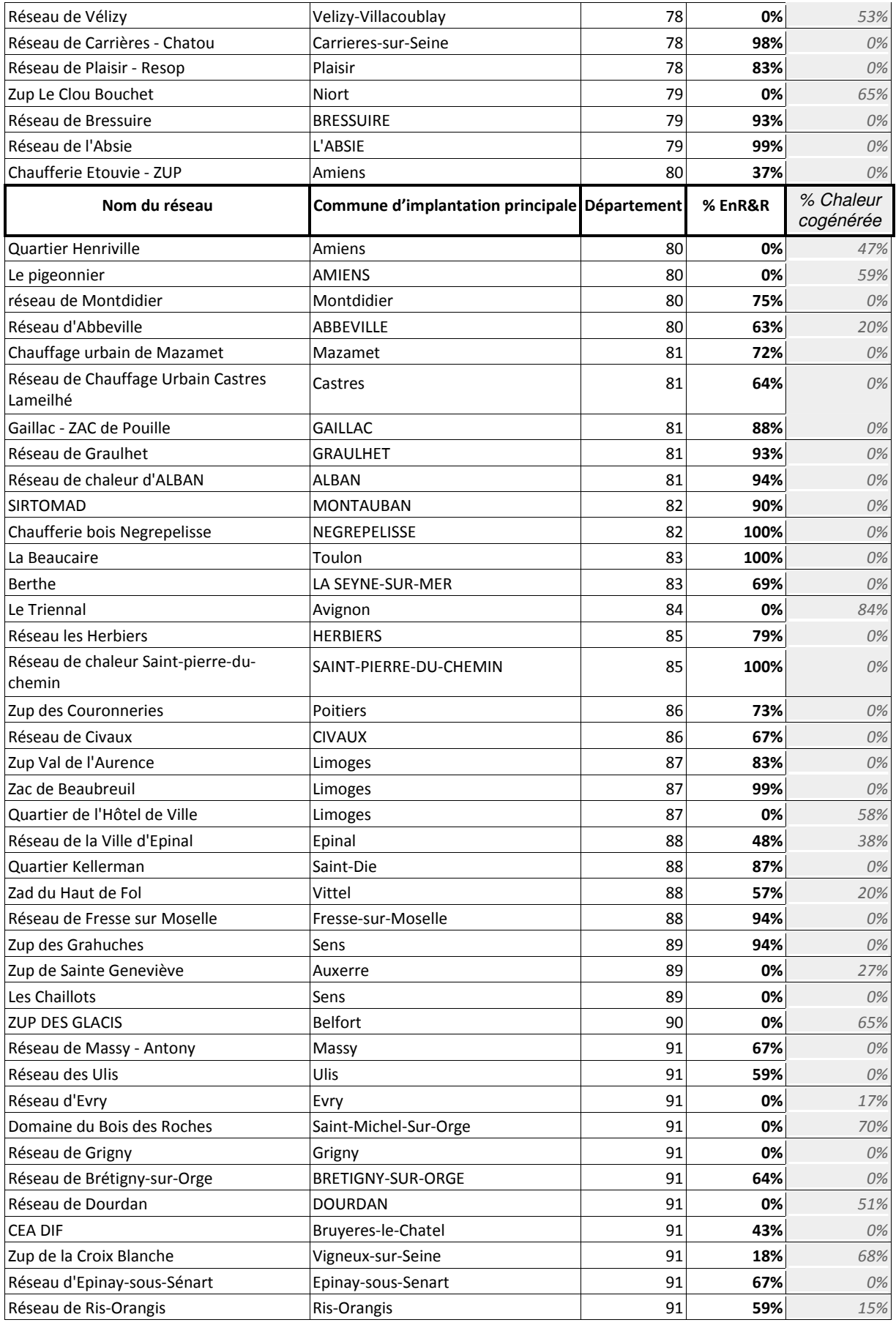

Référentiel « Energie – Carbone » pour les bâtiments neufs – Méthode d'évaluation de la performance énergétique et environnementale des bâtiments neufs – Juillet 2017 72/
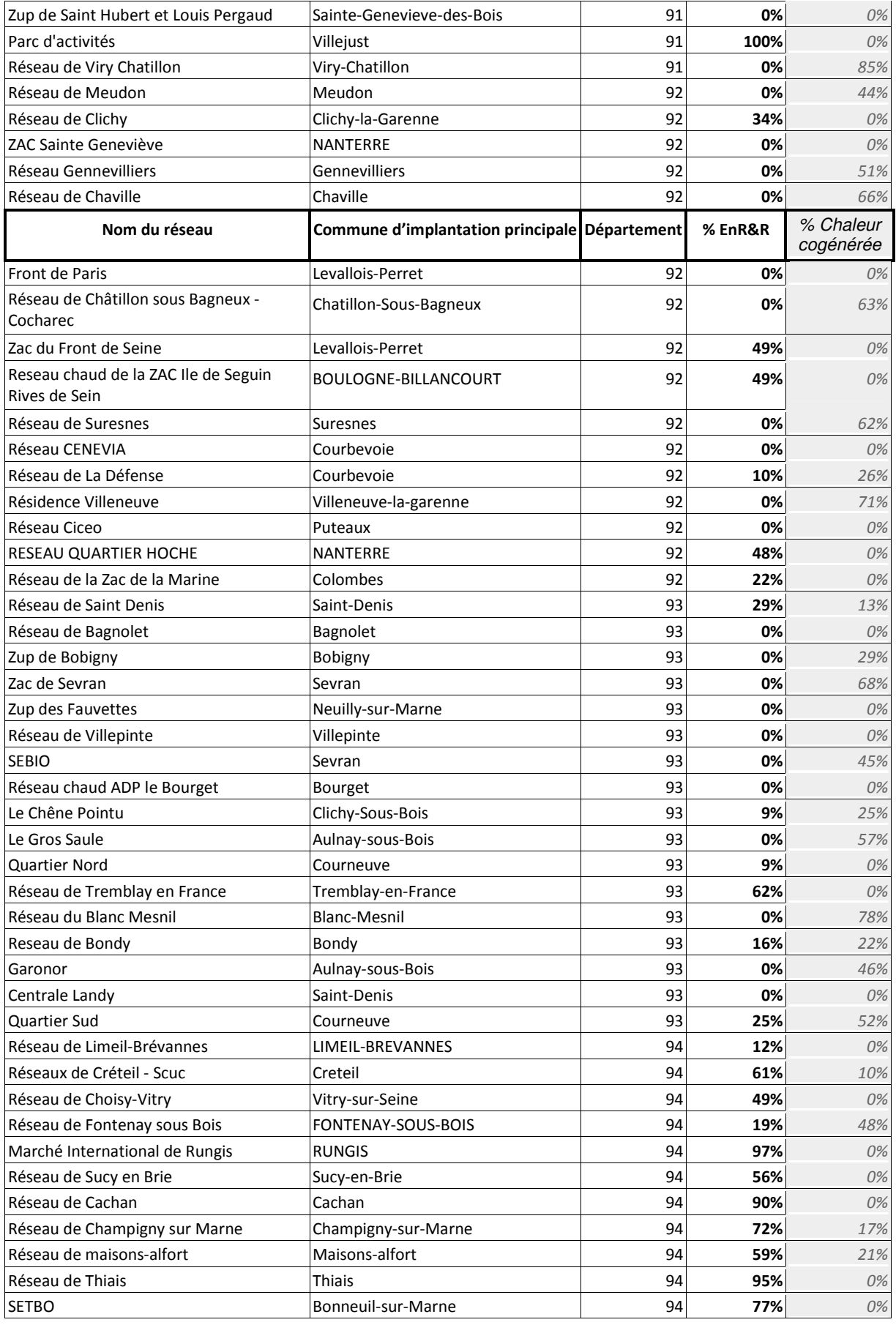

Référentiel « Energie – Carbone » pour les bâtiments neufs – Méthode d'évaluation de la performance énergétique et environnementale des bâtiments neufs – Juillet 2017 73/

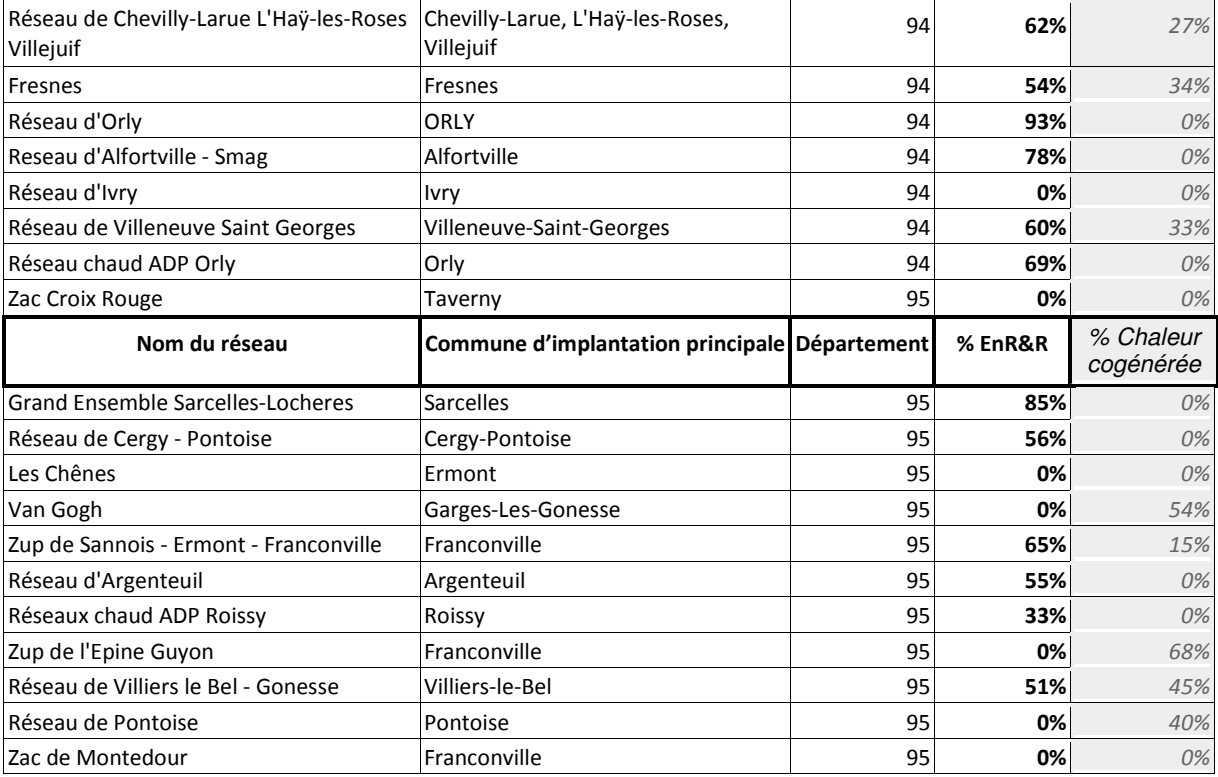